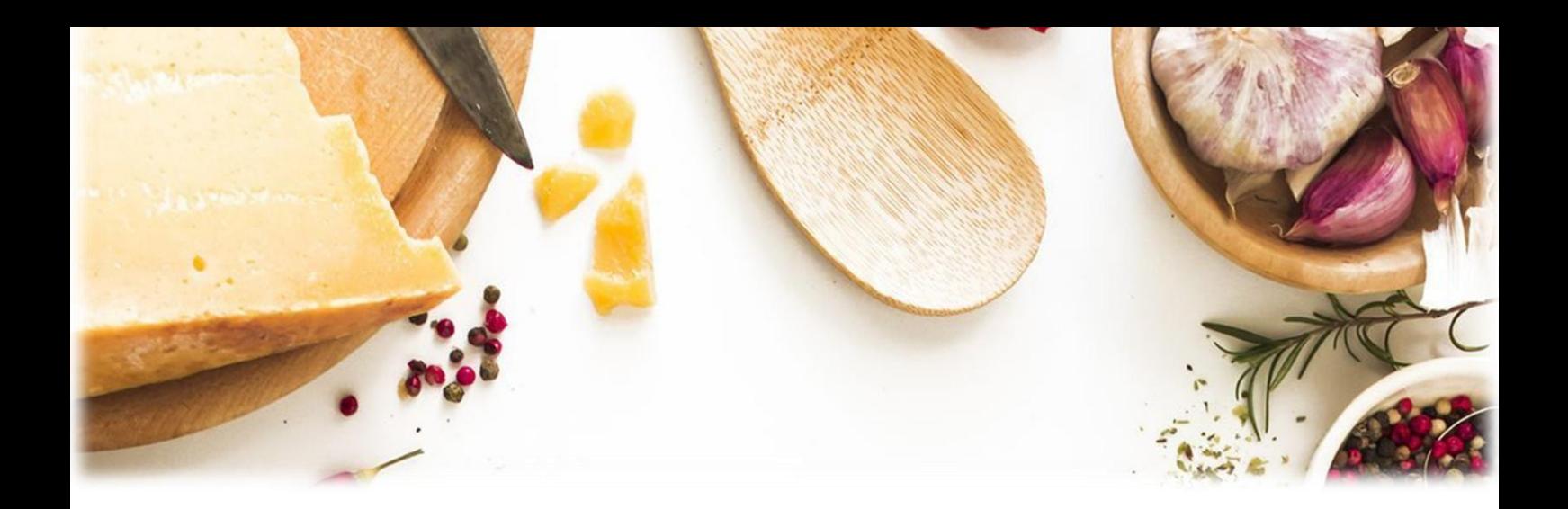

РОБОТА ВИКЛАДАЧА З РОЗШИРЕННЯ МОЖЛИВОСТЕЙ ВИКОРИСТАННЯ ЦИФРОВИХ ІНСТРУМЕНТІВ ДЛЯ ОРГАНІЗАЦІЇ ДИСТАНЦІЙНОГО НАВЧАННЯ Й ПІДВИЩЕННЯ ЕФЕКТИВНОСТІ ОСВІТНЬОГО ПРОЦЕСУ

(З досвіду роботи Ольги СУПРУН, викладачки ДПТНЗ «Харківське вище професійне училище будівництва»)

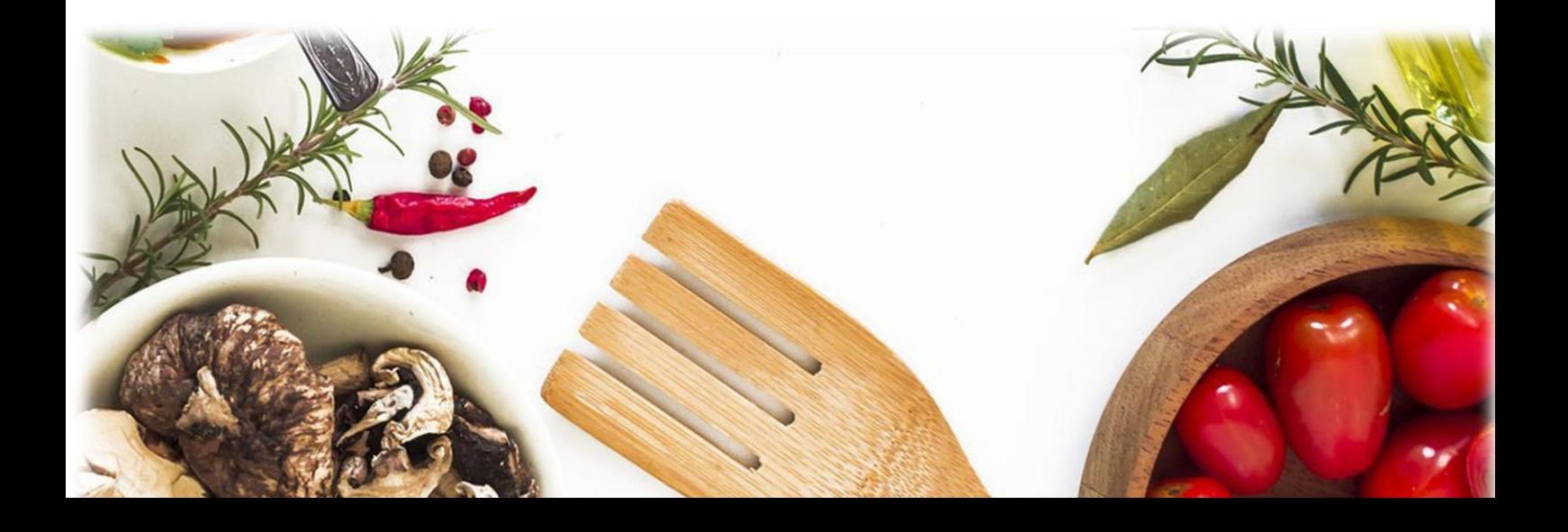

# **РОБОТА ВИКЛАДАЧА З РОЗШИРЕННЯ МОЖЛИВОСТЕЙ ВИКОРИСТАННЯ ЦИФРОВИХ ІНСТРУМЕНТІВ ДЛЯ ОРГАНІЗАЦІЇ ДИСТАНЦІЙНОГО НАВЧАННЯ Й ПІДВИЩЕННЯ ЕФЕКТИВНОСТІ ОСВІТНЬОГО ПРОЦЕСУ**

*(З досвіду роботи Ольги СУПРУН, викладачки ДПТНЗ «Харківське вище професійне училище будівництва»)*

> **м. Харків 2023**

Друкується за рішенням науково-методичної ради НМЦ ПТО у Харківській області від 21.09.2023, протокол №3.

**РОБОТА ВИКЛАДАЧА З РОЗШИРЕННЯ МОЖЛИВОСТЕЙ ВИКОРИСТАННЯ ЦИФРОВИХ ІНСТРУМЕНТІВ ДЛЯ ОРГАНІЗАЦІЇ ДИСТАНЦІЙНОГО НАВЧАННЯ Й ПІДВИЩЕННЯ ЕФЕКТИВНОСТІ ОСВІТНЬОГО ПРОЦЕСУ** (З досвіду роботи Ольги СУПРУН, викладачки ДПТНЗ «Харківське вище професійне училище будівництва»). – Харків: НМЦ ПТО у Харківській області, 2023. – 84 с.

*Даний випуск презентує досвід роботи викладача, а саме: системний підхід до удосконалення комплексно-методичного забезпечення предметів кулінарного профілю, використання цифрових інструментів для організації дистанційного навчання й підвищення ефективності освітнього процесу.*

*Також автор надає зразок плану-конспекту уроку на основі компетентнісного підходу.*

**Рецензенти:**

**Зінаїда НАЗАРЕЦЬ,** завідуюча лабораторією професійної підготовки НМЦ ПТО у Харківській області

**Лариса ЗАЙЦЕВА,** методист НМЦ ПТО у Харківській області

# **ЗМІСТ**

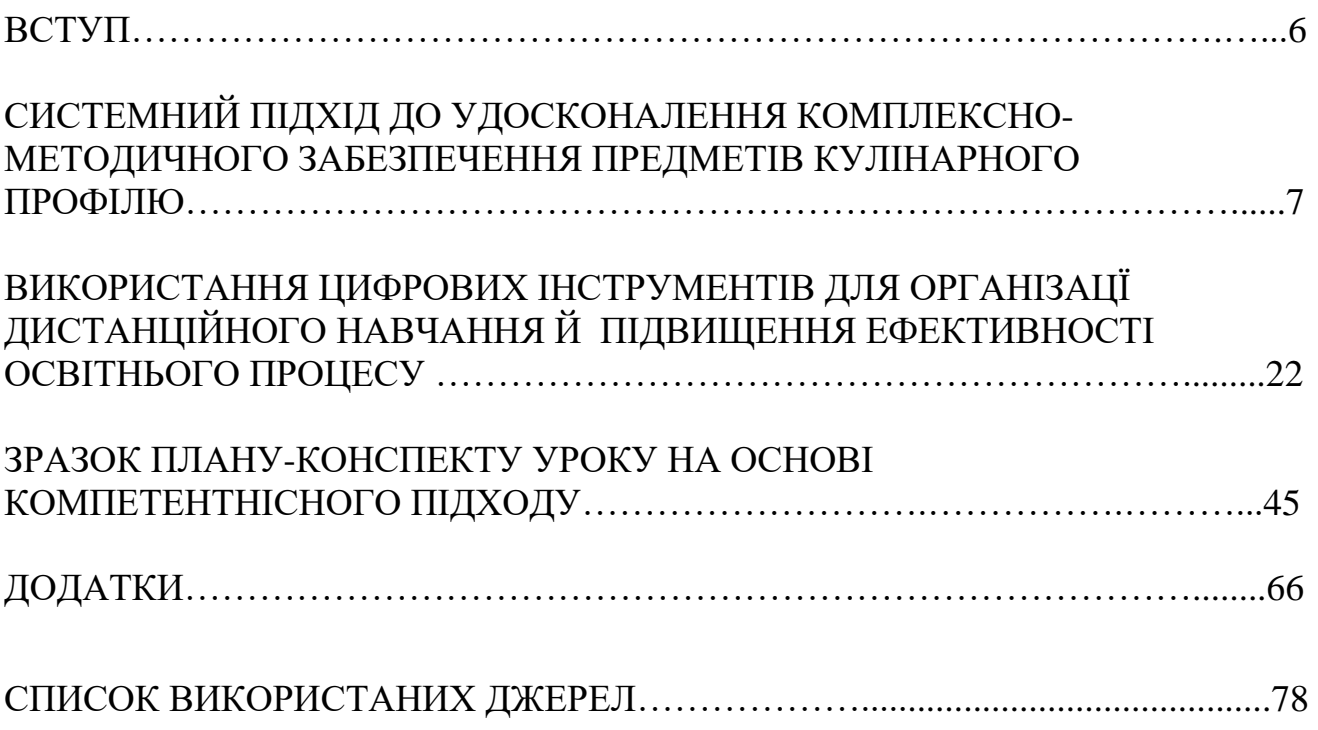

#### **ВСТУП**

Перехід організації освітнього процесу з предметної системи на компетентнісну основу потребував великих організаційних та освітніх дій педагогічних працівників. В інформаційному полі не затихають дискусії щодо необхідності модернізації або й навіть трансформації професійної освіти відповідно до актуальних вимог сьогодення, яке можна маркувати як «епоху змін».

В Україні глобальний контекст «епохи змін» відкоригований двома ковідними роками та роками воєнної інвазії росії в Україну. Доволі часто доводиться чути від викладачів і батьків, що діти стали іншими, їх складніше навчати та виховувати. Так, сучасні здобувачі освіти мають ряд особливостей, які, без сумніву, впливають на їхню успішність під час освітнього процесу. Перед нами за партами та моніторами на уроках сидить нове покоління здобувачів освіти, які використовують інтернет вже на новому рівні – як простір, в якому вони живуть. Вони звикли бути в мережі «Інтернет», з ними завжди смартфони та для них це природна якість життя.

Нове покоління здобувачів освіти вимагає нових знань та умінь викладача. Говорячи про сучасний потенціал викладача, ми з вами неодмінно приходимо до розуміння, яким необхідно бути педагогу в сучасному суспільстві, щоб бути успішним, щоб у нас усе виходило, щоб ми отримували задоволення від власної діяльності, від спілкування з учнями, щоб робота приносила радість. І ми говоримо про навички XXI століття.

Велика увага педагогічної спільноти спрямована на термінове формування нових цифрових навичок. Проте ситуація показала, що онлайн-освіта- це абсолютно новий формат роботи. Неможливо відчувати себе комфортно в професії, відчуваючи страх власної некомпетентності в ключових професійних питаннях.

Життя доводить, що в складних умовах, які постійно змінюються, найкраще орієнтується, приймає рішення, працює людина творча, гнучка, креативна, здатна до генерування і використання нового (нових ідей, задумів, нових підходів та рішень). Це людина, яка володіє певним переліком якостей: рішучістю, вмінням не зупинятися на досягнутому, сміливістю мислення, вмінням бачити за межі того, що бачать сучасники та бачили попередники. Адже український педагог повинен швидко адаптуватися до змін і миттєво приймати обґрунтовані рішення.

# **СИСТЕМНИЙ ПІДХІД ДО УДОСКОНАЛЕННЯ КОМПЛЕКСНО-МЕТОДИЧНОГО ЗАБЕЗПЕЧЕННЯ ПРЕДМЕТІВ КУЛІНАРНОГО ПРОФІЛЮ**

Сучасний рівень розвитку науки і техніки, механізації і автоматизації виробничих процесів, впровадження новітніх технологій, зростаючі потоки інформації вимагають від викладачів та майстрів виробничого навчання закладу освіти більше уваги приділяти якості підготовки майбутніх робітників. Ефективність навчання знаходиться в прямій залежності від комплекснометодичного забезпечення предметів та професій.

Здобувачі освіти здатні працювати з безліччю джерел інформації одночасно. Тому так важливо для викладача подати знаннєвий та діяльнісний компонент в систематизованому вигляді, щоб здобувач освіти, опрацювавши надану освітню інформацію, міг, використовуючи ціннісний компонент, оцінити свою роботу, усвідомити помилки, обговорити їх з іншими здобувачами освіти та з викладачем і зробити висновки.

Велику роль у формуванні знань, умінь і навичок, я вважаю, відіграє забезпечення уроків теоретичного навчання комплексно-методичними матеріалами.

На мою думку, КМЗ, які використовує викладач на уроці теоретичного навчання повинні відповідати сучасному рівню. Тільки сучасні матеріали зможуть зацікавити, здивувати учнів, пробудити інтерес до предмета, допомогти учням зрозуміти, засвоїти новий матеріал, а також навчити самостійно застосувати нові знання на практиці.

До кожного уроку я підбираю ті матеріали, які вдало підходять та широко розкривають його тему. За таких умов викладач отримає бажаний результат засвоєння і розуміння предмета в здобувачів освіти. Для проведення уроків я ретельно готуюсь і вважаю, що правильно підібране і розроблене комплекснометодичне забезпечення уроків підвищує знання, уміння і навички здобувачів освіти, а також допомагає викладачу зробити урок цікавим.

Саме системний підхід дозволяє пов'язати кожен урок (його зміст, мету, завдання, рівень засвоєння здобувачами освіти матеріалу, форми й методи) з використанням дидактичних засобів, а якість (досконалість) цих засобів – з реалізацією їхніх функціональних можливостей (інформаційної, евристичної, управління, контролю) і визначити потребу в розробці нових засобів, які сприяли б підвищенню ефективності навчання. З цією метою, окрім розробленого на кожен урок КМЗ, є важливий розділ «Засоби навчання»:

[https://drive.google.com/file/d/17XFBbTiBApH3I61D6DntLXpYANNKMwBv/view?usp](https://drive.google.com/file/d/17XFBbTiBApH3I61D6DntLXpYANNKMwBv/view?usp=sharing)  $=$ sharing

Я розробила візуальний контент (супровід уроків), де на кожен урок освітньої програми (з розподілом за етапами уроку) внесла гіперпосилання на засоби навчання. Це допомагає в плануванні уроку, оскільки візуально видно, які засоби ти уже використовуєш, а які ще потрібно розробити чи обновити:

https://drive.google.com/file/d/11GqGaZ6xT84\_JHc4Gdk1ScnpZscyyFoY/view?usp=shari [ng](https://drive.google.com/file/d/1lGqGaZ6xT84_JHc4Gdk1ScnpZscyyFoY/view?usp=sharing)

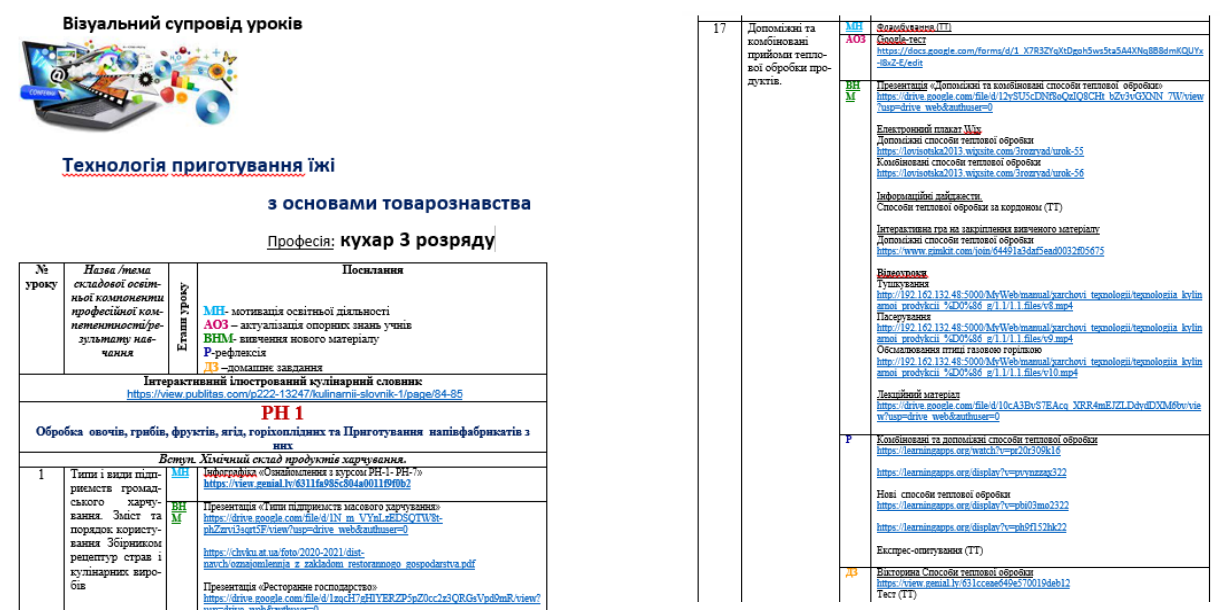

Під час підготовки до уроків, а також для поглибленого вивчення предмета «Технологія приготування борошняних кондитерських виробів з основами товарознавства», здобувачі освіти мають можливість користуватися матеріалами мною розроблених (за матеріалами Інтернет-джерел) електронних посібників, словників, наявними у відкритому доступі.

Електронні посібники є необхідним інструментом для вивчення даного предмета, адже це новий та перспективний засіб навчання. Вони стали інноваційно новою пропозицією освітніх послуг для викладачів та здобувачів освіти, бо створюють реальний робочий простір з можливістю виконання здобувачами освіти різноманітних вправ та оцінкою своїх навичок з предмета онлайн. Оскільки наявної освітньої літератури з професії «Кондитер» в закладах освіти замало, або наявні матеріали розрізнені в мережі Інтернет та не відповідають повністю програмі, даний посібник є важливим засобом викладання предмета.

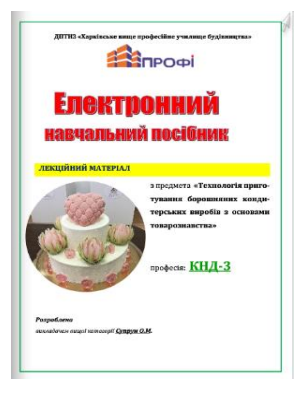

Електронний посібник лекційного матеріалу з предмета «Технологія приготування борошняних кондитерських виробів з основами товарознавства» для здобувачів освіти III курсу (КНД-3)

#### **PDF-формат**

[https://drive.google.com/file/d/1Sqat9PRJTgBWuGjLr9kzMSndIiLuuz9q/view?u](https://drive.google.com/file/d/1Sqat9PRJTgBWuGjLr9kzMSndIiLuuz9q/view?usp=sharing) [sp=sharing](https://drive.google.com/file/d/1Sqat9PRJTgBWuGjLr9kzMSndIiLuuz9q/view?usp=sharing)

**Flip PDF** *(режим гортання сторінок, посібник запускається після скачування на свій комп'ютер)*  [https://drive.google.com/file/d/1xdJmph363NmbcjN4OW8jp-](https://drive.google.com/file/d/1xdJmph363NmbcjN4OW8jp-6Lgq0TxapA/view?usp=sharing)[6Lgq0TxapA/view?usp=sharing](https://drive.google.com/file/d/1xdJmph363NmbcjN4OW8jp-6Lgq0TxapA/view?usp=sharing)

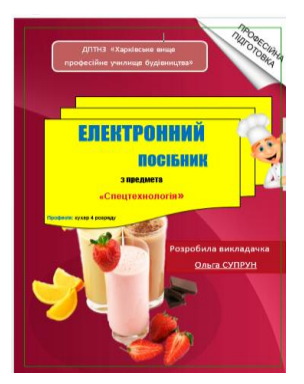

Електронний посібник лекційного матеріалу з предмета «Технологія приготування їжі з основами товарознавства» для здобувачів освіти II курсу професія: «Кухар» 4 розряду

**PDF-формат** [https://drive.google.com/file/d/1I\\_qHp4OUazIgbOTfHXQLbI2rV8XFQ5Gz/view](https://drive.google.com/file/d/1I_qHp4OUazIgbOTfHXQLbI2rV8XFQ5Gz/view?usp=sharing) [?usp=sharing](https://drive.google.com/file/d/1I_qHp4OUazIgbOTfHXQLbI2rV8XFQ5Gz/view?usp=sharing)

**Flip PDF** *(режим гортання сторінок, посібник запускається після скачування на свій комп'ютер)*  [https://drive.google.com/file/d/1OaTLg8Wa\\_72QeUfkM3VMvd-](https://drive.google.com/file/d/1OaTLg8Wa_72QeUfkM3VMvd-HUENdn07X/view?usp=sharing)[HUENdn07X/view?usp=sharing](https://drive.google.com/file/d/1OaTLg8Wa_72QeUfkM3VMvd-HUENdn07X/view?usp=sharing)

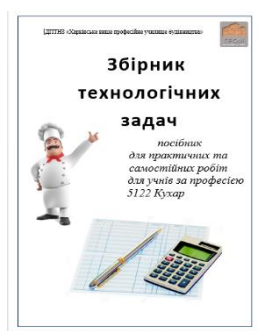

Збірник технологічних задач з предмета «Технологія приготування їжі з основами товарознавства» для здобувачів освіти I курсу (професія «Кухар»)

**PDF-формат** [https://drive.google.com/file/d/1lHSNta7oNF-](https://drive.google.com/file/d/1lHSNta7oNF-8dho6RQCzMJGPf0S-Rl-j/view?usp=sharing)[8dho6RQCzMJGPf0S-Rl-j/view?usp=sharing](https://drive.google.com/file/d/1lHSNta7oNF-8dho6RQCzMJGPf0S-Rl-j/view?usp=sharing)

**Flip PDF** *(режим гортання сторінок, посібник запускається після скачування на свій комп'ютер)*  [https://drive.google.com/file/d/1PrLcbPpphkNygaMTq4oXLpwI-](https://drive.google.com/file/d/1PrLcbPpphkNygaMTq4oXLpwI-CZTN26b/view?usp=sharing)[CZTN26b/view?usp=sharing](https://drive.google.com/file/d/1PrLcbPpphkNygaMTq4oXLpwI-CZTN26b/view?usp=sharing)

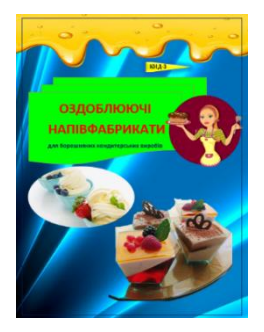

Електронний посібник «Оздоблювальні напівфабрикати» **PDF-формат** https://drive.google.com/file/d/1PW9V9- XLHr3L0wfF82FS3iUBMCmngmuD/view?usp=sharing **Flip PDF** *(режим гортання сторінок, посібник запускається після скачування на свій комп'ютер)* [https://drive.google.com/file/d/1QLoupE3m1Co1xeMejwDpzXswD6TaQ4m7/vi](https://drive.google.com/file/d/1QLoupE3m1Co1xeMejwDpzXswD6TaQ4m7/view?usp=sharing) [ew?usp=sharing](https://drive.google.com/file/d/1QLoupE3m1Co1xeMejwDpzXswD6TaQ4m7/view?usp=sharing)

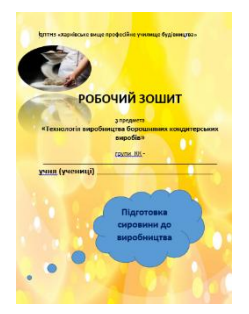

Електронний робочий зошит «Підготовка сировини до замішування тіста» **PDF-формат** [https://drive.google.com/file/d/1Kdi2IRxbQj](https://drive.google.com/file/d/1Kdi2IRxbQj-gWpR96EX_O__n8FAbrNbg/view?usp=sharing)gWpR96EX O\_n8FAbrNbg/view?usp=sharing **Flip PDF** *(режим гортання сторінок, посібник запускається після скачування на свій комп'ютер)* [https://drive.google.com/file/d/1dRzFZUvMMTdC](https://drive.google.com/file/d/1dRzFZUvMMTdC-iMSj49jxEfmOY_Ecq8L/view?usp=sharing)[iMSj49jxEfmOY\\_Ecq8L/view?usp=sharing](https://drive.google.com/file/d/1dRzFZUvMMTdC-iMSj49jxEfmOY_Ecq8L/view?usp=sharing)

Загалом мною розроблено за допомогою Інтернет-джерел і знаходиться в користуванні здобувачів освіти 33 електронні посібники. Створення довідникових освітніх матеріалів також активно сприяє створенню високого рівня компетентності та успішності здобувача освіти.

У час стрімких технологій, коли кондитерське мистецтво розвивається стрімкими темпами, все більш наближаючись до європейських стандартів, при викладанні предметів кулінарного профілю здобувачі освіти стикаються з кулінарною та кондитерською термінологією, яка їм часом не зрозуміла. При цьому, мені на допомогу стали сервіси Вookcreator та Оurboox, в яких можна розробляти електронні посібники. Для учнів 4 курсу за професією «Кондитер» 4 розряду розроблено посібник «Приготування крему Патисьєру», а для 3 курсу за професією «Кондитер» 3 розряду – електронний посібник-словник «ТЕЗАУРУС. Оздоблювальні напівфабрикати». Це свого роду скарбничка професійних термінів, які зустрічаються при вивченні учнями модуля «Оздоблювальні напівфабрикати»: <https://read.bookcreator.com/0EMSpwxMa9SyRlNiS4h5BRD0eq82/WL1yVQFbRT23d51VSv6L3Q>

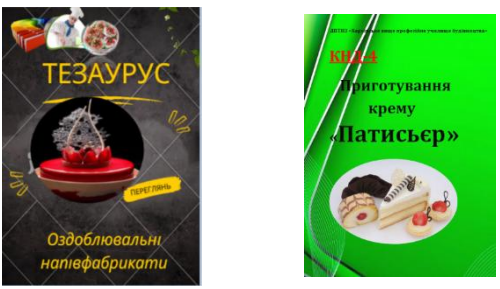

<https://www.ourboox.com/books/електронний-посібник-5/>

З метою систематизації засобів навчання створено картотеки:

 $\bullet$ 

#### засобів оцінювання

#### Технологія приготування їжі

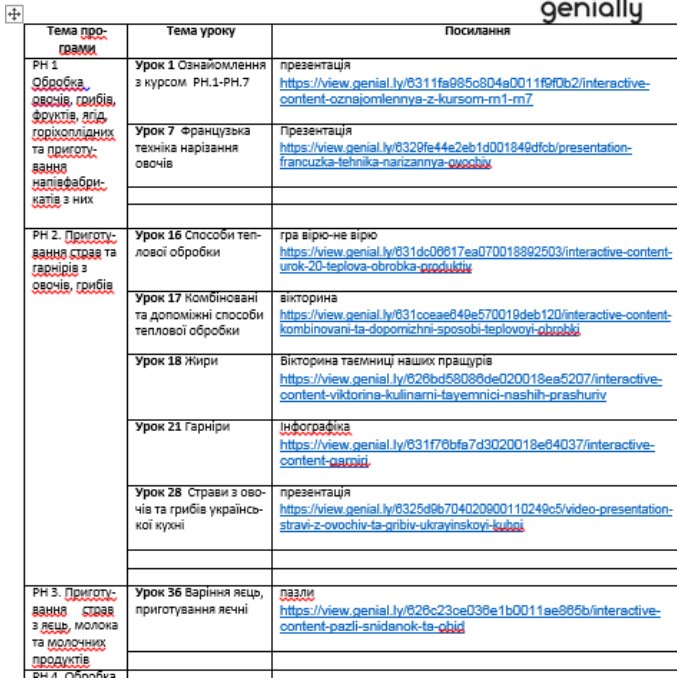

#### - відеофільмів

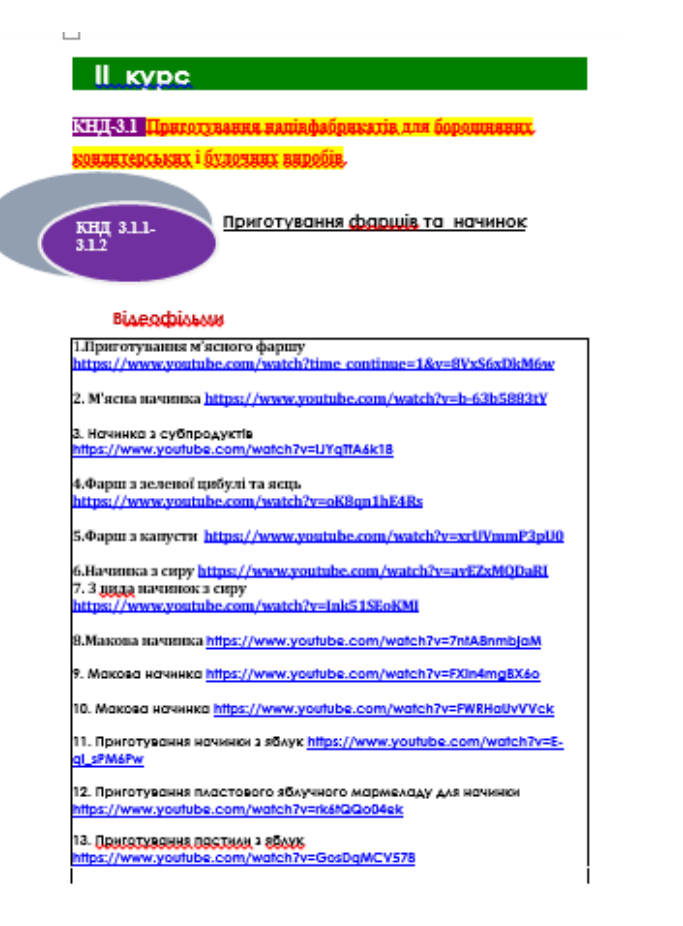

#### Технологія приготування їжі

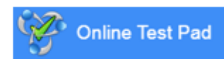

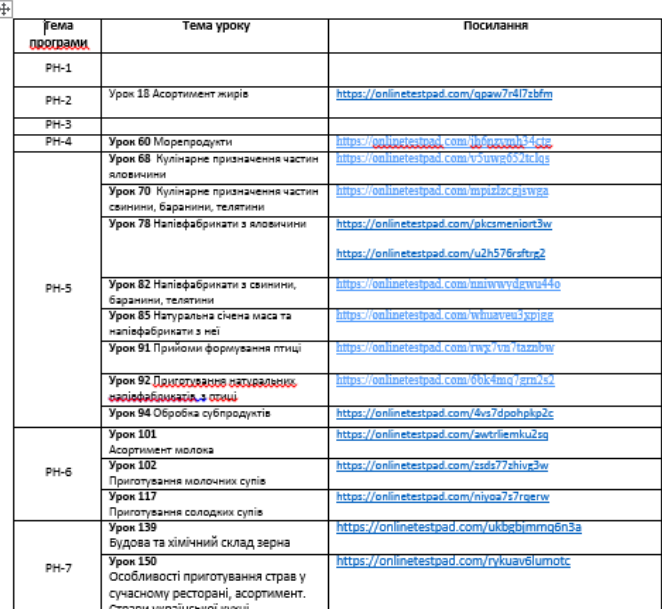

# **РОЗПИС ПРЯНИКІВ**

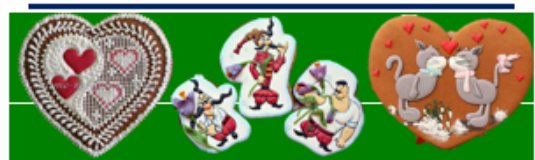

#### Відеофільми

- 1. ПЕРЕНОС малюнка на пряник сучасні декорц\РОЗПИС<br>ПРЯНИКІВ\ПЕРЕНОС малюнка на пряник.mp4
- 
- 
- ПРЕНИКИЕ (ПЕРЕНОС малопиал на приниклире<br>Khacami надписи на приниках<br>https://www.youtube.com/watch?v=LYcGNZyP6Bw<br>Bix перенести малюмос https://www.youtube.com/watch?v=rD3kOIQaCKM<br>Henrich cocketter and particular company c
- 
- ПРЯНИКІВ\Як приклетти вафельну картинку на приняклира<br>Реапис пряників сучасні декорд\РОЗПИС ПРЯНИКІВ\Розпис
	-
	-
- 
- 
- 
- 
- 
- 6. Росине пренимы сумасні деровці, РОЗПИС ПРЯНИКІВ\ Розине<br>17. Росине спаратного дряница деровці, РОЗПИС ПРЯНИКІВ\ Розине<br>2. Росине спаратного дряница деровці, РОЗПИС ПРЯНИКІВ\ Розине<br>3. Квадратного приника мережанним се
- ancertain and prints and persons and contained and anti-<br>14.3-A приним дунаені декорці РОЗПИС ПРЯНИКІВ 3-A приним пре<br>15. Приним за зраницардо дунаені декорці РОЗПИС ПРЯНИКІВ (Приним з<br>Thomas and and and an
- трояндовальный<br>16. Пряник-шкатульа на пасху сучасні декорці РОЗПИС ПРЯНИКІВ\Пр
- шкатулка на паскулира<br>17. Пряничні вани сучасні декори) РОЗПИС ПРЯНИКІВ\ Двяничні вани сучасні декори) РОЗПИС ПРЯНИКІВ\ Двяничност
- 
- 17. производил выполнении декарды создав и силиные продолжавшие<br>18. Вала в імбирного тіста <u>сучасні декарді РОЗПИС ПРЯНИКІВ\Вала в</u><br>імбирного тіста пр4

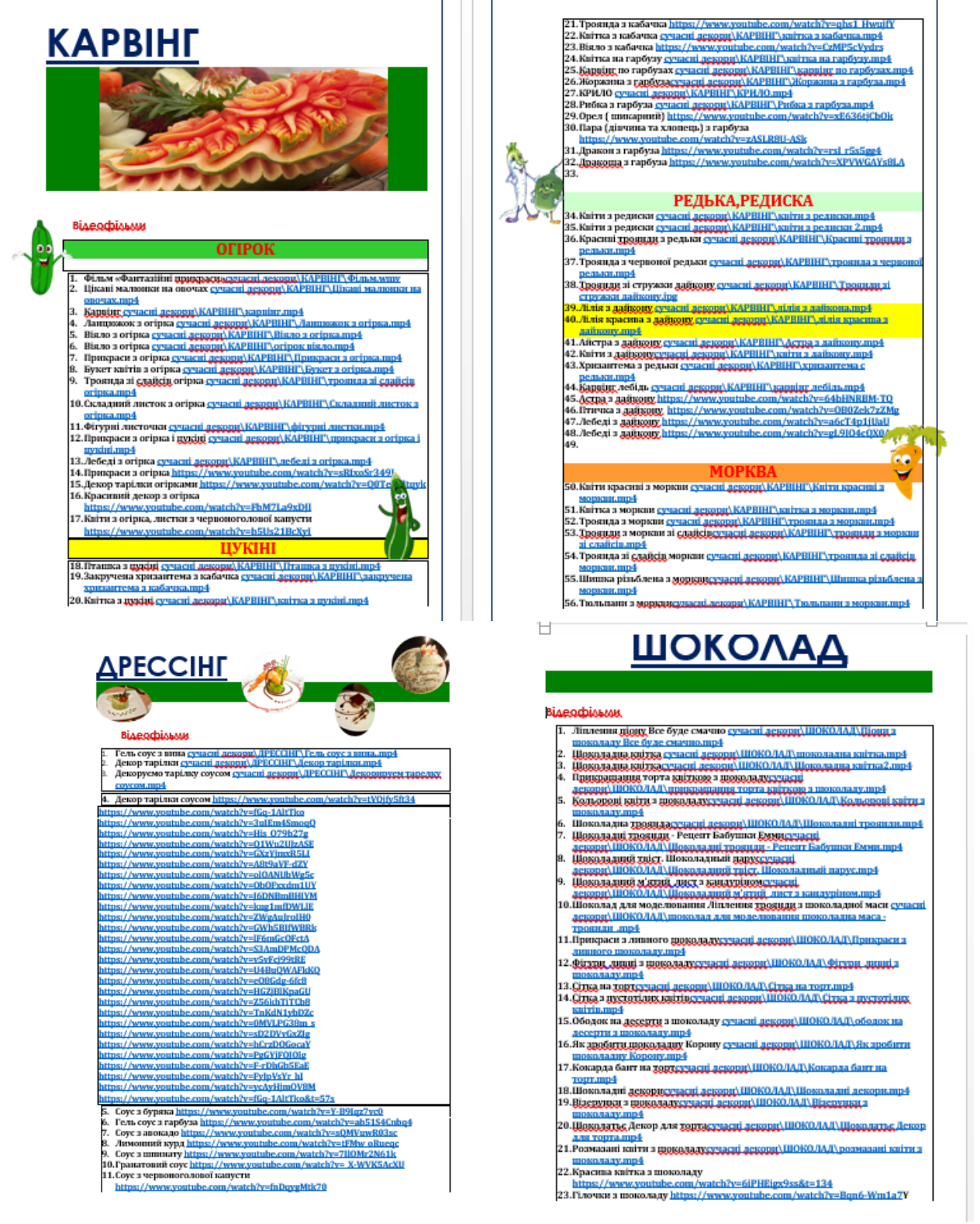

# - електронних засобів навчання з QR-кодами

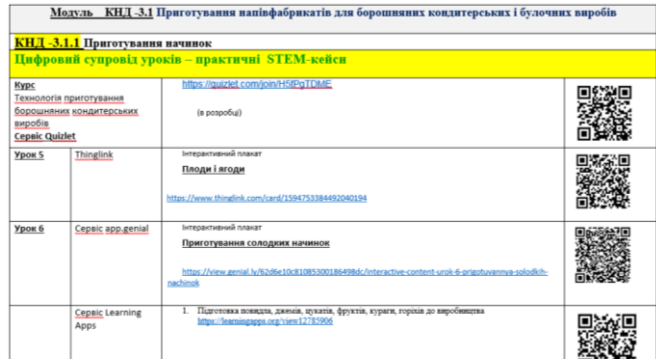

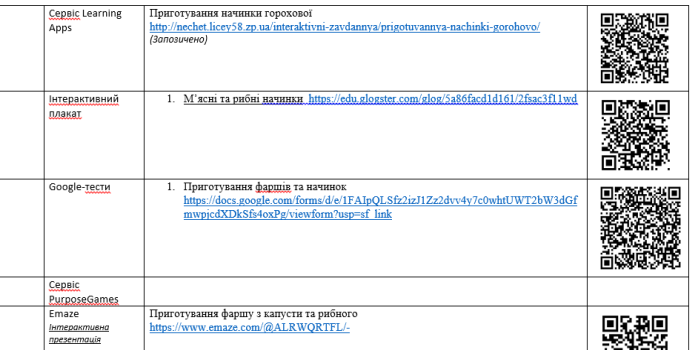

Мікросайти настільки ж універсальні, як і невідомі. Використовуючи їх, відкривається можливість створити потужний контент, який є набагато ефективнішим для зв'язку з цільовою аудиторією, ніж друкована інформаційна продукція та навіть ЗМІ.

Наприклад, якщо ви хочете створити посібник, але турбуєтесь, що здобувачі освіти не звернуть на нього уваги, можна перетворити його в привабливий мікросайт. Це також працює й з іншим змістом, таким як: короткий виклад освітнього матеріалу предмета, дидактична одиниця або планувальник. В онлайнсервісі Genially є безліч шаблонів для створення будь-якого з цих матеріалів на основі мікросайтів.

Щоб економити такий дорогоцінний час наших здобувачів освіти, я з допомогою мікросайта систематизувала їх роботу за модулями для кондитера чи результатами навчання для кухаря.

При дистанційному режимі навчання, в першу чергу, я надаю здобувачам освіти інформацію про наявні електронні посібники для даного уроку.

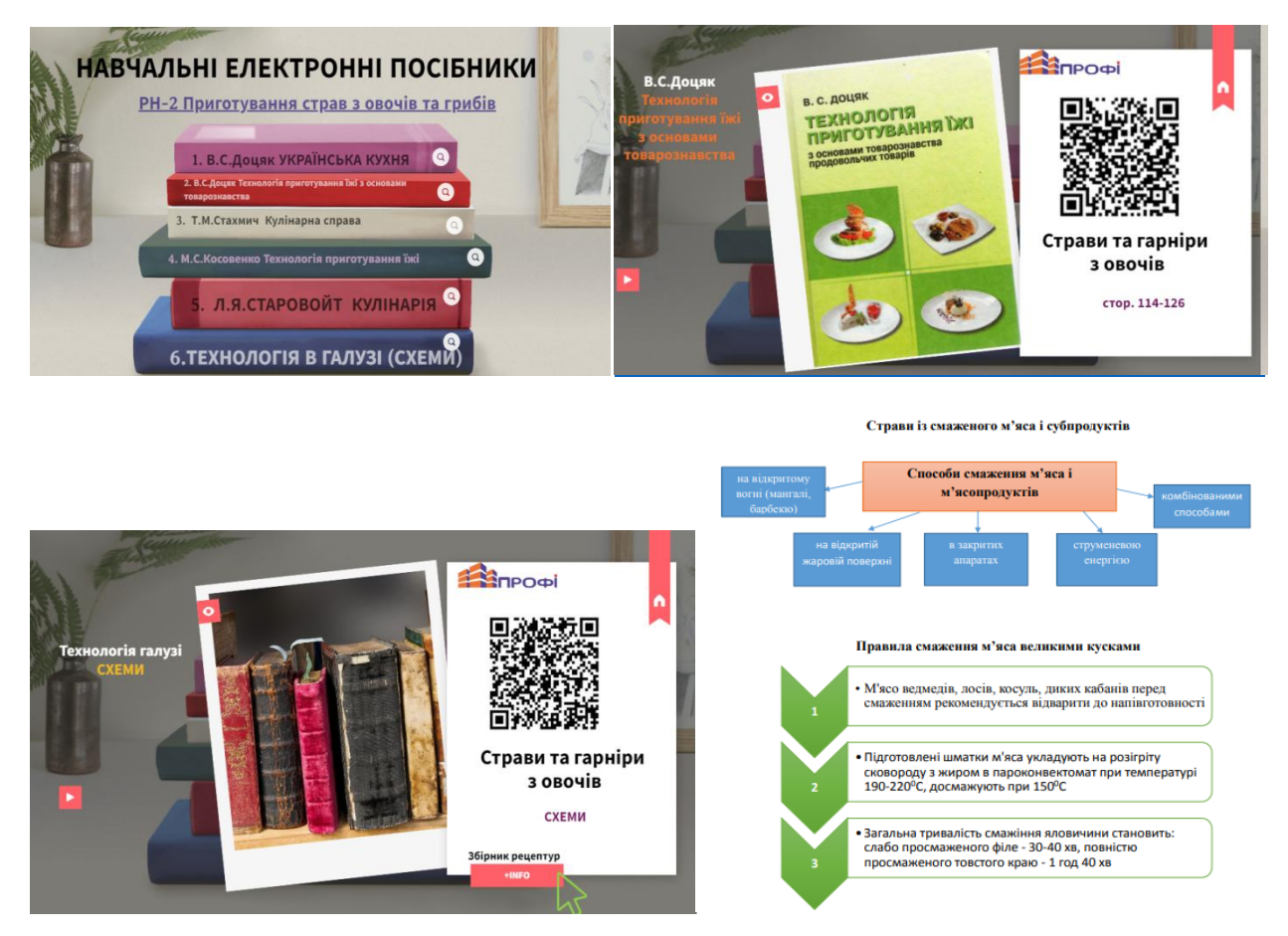

<https://view.genial.ly/64c4d1e6ffd9850019e5b47c/guide-navchalni-posibniki-rn-2>

При натисканні на інтерактивну кнопку, відкривається сторінка з електронним підручником, підказкою сторінки за темою уроку та для зручності згенерований на платформі QR-код, за яким також можна переглянути електронний підручник.

Потім ознайомлюю здобувачів освіти з мікросайтом або інтерактивним плакатом, де наочно видно, які засоби навчання ми будемо використовувати на уроці.

[https://view.genial.ly/64b718853edcd90018ff2007/interactive-content-mikrosajt-prigotuvannya](https://view.genial.ly/64b718853edcd90018ff2007/interactive-content-mikrosajt-prigotuvannya-vidvarnih-ta-pripushenih-strav-z-ovochiv)[vidvarnih-ta-pripushenih-strav-z-ovochiv](https://view.genial.ly/64b718853edcd90018ff2007/interactive-content-mikrosajt-prigotuvannya-vidvarnih-ta-pripushenih-strav-z-ovochiv)

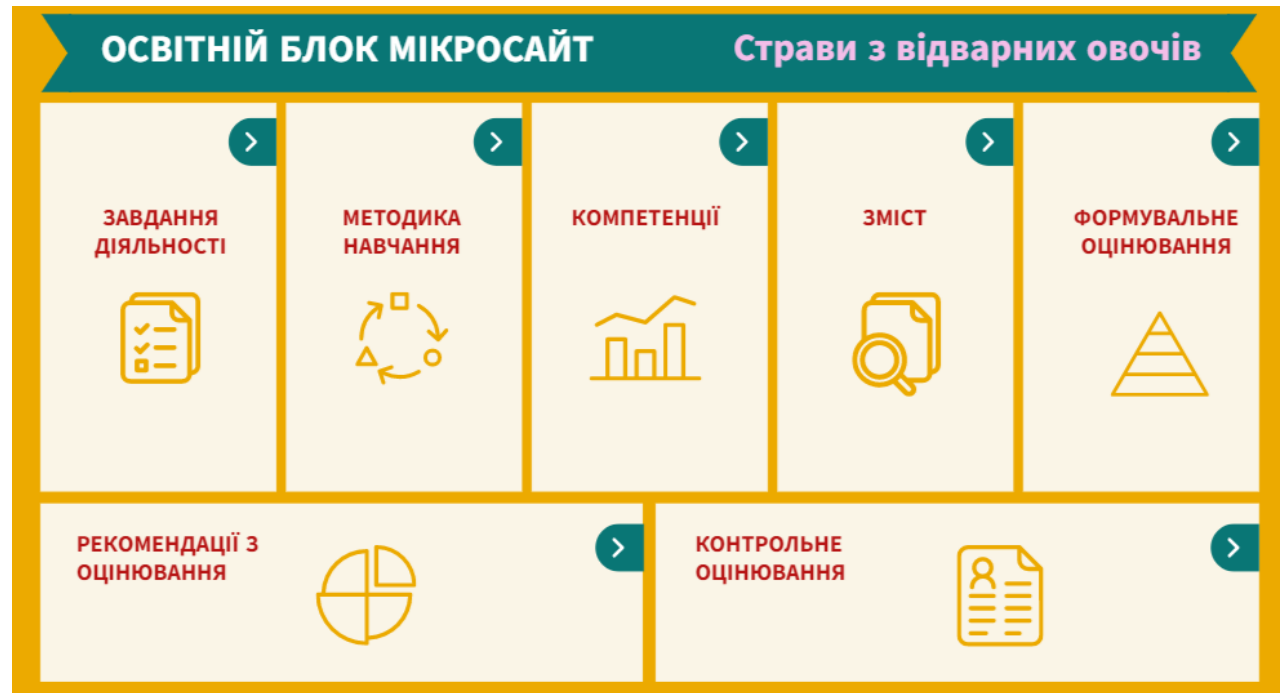

Перейшовши за інтерактивними кнопками на сторінках мікросайта, відкриваються окремі сторінки з засобами навчання (які теж відкриваються натисканням на інтерактивну кнопку). За допомогою кнопки в лівому нижньому кутку сторінки, ви повертаєтеся на початкову сторінку мікросайта.

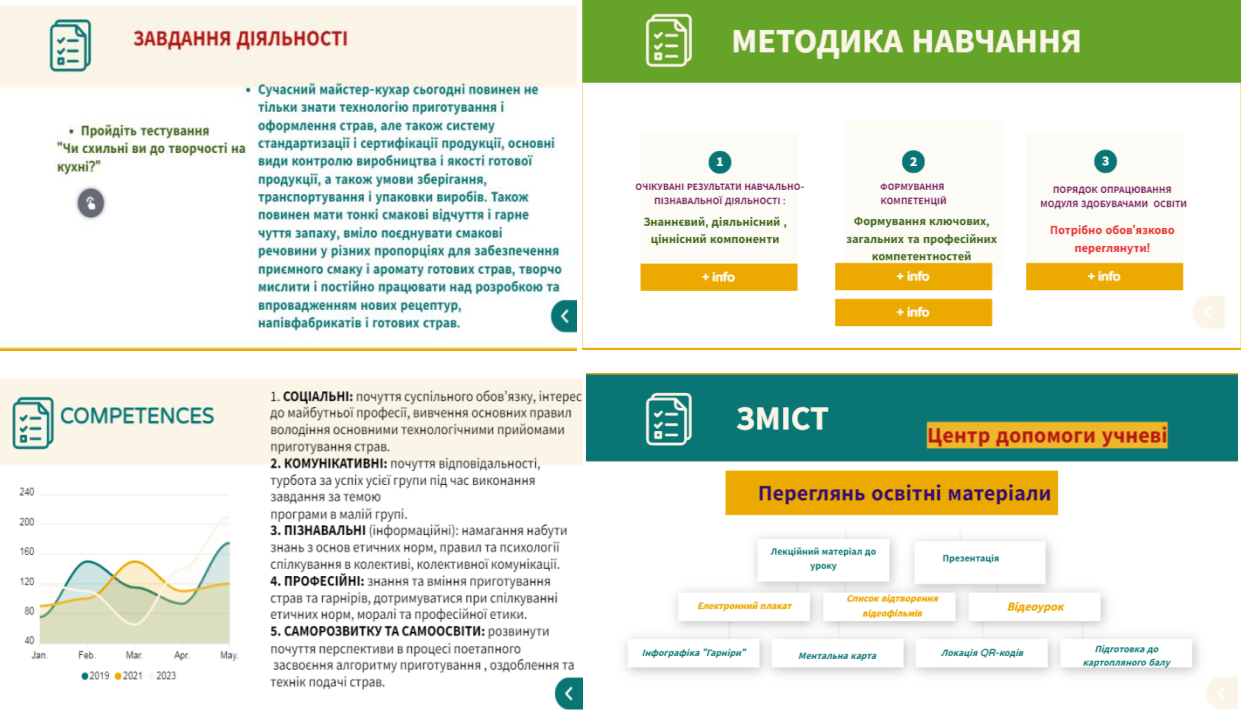

У центрі допомоги учням знаходяться засоби навчання, які здобувачі освіти повинні опрацювати.

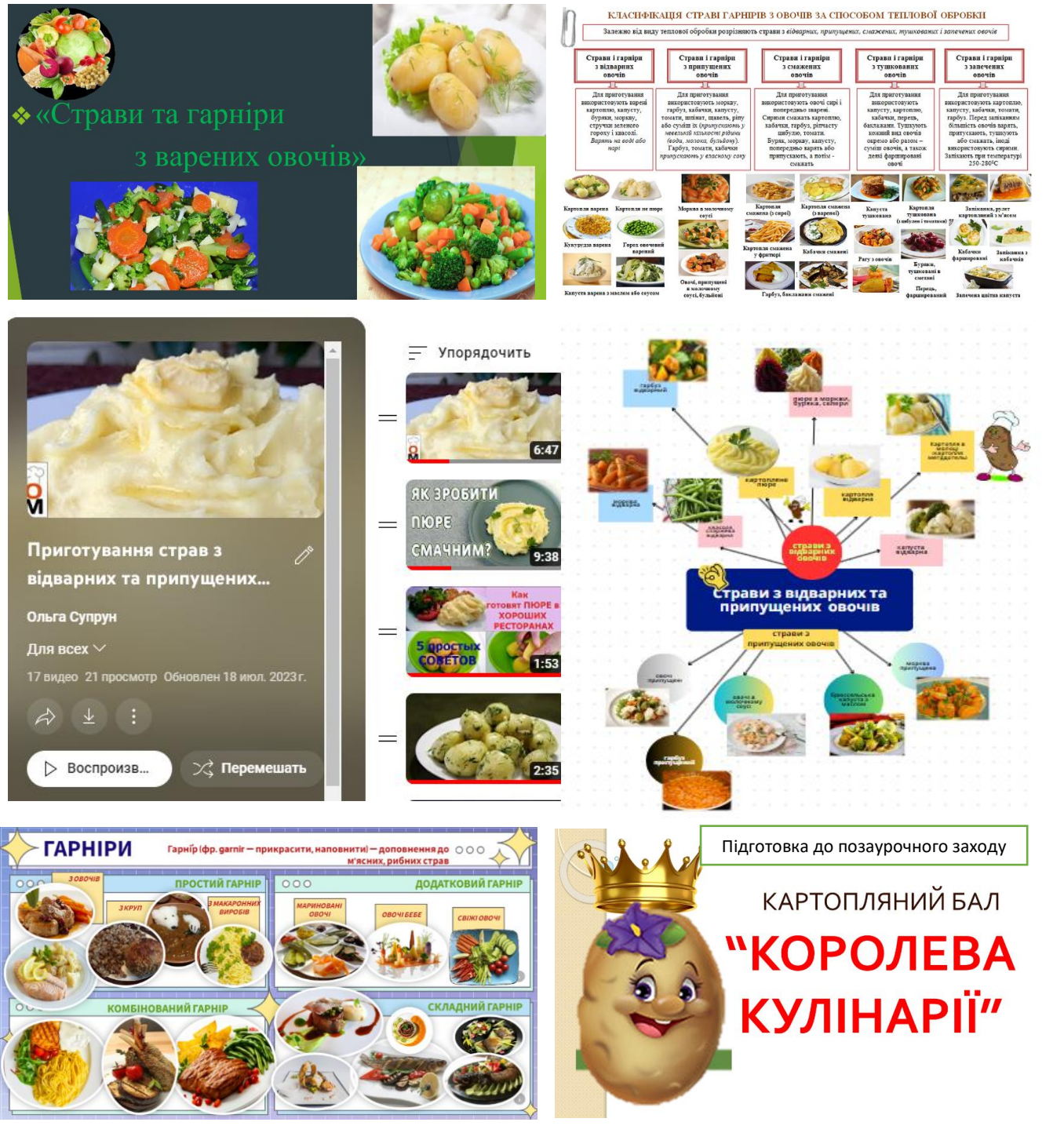

Надалі за допомогою освітніх сервісів здобувачі освіти формують свої знання, закріплюючи набуті навички. Адже тут можна пройти тестування в декілька спроб до позитивного результату.

![](_page_13_Picture_2.jpeg)

І нарешті контрольне (підсумкове) оцінювання, де уже помилятися неможна. Одна спроба проходження і оцінка за урок відображається у викладача. Для зручності пропоную здобувачам освіти контрольне оцінювання на різних платформах. Але вони проходять одне тестування на платформі, яка їм найбільше зручна.

![](_page_14_Picture_1.jpeg)

[https://sites.google.com/d/1QXEWVcPs\\_CwZfFIm4euiu3g4plSjTd4E/p/1V2hgcH1EmH4Ukx5OvYShh](https://sites.google.com/d/1QXEWVcPs_CwZfFIm4euiu3g4plSjTd4E/p/1V2hgcH1EmH4Ukx5OvYShhmreRkegNvvq/edit?pli=1) [mreRkegNvvq/edit?pli=1](https://sites.google.com/d/1QXEWVcPs_CwZfFIm4euiu3g4plSjTd4E/p/1V2hgcH1EmH4Ukx5OvYShhmreRkegNvvq/edit?pli=1)

![](_page_14_Picture_3.jpeg)

Обов'язково надсилаю локацію QR-кодів за засобами навчання.

[https://view.genial.ly/64c942d5d519a7001805c705/interactive-image-gr-kodi-urok-22-23-prigotuvannya](https://view.genial.ly/64c942d5d519a7001805c705/interactive-image-gr-kodi-urok-22-23-prigotuvannya-strav-z-vidvarnih-ta-pripushenih-ovochiv)[strav-z-vidvarnih-ta-pripushenih-ovochiv](https://view.genial.ly/64c942d5d519a7001805c705/interactive-image-gr-kodi-urok-22-23-prigotuvannya-strav-z-vidvarnih-ta-pripushenih-ovochiv)

<https://view.genial.ly/64c4e3ae10816b0018e5dec4/interactive-content-breakout-canvas>

![](_page_14_Picture_7.jpeg)

Головний принцип моєї роботи – навчити здобувачів освіти вчитися. Для цього я навчаю здобувачів освіти шукати інформацію, працювати з різними типами джерел, ресурсів, аналізувати отриману інформацію, оцінювати її, робити власні висновки з подій фактам, а не автоматично відтворювати завчений матеріал. Виходячи з цього, критерій якості визначаю не за засвоєнням кількості інформації або здатністю відтворювати вивчений матеріал, а за оволодінням навичками аналізу, пояснення та оцінки.

Не менш цікавими для мене є інтерактивні плакати, розроблені на платформах Genial, Тhinglinк. Інтерактивні плакати – це електронні освітні засоби нового типу, які містять особисту робочу базу для кожного здобувача освіти, бібліотеку вмісту для супровідних матеріалів і простір для співпраці на уроках і практичних заняттях. Це спосіб візуалізації інформації на основі одного зображення, до якого «мітками» (інтерактивними точками) прикріплюються посилання на веб-ресурси, інтернетдокументи, мультимедійні об'єкти: відео, аудіо, презентації, слайд-шоу, ігри, опитування тощо. Він має інтерактивну навігацію і значну візуалізацію.Також можна створювати цікаві вебквести, з якими учням подобається пізнавати нове та швидко розв'язувати нестандартні завдання. У таких цифрових ресурсах інформація представляється не відразу, вона «розгортається» від дій користувача, який керує нею за допомогою відповідних кнопок.

Отже, інтерактивний плакат – це сторінка доступу, з якої можливо переправити здобувачів освіти на десятки інших сторінок, зібравши всі матеріали з конкретного питання чи теми в одному місці.

![](_page_15_Figure_2.jpeg)

<https://view.genial.ly/62d6e10c81085300186498dc/interactive-content-urok-6-prigotuvannya-solodkih-nachinok>

![](_page_15_Figure_4.jpeg)

<https://www.thinglink.com/card/1594753384492040194>

![](_page_16_Picture_0.jpeg)

<https://view.genial.ly/64da40e68346c300175a6c75/interactive-image-vigotovlennya-zamorozhenih-desertiv>

За допомогою методики Web-квесту в нашому училищі проводився предметний тиждень з професії «Кухар, кондитер» під назвою «Кулінарний потяг», метою якого було розвити професійні компетентності здобувачів освіти за професійним напрямком. Для усіх навчальних груп в Classroomi були створені теми предметного тижня та викладене завдання у вигляді посилання на мікросайт:

<https://view.genial.ly/64da52dca9db260010899520/guide-veb-kvest-kulinarnij-potyag>

Щоб стати пасажиром кулінарного потягу здобувачі освіти повинні заповнити анкету учасника. Розчинається кулінарія на залізниці. Для того, щоб побувати у всіх вагонах, їм необхідно пройти кулінарні випробування.

![](_page_16_Picture_5.jpeg)

Наразі, під час моєї роботи в училищі, накопичилось чимало освітніх інформаційних ресурсів в електронному вигляді. Проте до 2022 року вони використовувалися фрагментарно. Тому виникла необхідність систематизувати і удосконалити електронні дидактичні матеріали. На допомогу прийшов SMARTкомплекс – цим терміном позначається електронний посібник нового типу з ознаками, закодованими в абревіатурі SMART.

SMART-кейс уміщує теоретичні відомості з предмета, презентації, відеоролики, завдання, матеріали для поточного та підсумкового контролю знань здобувачів освіти, що уможливлює самостійне виконання здобувачами освіти поставлених завдань, покращення знань з обраної теми та швидке оцінювання навчальних досягнень здобувачів освіти. Матеріали даного SMART-кейсу можуть бути використані на різних етапах уроку, а також для самостійного вивчення здобувачами освіти практичного матеріалу, адже це мультимедійний комплекс, який наповнений різною інформацією з даного уроку за допомогою кількох кнопок:

[https://view.genial.ly/62f7dfd67023b80011357236/interactive-content-urok-38-prigotuvannya](https://view.genial.ly/62f7dfd67023b80011357236/interactive-content-urok-38-prigotuvannya-virobiv-z-drizhdzhovogo-tista-pirizhki-vatrushki-r)[virobiv-z-drizhdzhovogo-tista-pirizhki-vatrushki-r](https://view.genial.ly/62f7dfd67023b80011357236/interactive-content-urok-38-prigotuvannya-virobiv-z-drizhdzhovogo-tista-pirizhki-vatrushki-r)

Натиснувши з правої сторони кейсу на роздільник, здобувачі освіти потрапляють в розділ з інтерактивними кнопками, за якими вони можуть перейти до джерел інформації. На першій сторінці розміщена інструкція – як працювати з даним кейсом.

![](_page_17_Picture_1.jpeg)

Натиснувши, наприклад, на інтерактивну кнопку, здобувачеві освіти відкриється робочий зошит чи інтерактивний посібник. Робочий зошит надається в двох форматах – для ознайомлення (в STEM-кейсі) і для самостійної роботи в Google-документах (на платформі Classroom, де він прикріплений індивідуально кожному здобувачу освіти). Крім цього, на інших сторінках кейсу здобувачі освіти можуть переглянути відеоматеріали до уроку.

![](_page_17_Picture_3.jpeg)

На четвертій сторінці розміщені презентації, ментальна карта та інтерактивні плакати.

![](_page_17_Picture_5.jpeg)

![](_page_18_Figure_0.jpeg)

П'ята та шоста сторінки призначені для поточної перевірки набутих знань здобувачами освіти на даному уроці і містять інтерактивні аркуші Liveworksheets та Wizer, гру Wordwall «Убий крота», інтерактивні вправи, Google-тести.

![](_page_18_Figure_2.jpeg)

![](_page_18_Picture_3.jpeg)

![](_page_18_Picture_4.jpeg)

![](_page_19_Picture_0.jpeg)

Виходячи з власного досвіду роботи, я спробувала також систематизувати свою роботу з обдарованими здобувачами освіти. Для розвитку творчих та інтелектуальних здібностей здобувачів освіти продумана методика навчання, призначена не тільки для передачі знань, але і для вироблення «вміння мислити». На платформі Рiktochart я розробила так звані в кулінарному світі «сходинки зростання», де здобувачі освіти , які захоплюються своєю професією можуть опрацювати не програмний матеріал, а цікавинки своєї професії, які використовуються в сучасній інноваційній практиці кухарів та кондитерів ресторанного сервісу. Це вже нам відомий метод «вживання». Дозволяє здобувачам освіти за допомогою чуттєво-образних і розумових уявлень «переселитися» в досліджуваний об'єкт, відчути та пізнати його зсередини. Тут же притаманний і метод евристичних питань. Відповіді на сім ключових питань: Хто? Що? Навіщо? Де? Чому? Коли? Як? і їх всілякі поєднання породжують незвичайні ідеї та рішення щодо досліджуваного об'єкта.

#### **Посібник «Складні страви з м'яса»**

<https://create.piktochart.com/beta/teams/29464056/saved/61920774>

![](_page_19_Picture_4.jpeg)

- При використанні білого тушкування продукти (селеру, капусту та підшлункову<br>залозу теляти та ягняти) бланшують,<br>охолоджують, заливають світлим бульйоном і тушкують у закритій ємності в
- бульионом і тушкують у закритіи ємності<br>духовці.<br>Тушкувати продукти також можна у<br>глиняному посуді з кришкою **(daubiere).**<br>Цей варіант часто використовується в<br>українській кульі.<br>З європейській кулінарії він називається<br>
- доб (en daube).
- Для тушкування також використовується<br>спеціальний посуд овальної форми –<br>кассерол (en casserole).
- Для створення більшої герметичності місце зіткнення бортів посуду та кришки замазують тістом.

![](_page_20_Picture_5.jpeg)

#### **ФАРШИРУВАННЯ ПОРШЙНИХ ШМАТОЧКІВ**

![](_page_20_Picture_9.jpeg)

![](_page_20_Picture_10.jpeg)

и туго<br>яса в

# **Посібник «Зефір від «А» до «Я»**

<https://create.piktochart.com/beta/teams/29464056/saved/61942104>

![](_page_20_Picture_23.jpeg)

Якісне комплексно-методичне забезпечення дозволяє підвищувати інформаційну насиченість освітнього матеріалу,розширює можливості для самостійної пізнавальної діяльності здобувачів освіти і активізує їх роботу на уроці.

Отже, добір цифрових інструментів лежить на перетині педагогічної, предметної та цифрової компетентностей. Адже при роботі з ІКТ потрібно поєднати цілі та результати навчання з конкретними завданнями чи діяльністю здобувачів освіти. Ми повинні пам'ятати, що цифрові технології не є самоціллю, потрібно спочатку поставити мету, а потім вибирати інструменти для її досягнення з даного предмета.

# **ВИКОРИСТАННЯ ЦИФРОВИХ ІНСТРУМЕНТІВ ДЛЯ ОРГАНІЗАЦІЇ ДИСТАНЦІЙНОГО НАВЧАННЯ Й ПІДВИЩЕННЯ ЕФЕКТИВНОСТІ ОСВІТНЬОГО ПРОЦЕСУ**

Найбільш ефективними для популяризації професійного спрямування на уроках спецтехнології в умовах інформаційного суспільства є інноваційні технології. Однією з них є презентація. Використання презентацій настільки міцно увійшло в практику роботи викладача, що багато хто уже не уявляє собі урок без ноутбука, проектора і демонстрації картинок на екрані, але мене зацікавили дійсно мультимедійні презентації в сервісах, які здобувачі освіти переглядають із захопленням, а інтерактивні елементи підвищують рівень засвоєння освітнього матеріалу. Використовуючи анімацію та відеофрагменти, можна демонструвати динамічні процеси. Ефективні уроки мають супроводжуватися наочністю.

Створюючи дидактичне забезпечення уроків використовую Genially – мультизадачний онлайн-сервіс для створення презентацій, інтерактивних зображень, карт, звітів, інфографік, вікторин, плакатів, відео, стрічок часу, ігор та віртуальних посібників. І це ще далеко неповний перелік! Сервіс містить понад тисячу різноманітних шаблонів, за допомогою яких можна швидко і без зайвих зусиль створювати інтерактивний контент. Є безкоштовна та платна версії. У базовій версії цілком достатньо шаблонів для створення робіт, які вражають!

#### **Презентація (КНД-4) – Приготування заварного крему**

<https://view.genial.ly/63ac4c7e560d0500191945d6/dossier-urok-3-prigotuvannya-zavarnogo-kremu>

![](_page_21_Picture_5.jpeg)

## **Презентація (КНД-4) – Приготування елементів для оздоблень з ливної карамелі**

[https://view.genial.ly/63ca7b6aa8c96b0018033edd/presentation-urok-8-prigotuvannya-prikras-z-livnoyi](https://view.genial.ly/63ca7b6aa8c96b0018033edd/presentation-urok-8-prigotuvannya-prikras-z-livnoyi-karameli)[karameli](https://view.genial.ly/63ca7b6aa8c96b0018033edd/presentation-urok-8-prigotuvannya-prikras-z-livnoyi-karameli)

![](_page_21_Picture_8.jpeg)

![](_page_21_Picture_9.jpeg)

## **Презентація (КНД-4) – Приготування сучасних бісквітів**

[https://view.genial.ly/636cc7502b97e30011b5deb5/presentation-urok-40-prigotuvannya-suchasnih-](https://view.genial.ly/636cc7502b97e30011b5deb5/presentation-urok-40-prigotuvannya-suchasnih-biskvitiv)biskvitiv

![](_page_22_Picture_2.jpeg)

## **Презентація (КНД-3) – Приготування виробів, смажених у фритюрі**

<https://view.genial.ly/630a2507dd78450011323165/presentation-virobi-smazheni-u-frityuri>

![](_page_22_Picture_5.jpeg)

## **Презентація (РН-4) – Інноваційні підходи при приготуванні рибних напівфабрикатів**

[https://view.genial.ly/6378a94efd2e380013df9b35/presentation-innovacijni-pidhodi-pri-prigotuvanni](https://view.genial.ly/6378a94efd2e380013df9b35/presentation-innovacijni-pidhodi-pri-prigotuvanni-ribnih-napivfabrikativ)[ribnih-napivfabrikativ](https://view.genial.ly/6378a94efd2e380013df9b35/presentation-innovacijni-pidhodi-pri-prigotuvanni-ribnih-napivfabrikativ)

![](_page_22_Picture_8.jpeg)

![](_page_22_Picture_9.jpeg)

## **Презентація (РН-2) – Страви з овочів та грибів української кухні. Страви Харківщини**

[https://view.genial.ly/6325d9b704020900110249c5/video-presentation-stravi-z-ovochiv-ta-gribiv](https://view.genial.ly/6325d9b704020900110249c5/video-presentation-stravi-z-ovochiv-ta-gribiv-ukrayinskoyi-kuhni)[ukrayinskoyi-kuhni](https://view.genial.ly/6325d9b704020900110249c5/video-presentation-stravi-z-ovochiv-ta-gribiv-ukrayinskoyi-kuhni)

![](_page_23_Picture_2.jpeg)

**Не менш цікавими є сервіси для створення презентацій:**

**Nearpod** КНД-4 Приготування кондитерських виробів південної України *(інтерактивні завдання)*

[https://app.nearpod.com/?pin=F9F3EF362C3EDDF87113B83465FC799F-1&&utm\\_source=link](https://app.nearpod.com/?pin=F9F3EF362C3EDDF87113B83465FC799F-1&&utm_source=link)

![](_page_23_Picture_6.jpeg)

**Еmaze** КНД-3 Приготування фаршів

У презентації слайди переміщаються інтерактивно і послідовно, неначе ти кожного разу переходиш з одного цеху на підприємстві масового харчування в інший, переглядаючи технологічний процес приготування фаршів.

![](_page_24_Picture_1.jpeg)

**Сanva** РН 8 Приготування страв з риби та нерибних продуктів моря Урок 1. Значення рибних страв. Процеси, що відбуваються в рибі під час теплової обробки.

<https://www.canva.com/design/DAFrOdrx6n0/tjXZ35m6XSqhwUrkpk1SFQ/edit>

![](_page_24_Picture_4.jpeg)

На гугл-диску нашого училища створено теку «Методична робота», де розташований електронний комплекс індивідуальної методичної роботи кожного викладача та майстра в/н, де ми ділимося своїми наробками з колегами. З задоволенням презентую вам свій розділ «Цифрові освітні ресурси», де ви можете скористатися моїми напрацюваннями за 2022-2023 рік:

[https://docs.google.com/spreadsheets/d/1ikvp2V6v8pB9ChPzQY2hC04fzoMQx49A/edit#gid=5962](https://docs.google.com/spreadsheets/d/1ikvp2V6v8pB9ChPzQY2hC04fzoMQx49A/edit#gid=596217771) [17771](https://docs.google.com/spreadsheets/d/1ikvp2V6v8pB9ChPzQY2hC04fzoMQx49A/edit#gid=596217771)

Для брейнсторму (мозкового штурму на етапі мотивації освітньої діяльності), тобто пошуку нових ідей та рішень разом зі здобувачами освіти я використовую сервіси IdeaBoardz, Flinga, Wakelet. Під час брейнсторму здобувачі освіти озвучують якомога більше варіантів, зокрема й найнеймовірніших, а потім ми обираємо найкращі ідеї та рішення, які і будемо реалізовувати під час уроку або під час проведення запланованого проєкту. Кількість ідей на даному етапі важливіша за їхню якість, ідеї не оцінюються і не критикуються – тільки висловлюються.

#### **Flinga**

![](_page_25_Figure_1.jpeg)

#### **Wakelet**

## <https://wakelet.com/wake/DZ6RnawTZZ-nqVu0lDLx8>

![](_page_25_Picture_4.jpeg)

#### Карвінг в кулінарії  $\,$  8  $\,$ Карвінг в кондитерськ 6 Карвінг в сервіруванн 6 ... How to decorate Шановні здобувачі освіти ! Настала цікава, осіння пора року, яка так і YouTube манить розмаїттям овочів та фруктів  $\ddotsc$ для цікавого захоплення- мистецтву карвінгу.... ゴで正月飾. В цьому році ми проведемо з вами 6 STREAM - проєкт " Карвінг. Зійти до вершин майстерності". Вам потрібно навчитися вирізати прекрасні YouTube ... вироби з моркви, дайкону, цибуліпорею, кавуна, гарбуза. Всі свої ń виготовлені шедеври ви прикріпите **How** to decorate на цьому сервісі. Творчої наснаги вам і плідної роботи. (за YouTube консультацією звертатися до керівника проєкту) Art in Watermelo.

![](_page_26_Picture_0.jpeg)

Наші роботи 9

![](_page_26_Picture_2.jpeg)

Ď

## **IdeaBoardz**

**Тема уроку:** Приготування кондитерських виробів за французькою технологією (етап уроку – евокація)

[https://ideaboardz.com/for/%D0%9F%D1%80%D0%B8%D0%B3%D0%BE%D1%82%D1%83%D0%B2%D0%B0%D0%B](https://ideaboardz.com/for/%D0%9F%D1%80%D0%B8%D0%B3%D0%BE%D1%82%D1%83%D0%B2%D0%B0%D0%BD%D0%BD%D1%8F%20%D0%BA%D0%BE%D0%BD%D0%B4%D0%B8%D1%82%D0%B5%D1%80%D1%81%D1%8C%D0%BA%D0%B8%D1%85%20%D0%B2%D0%B8%D1%80%D0%BE%D0%B1%D1%96%D0%B2%20%D0%B7%D0%B0%20%D1%84%D1%80%D0%B0%D0%BD%D1%86%D1%83%D0%B7%D1%8C%D0%BA%D0%BE%D1%8E%20%D1%82%D0%B5%D1%85%D0%BD%D0%BE%D0%BB%D0%BE%D0%B3%D1%96%D1%94%D1%8E/5035511) [D%D0%BD%D1%8F%20%D0%BA%D0%BE%D0%BD%D0%B4%D0%B8%D1%82%D0%B5%D1%80%D1%81%D1%8](https://ideaboardz.com/for/%D0%9F%D1%80%D0%B8%D0%B3%D0%BE%D1%82%D1%83%D0%B2%D0%B0%D0%BD%D0%BD%D1%8F%20%D0%BA%D0%BE%D0%BD%D0%B4%D0%B8%D1%82%D0%B5%D1%80%D1%81%D1%8C%D0%BA%D0%B8%D1%85%20%D0%B2%D0%B8%D1%80%D0%BE%D0%B1%D1%96%D0%B2%20%D0%B7%D0%B0%20%D1%84%D1%80%D0%B0%D0%BD%D1%86%D1%83%D0%B7%D1%8C%D0%BA%D0%BE%D1%8E%20%D1%82%D0%B5%D1%85%D0%BD%D0%BE%D0%BB%D0%BE%D0%B3%D1%96%D1%94%D1%8E/5035511) [C%D0%BA%D0%B8%D1%85%20%D0%B2%D0%B8%D1%80%D0%BE%D0%B1%D1%96%D0%B2%20%D0%B7%D0](https://ideaboardz.com/for/%D0%9F%D1%80%D0%B8%D0%B3%D0%BE%D1%82%D1%83%D0%B2%D0%B0%D0%BD%D0%BD%D1%8F%20%D0%BA%D0%BE%D0%BD%D0%B4%D0%B8%D1%82%D0%B5%D1%80%D1%81%D1%8C%D0%BA%D0%B8%D1%85%20%D0%B2%D0%B8%D1%80%D0%BE%D0%B1%D1%96%D0%B2%20%D0%B7%D0%B0%20%D1%84%D1%80%D0%B0%D0%BD%D1%86%D1%83%D0%B7%D1%8C%D0%BA%D0%BE%D1%8E%20%D1%82%D0%B5%D1%85%D0%BD%D0%BE%D0%BB%D0%BE%D0%B3%D1%96%D1%94%D1%8E/5035511) [%B0%20%D1%84%D1%80%D0%B0%D0%BD%D1%86%D1%83%D0%B7%D1%8C%D0%BA%D0%BE%D1%8E%20%](https://ideaboardz.com/for/%D0%9F%D1%80%D0%B8%D0%B3%D0%BE%D1%82%D1%83%D0%B2%D0%B0%D0%BD%D0%BD%D1%8F%20%D0%BA%D0%BE%D0%BD%D0%B4%D0%B8%D1%82%D0%B5%D1%80%D1%81%D1%8C%D0%BA%D0%B8%D1%85%20%D0%B2%D0%B8%D1%80%D0%BE%D0%B1%D1%96%D0%B2%20%D0%B7%D0%B0%20%D1%84%D1%80%D0%B0%D0%BD%D1%86%D1%83%D0%B7%D1%8C%D0%BA%D0%BE%D1%8E%20%D1%82%D0%B5%D1%85%D0%BD%D0%BE%D0%BB%D0%BE%D0%B3%D1%96%D1%94%D1%8E/5035511) [D1%82%D0%B5%D1%85%D0%BD%D0%BE%D0%BB%D0%BE%D0%B3%D1%96%D1%94%D1%8E/5035511](https://ideaboardz.com/for/%D0%9F%D1%80%D0%B8%D0%B3%D0%BE%D1%82%D1%83%D0%B2%D0%B0%D0%BD%D0%BD%D1%8F%20%D0%BA%D0%BE%D0%BD%D0%B4%D0%B8%D1%82%D0%B5%D1%80%D1%81%D1%8C%D0%BA%D0%B8%D1%85%20%D0%B2%D0%B8%D1%80%D0%BE%D0%B1%D1%96%D0%B2%20%D0%B7%D0%B0%20%D1%84%D1%80%D0%B0%D0%BD%D1%86%D1%83%D0%B7%D1%8C%D0%BA%D0%BE%D1%8E%20%D1%82%D0%B5%D1%85%D0%BD%D0%BE%D0%BB%D0%BE%D0%B3%D1%96%D1%94%D1%8E/5035511)

#### Приготування кондитерських виробів за французькою технологією

![](_page_27_Picture_93.jpeg)

Найбільш поширеним видом комп'ютерної графіки є **інфографіка**. Вона допомогає краще зрозуміти складні теми та концепції за допомогою зображень, графіків, діаграм, прикріплених посилань на електронні сервіси. Якщо потрібно структурувати об'ємний освітній матеріал, узагальнити тему чи підсумувати урок, розглянути пов'язані між собою факти чи події, проілюструвати правила, алгоритми приготування чи процеси – інфографіка незамінна для викладача. Одним із сервісів, які я використовую, є Genial, Canva.

![](_page_27_Picture_6.jpeg)

## **Genial**

[https://view.genial.ly/6425a64a73752d00180f475a/interactive](https://view.genial.ly/6425a64a73752d00180f475a/interactive-content-riznovidnosti-podachi-zamorozhenih-desertiv)[content-riznovidnosti-podachi-zamorozhenih-desertiv](https://view.genial.ly/6425a64a73752d00180f475a/interactive-content-riznovidnosti-podachi-zamorozhenih-desertiv)

![](_page_28_Picture_0.jpeg)

![](_page_28_Figure_1.jpeg)

[https://view.genial.ly/62976c2ecf7aef00110db384/interactive-content-infografika](https://view.genial.ly/62976c2ecf7aef00110db384/interactive-content-infografika-zavdannya-napivzakriti-pirogi)[zavdannya-napivzakriti-pirogi](https://view.genial.ly/62976c2ecf7aef00110db384/interactive-content-infografika-zavdannya-napivzakriti-pirogi)

![](_page_28_Picture_3.jpeg)

[https://view.genial.ly/62d17ca51e11c000190b17df/interactive-content-urok-6](https://view.genial.ly/62d17ca51e11c000190b17df/interactive-content-urok-6-prigotuvannya-solodkih-nachinok) [prigotuvannya-solodkih-nachinok](https://view.genial.ly/62d17ca51e11c000190b17df/interactive-content-urok-6-prigotuvannya-solodkih-nachinok)

# **Canva**

<https://www.canva.com/design/DAFDZWi8DgI/s3i9ZS8nypcM1eb6VO0fZg/view>

![](_page_29_Picture_2.jpeg)

Використовую інфографіку при ознайомленні здобувачів освіти з характеристикою та правилами роботи з модулем.

![](_page_29_Picture_4.jpeg)

[https://www.canva.com/design/DAFpQdp602c/QuDTDxCTez](https://www.canva.com/design/DAFpQdp602c/QuDTDxCTez-bdGplzMCEcg/edit?utm_content=DAFpQdp602c&utm_campaign=designshare&utm_medium=link2&utm_source=sharebutton)[bdGplzMCEcg/edit?utm\\_content=DAFpQdp602c&utm\\_campaign=desig](https://www.canva.com/design/DAFpQdp602c/QuDTDxCTez-bdGplzMCEcg/edit?utm_content=DAFpQdp602c&utm_campaign=designshare&utm_medium=link2&utm_source=sharebutton) [nshare&utm\\_medium=link2&utm\\_source=sharebutton](https://www.canva.com/design/DAFpQdp602c/QuDTDxCTez-bdGplzMCEcg/edit?utm_content=DAFpQdp602c&utm_campaign=designshare&utm_medium=link2&utm_source=sharebutton)

![](_page_30_Picture_0.jpeg)

#### [https://www.canva.com/design/DAFDfINxT5Q/-](https://www.canva.com/design/DAFDfINxT5Q/-KLPHYW6sLp4aTsvGXNl5w/watch) [KLPHYW6sLp4aTsvGXNl5w/watch](https://www.canva.com/design/DAFDfINxT5Q/-KLPHYW6sLp4aTsvGXNl5w/watch)

Дуже часто здобувачі освіти самі використовують інфографіку чи розробляють ментальні карти при створенні конспектів.

Сучасні здобувачі освіти переглядають відео в інтернеті по декілька годин на день. Останнім часом зросла популярність не тільки розважального, але і освітнього контенту, адже відео дає змогу навчатися в індивідуальному темпі, тобто робити паузи, управляти швидкістю чи повторно переглядати фрагменти. З навчального відео можна отримати більше матеріалу за короткий термін, крім того його можна переглядати в будь-який час зі зручного місця.

Мною створено відео у вигляді відеогачка, які зацікавлюють та мотивують учнів вивчати нову тему; демонстрація технологічного процесу виготовлення оздоблювальних напівфабрикатів, які здобувачі освіти не можуть виконати через скрутне становище в воєнний час; інструкція до домашнього завдання чи практичної роботи чи

теоретичний матеріал для перевернутого класу, щоб здобувачі освіти дивилися вдома відео, на уроці більше часу приділяли практичним вправам. Розпочала використовувати в своїй діяльності скрінкасти та відеоскрайбінг. Це допомогає вбити двох зайців одразу: поєднати викладацький виклад матеріалу та улюблений для здобувачів освіти візуальний формат.

Скрайбінг-відео – використовується під час мотивації навчальної діяльності при вивченні теми уроку «Інноваційні підходи при приготуванні напівфабрикатів підвищеної складності приготування з м'яса»

<https://youtu.be/wpCyx2rYd5E>

![](_page_30_Picture_8.jpeg)

Скрайбінг-презентація – використовується під час мотивації навчальної діяльності при вивченні теми урока « М'ясні страви та закуски».

#### <https://youtu.be/E2rJPRdyrBk>

![](_page_31_Picture_1.jpeg)

Щоб зробити відео ефективним, використовую сервіс Еdpuzzle. Це дає змогу додавати до відео питання, коментарі та інші інтерактивні елементи, а також допомагає не тільки краще зрозуміти матеріал, а й перевірити розуміння матеріалу здобувачами освіти.

Представлений відеоролик з опитуванням можна застосувати при вивченні модуля РН 5. «Обробка м'яса, субпродуктів, птиці, дичини та приготування напівфабрикатів з них». Урок 66 «Вимоги до якості м'яса» як для закріплення знань на уроці, так і для перевірки знань.

**Яке м'ясо є максимально чистим та безпечним** <https://edpuzzle.com/media/638f83f8c4279040dd889f7b>  $\sqrt{3}$  edpuzzle

![](_page_31_Picture_5.jpeg)

Незамінними в моїй роботі в дистанційному режимі є онлайн-інструменти для спільної роботи зі здобувачами освіти: Trello, Padlet, Popplet, LINO IT, Jambord – це віртуальні дошки, які є гарним помічником для мене у роботі над спільними онлайнпроєктами разом зі здобувачами освіти. Я маю можливість розподілити завдання за типами, а здобувачі освіти в ході роботи бачать її результати. Так здобувачі освіти вчаться ефективно організовувати свою роботу у віртуальному режимі, розуміють суть роботи в команді.

## **Jambord**

Кулінарна обробка осетрової риби ( пояснення матеріалу)

<https://jamboard.google.com/d/1zZLBRnG7Q7ljidvnYdmPHf9lTqcTBGAO5ACeha1zluQ/edit?authuser=0>

![](_page_32_Picture_3.jpeg)

#### **Popplet**

#### <https://app.popplet.com/#/p/7432336>

![](_page_32_Picture_6.jpeg)

## **Padlet**

<https://padlet.com/suprunolga123/padlet-du3ikf6snohbq27z>

![](_page_32_Picture_9.jpeg)

[https://trello.com/invite/b/qkyOshqF/ATTIacb8e3be41702ad91ca9bda9b36ac1ba50F05FD](https://trello.com/invite/b/qkyOshqF/ATTIacb8e3be41702ad91ca9bda9b36ac1ba50F05FDF/тарти) [F/тарти](https://trello.com/invite/b/qkyOshqF/ATTIacb8e3be41702ad91ca9bda9b36ac1ba50F05FDF/тарти)

![](_page_33_Picture_0.jpeg)

#### **LINO IT**

#### **[http://linoit.com/users/Suprun/canvases/%D0%A2%D0%B0%D1%80%D1%82%D](http://linoit.com/users/Suprun/canvases/%D0%A2%D0%B0%D1%80%D1%82%D0%B8) [0%B8](http://linoit.com/users/Suprun/canvases/%D0%A2%D0%B0%D1%80%D1%82%D0%B8)**

![](_page_33_Picture_3.jpeg)

Цифрові технології надають можливість здійснювати контроль знань здобувачів освіти і за використанням онлайн-ресурсів «Liveworksheets» (що означає інтерактивний робочий аркуш), Wizer.me, Classkick, Formative, у яких можна

виконувати тестові завдання, лабораторні роботи, різні інтерактивні завдання. тощо. За допомогою сервісів можна створювати цікаві дидактичні матеріали з будь-якої теми з використанням текстів, відео, аудіо, зображень, у тому числі інтерактивних. Викладач може створювати робочі аркуші на основі уроків, прикріплювати до них різні завдання і запрошувати здобувачів освіти до роботи. Я розпочала створювати робочий зошит за темою «Вироби з дріжджового тіста».

## **Liveworksheets**

<https://www.liveworksheets.com/workbook/1799910>

![](_page_34_Picture_3.jpeg)

Вироби з дріжджового безопарного тіста

#### **Classkick**

#### <https://app.classkick.com/#/login/6MLJ9J> код 6ML J9J

![](_page_35_Picture_3.jpeg)

#### **Formative**

#### <https://app.formative.com/formatives/64257e79025a251ace4c313d>

![](_page_35_Picture_6.jpeg)

Якщо я планую спільну роботу здобувачів освіти, то я добираю сервіс, в якому це можна реалізувати. Це може бути спільна дошка, налаштування спільного доступу до документів (наприклад, я розробляю тестові завдання і прошу здобувачів освіти підкорегувати запитання, щоб впевнитися які ж питання їм важко засвоювати). При цьому я враховую мультимодальність, тобто подання матеріалу різними способами – текстом, графікою, анімаціями. Перед тим, як надати здобувачам освіти знайдений в Інтернеті ресурс і розробивши завдання, я сама його перевіряю, бо можуть при розробці з'являтися помилки, хибодруки. Як зворотній зв'язок з здобувачами освіти, цікавий сервіс Mentimeter, на якому я використовую різні техніки формувального оцінювання: мозковий штурм, обговорення, візуалізація знань здобувачів освіти, обговорення, ранжування.
За французькою технологією білковий заварний крем **HORMROPTLCO** 

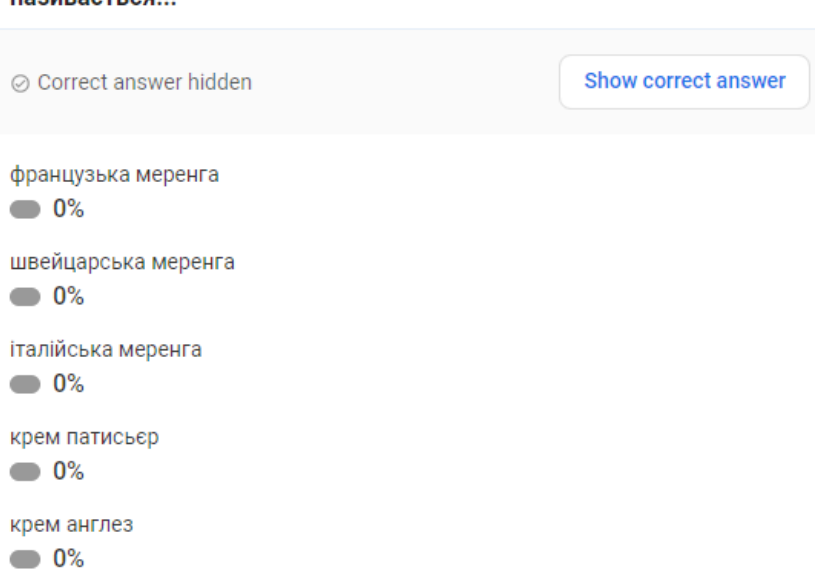

Наступний рівень після опрацювання здобувачами освіти нового матеріалу – це доповнення, коли окрім прямого відтворення, ми додаємо додаткові функції. Здобувачі освіти переходять на сторінку з унікальним ідентифікатором на своїх мобільних телефонах або планшетах і відповідають на запитання. Потрібно менше ніж 30 секунд, аби отримати змогу побачити згенерований перегляд усіх думок учасників щодо визначеного питання. Слайд для взаємодії може бути підготовлений заздалегідь, або створений за лічені секунди.

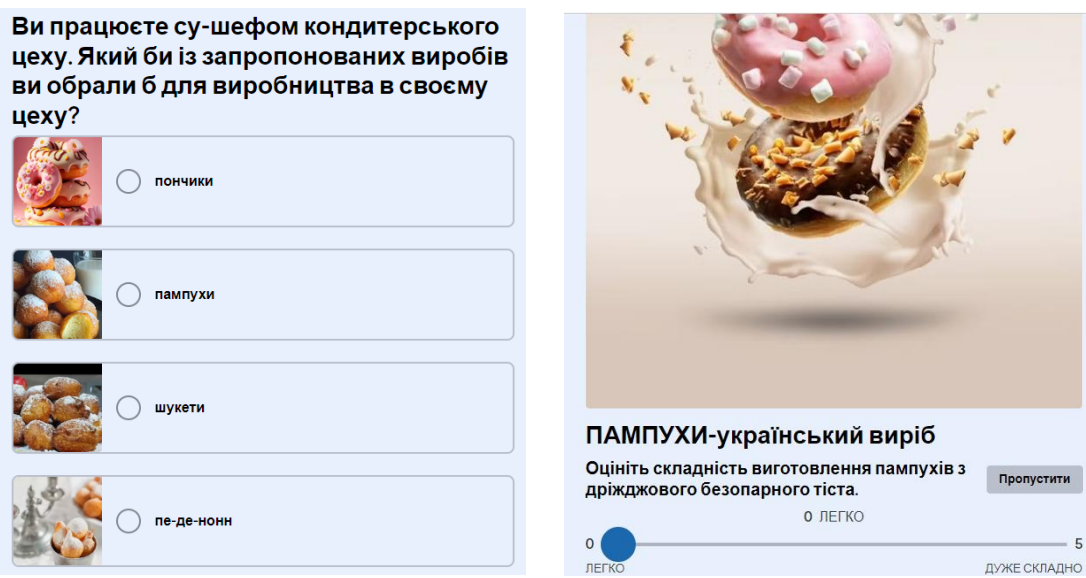

Важливою складовою освітнього процесу є здійснення контролю знань здобувачів освіти. Поточне та формувальне оцінювання проводжу з метою відстеження особистісного розвитку здобувачів освіти, їхнього освітнього поступу, процесу здобуття досвіду, як основи компетентності для розроблення індивідуальної освітньої траєкторії. Допомагають мені в цьому сервіси Wordmint, Wordwall, Genially, гейміфіковані тести Gimkit, Рurposegames, Learningapps. Різні техніки формувального оцінювання дали змогу мені робити аналіз особистісного прогресу кожного здобувача освіти та створювати персоналізовані завдання, за допомогою яких деякі здобувачі освіти підтягують свої знання, а обдаровані учні вивчають

більш складніший матеріал залежно від індивідуальних потреб, здібностей чи інтересів здобувачів освіти.

#### **Wordmint**

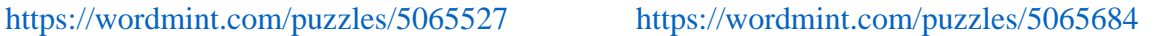

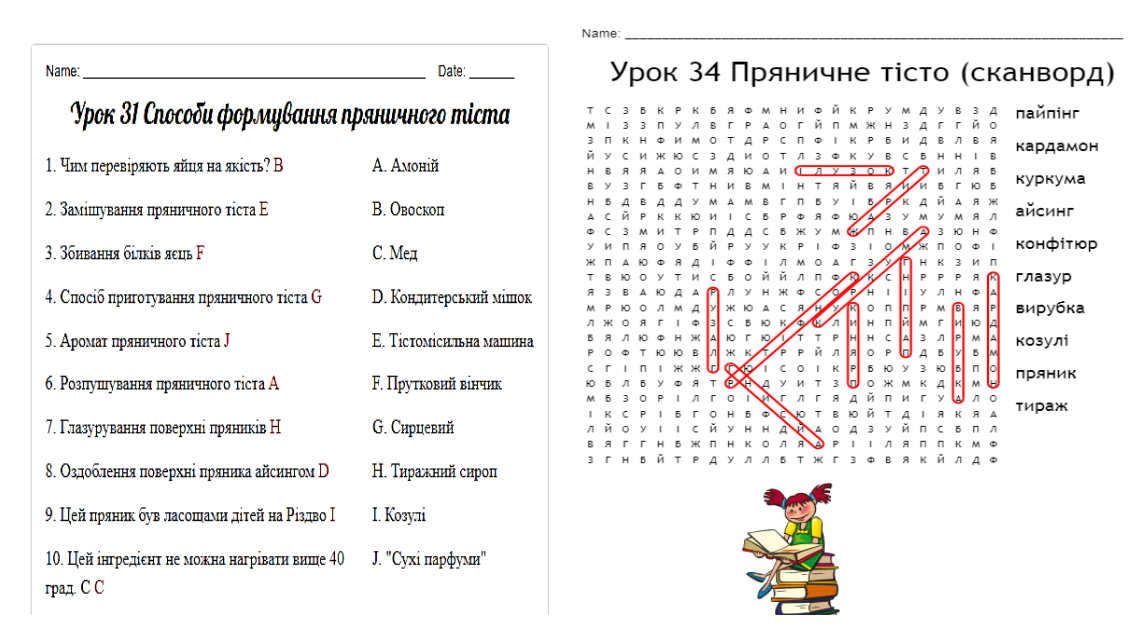

### **Wordwall**

#### Випадкове колесо фортуни для опитування

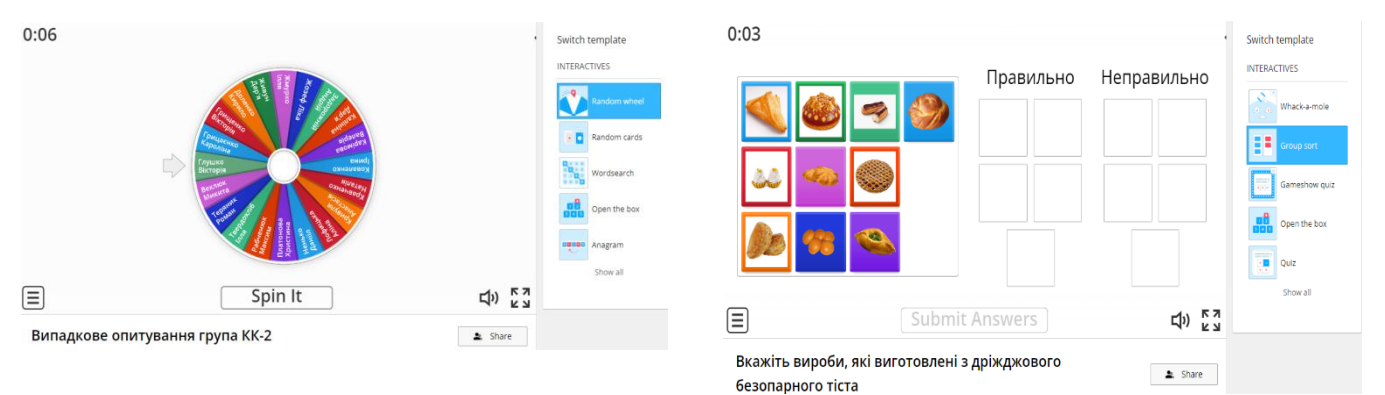

### **Genially**

[https://view.genial.ly/64a54d03e58d8a0014d97e75/interactive-content-prigotuvannya](https://view.genial.ly/64a54d03e58d8a0014d97e75/interactive-content-prigotuvannya-zhele)[zhele](https://view.genial.ly/64a54d03e58d8a0014d97e75/interactive-content-prigotuvannya-zhele)

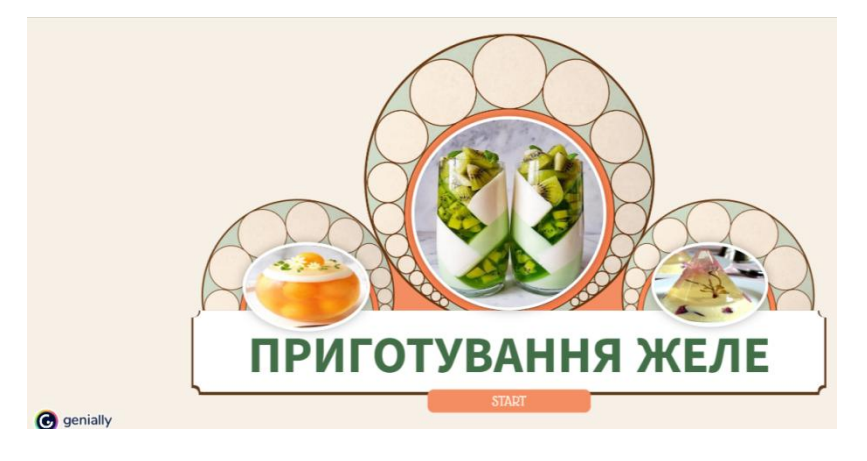

[https://view.genial.ly/63e3cef1b28018001aef9da7/interactive-content-urok-93](https://view.genial.ly/63e3cef1b28018001aef9da7/interactive-content-urok-93-prigotuvannya-kotletnoyi-masi-z-ptici-ta-napivfabrikativ-z-neyi) [prigotuvannya-kotletnoyi-masi-z-ptici-ta-napivfabrikativ-z-neyi](https://view.genial.ly/63e3cef1b28018001aef9da7/interactive-content-urok-93-prigotuvannya-kotletnoyi-masi-z-ptici-ta-napivfabrikativ-z-neyi)

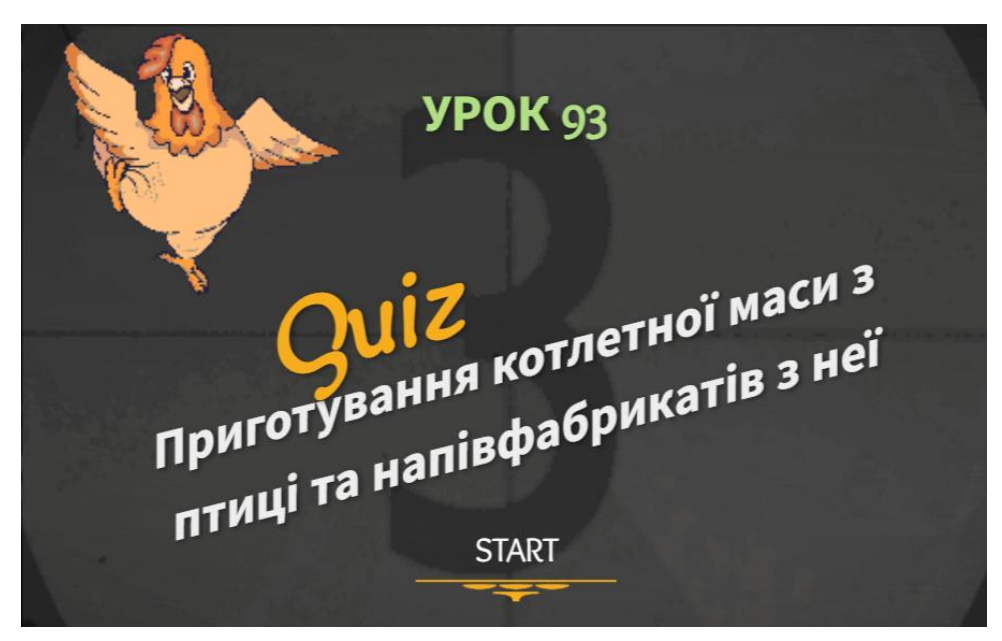

[https://view.genial.ly/626bd58086de020018ea5207/interactive-content-viktorina-kulinarni](https://view.genial.ly/626bd58086de020018ea5207/interactive-content-viktorina-kulinarni-tayemnici-nashih-prashuriv)[tayemnici-nashih-prashuriv](https://view.genial.ly/626bd58086de020018ea5207/interactive-content-viktorina-kulinarni-tayemnici-nashih-prashuriv)

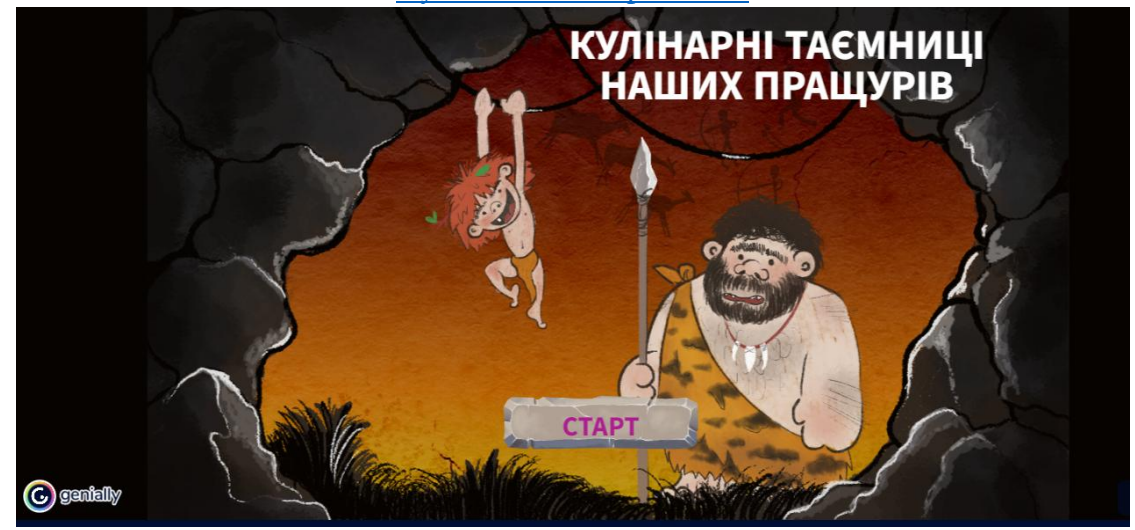

<https://view.genial.ly/62dc380218878a00115bff2b/interactive-content-kvest-znajdi-sekretnij-ingrediyent>

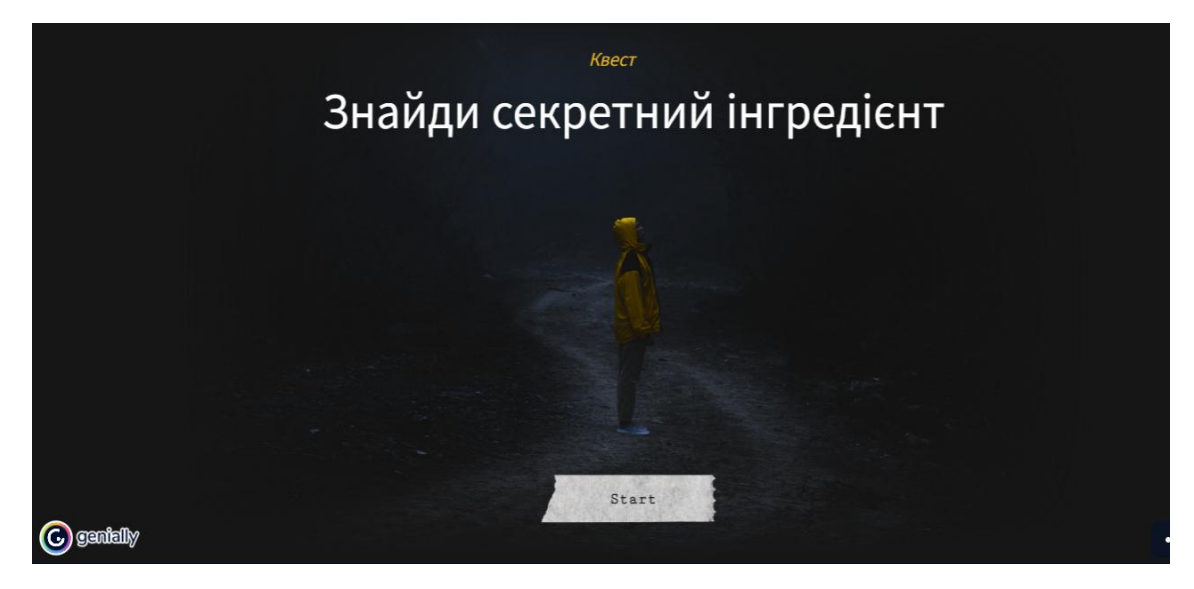

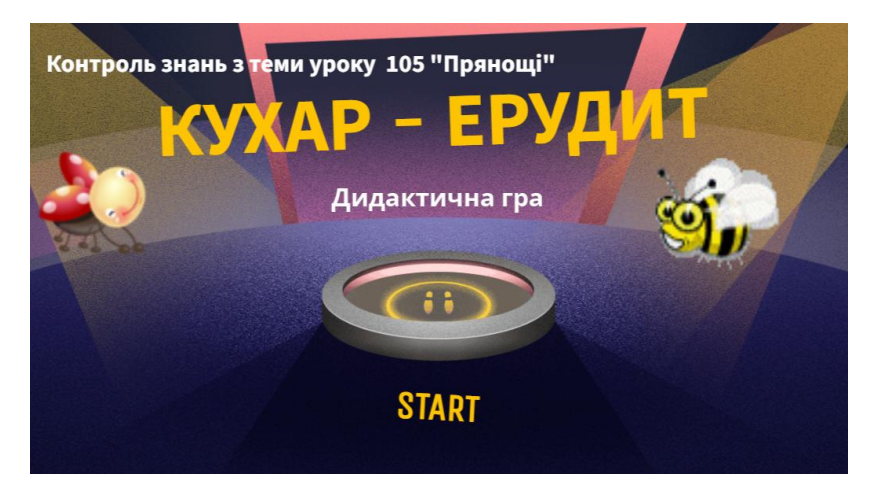

### **Gimkit**

<https://www.gimkit.com/join/648c14eb1ba610002bdd7b2d>

### **Рurposegames**

<https://www.purposegames.com/game/dXAtJTz3TDI>

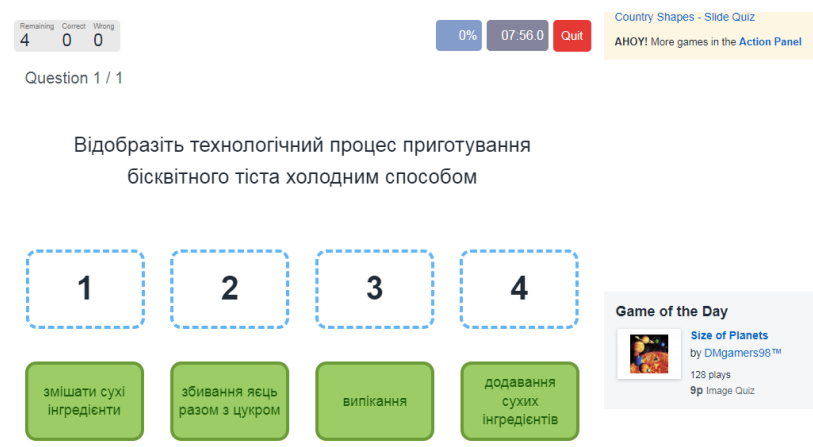

### **Learningapps**

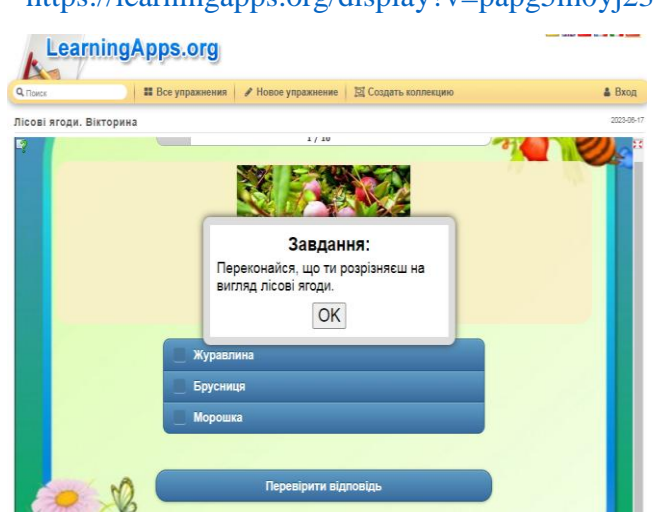

<https://learningapps.org/display?v=papg5m0yj23><https://learningapps.org/display?v=psdve0aea23>

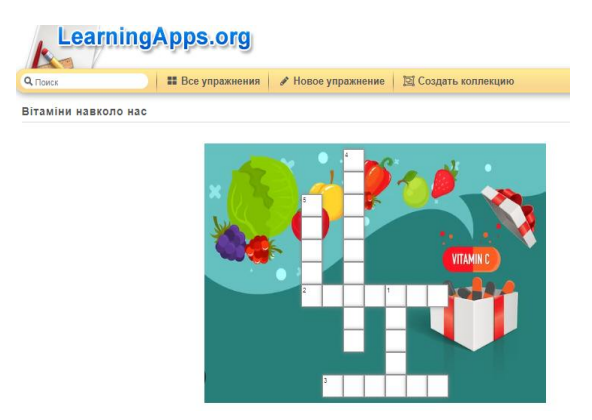

Для поглиблення знань здобувачі освіти отримують **додатковий матеріал** у вигляді посилань на електронний ресурс Guizlet, який має гарні можливості для формувального навчання. Створені **флеш-картки**, здобувачі освіти надалі можуть використати для різних цілей: вдома вивчити кулінарні та кондитерські терміни, слова; створити тести; пройти гру.

<https://quizlet.com/730768254/flashcards?funnelUUID=6ce71a1c-b3c7-4426-a8aa-ad3e4d7e7f6a>

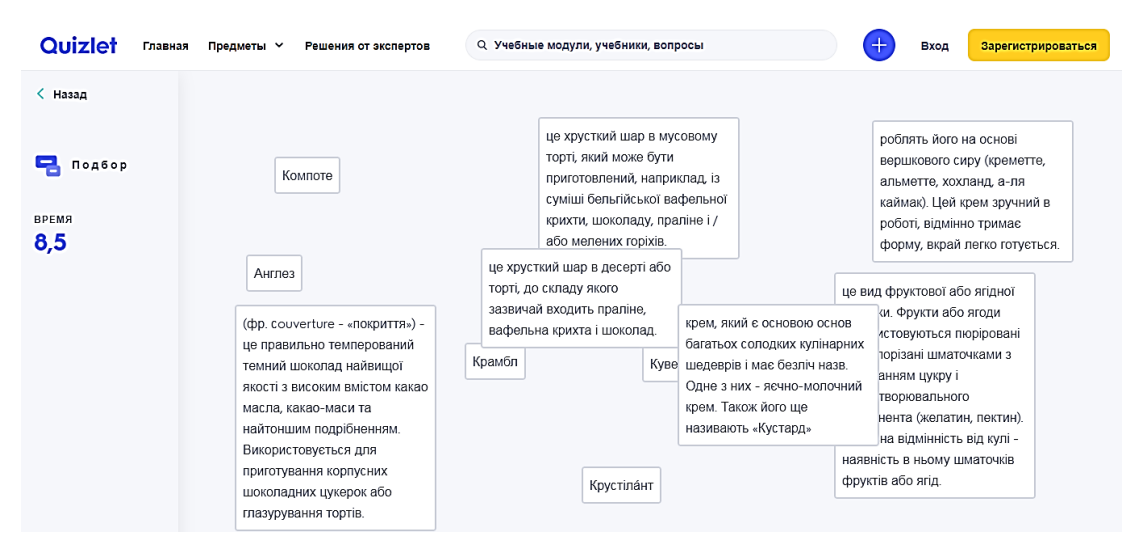

Лінія (шкала, стрічка, лінійка) часу служить для створення тимчасово-подієвих лінійок: на лінійку часу наносяться події, таким чином отримуємо історію розвитку події, особистості, епохи тощо. Хронологія подій буде включати в себе фіксовану дату, опис, посилання; можна вставити посилання на ресурси в Інтернеті, пов'язані з цією подією, відсутня можливість розміщувати відео.

Як приклад, за допомогою стрічки часу здобувачам освіти можна продемонструвати алгоритм приготування пряничних виробів.

[https://cdn.knightlab.com/libs/timeline3/latest/embed/index.html?source=13Mx\\_ixUdey\\_t1tggTQyarFxQ](https://cdn.knightlab.com/libs/timeline3/latest/embed/index.html?source=13Mx_ixUdey_t1tggTQyarFxQlx1cugNdApidTqtdYzg&font=Default&lang=uk&initial_zoom=2&height=650) [lx1cugNdApidTqtdYzg&font=Default&lang=uk&initial\\_zoom=2&height=650](https://cdn.knightlab.com/libs/timeline3/latest/embed/index.html?source=13Mx_ixUdey_t1tggTQyarFxQlx1cugNdApidTqtdYzg&font=Default&lang=uk&initial_zoom=2&height=650)

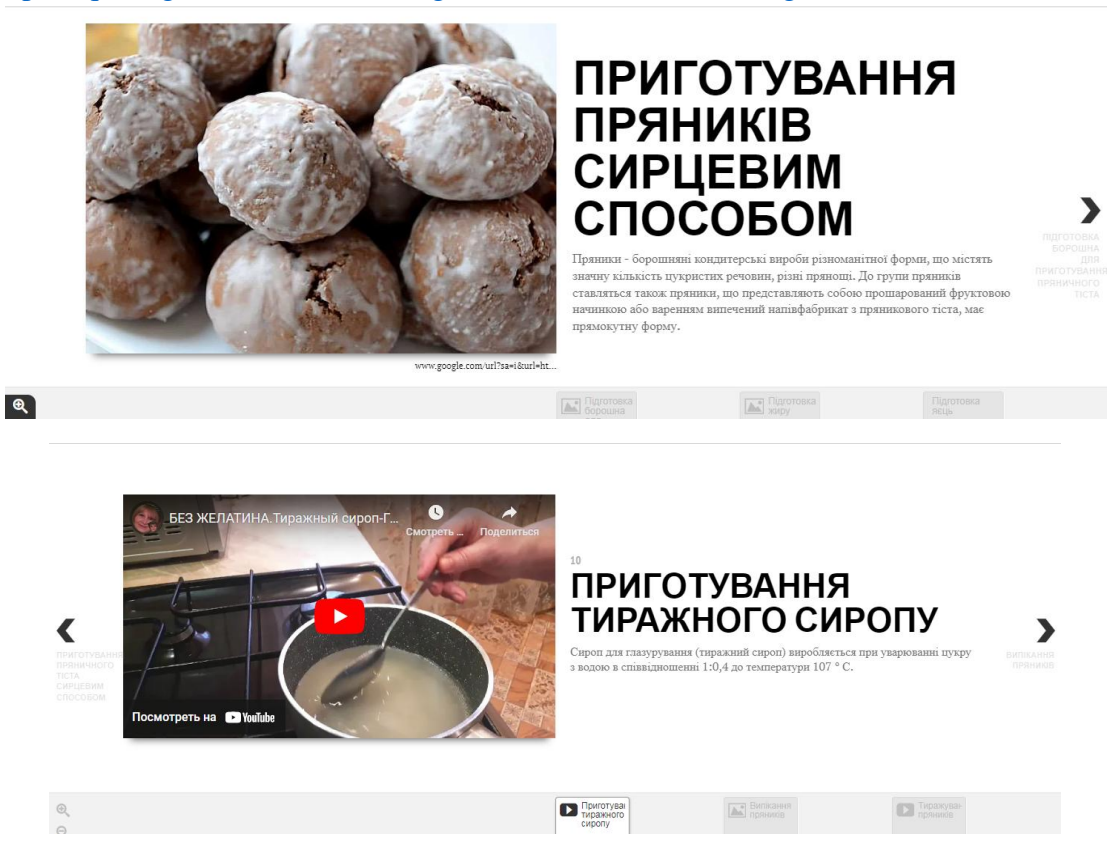

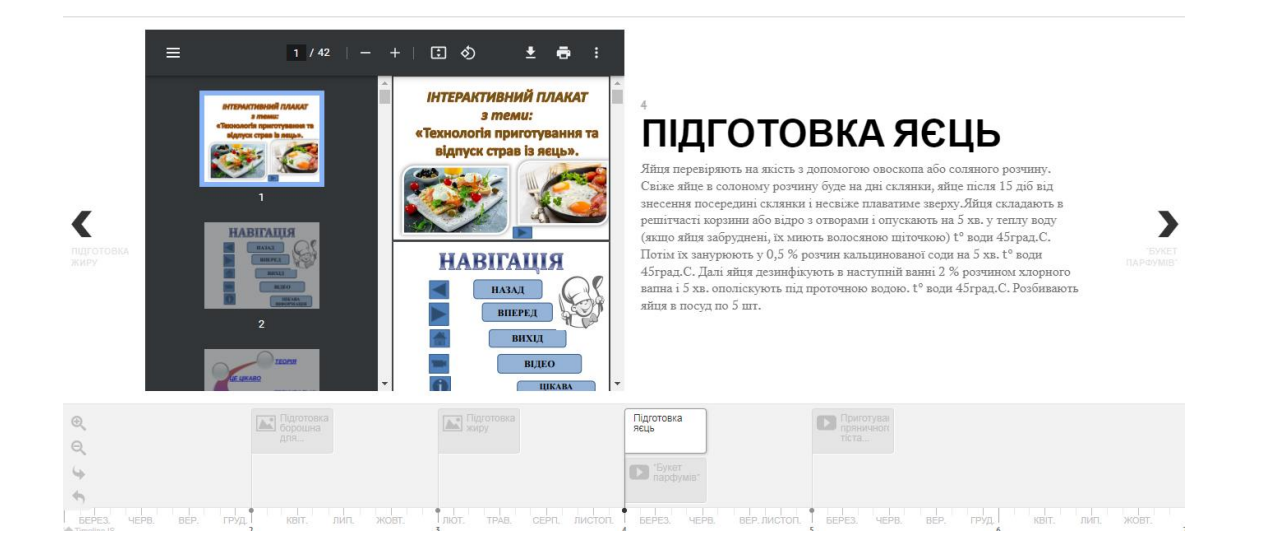

При підсумковому оцінюванні, під час якого результати навчання здобувачів освіти співвідносяться з обов'язковими результатами, визначеними Державним стандартом використовую платформи Сlasstime, Тestpad, Тestmoz, Google Forms, які є програмними продуктами, призначеними для проведення різноманітних тестових випробувань на комп'ютері в мережі з метою масової одночасної перевірки рівня знань здобувачів освіти.

Можливі два варіанти тестування:

− "навчання"- доки не буде вибрано правильну відповідь, перехід до наступного питання не здійснюється *(використовується при формувальному навчанн*і);

− "контроль"- будь-яка відповідь зараховується, як можливість перейти до наступного питання, по завершенні - виводиться оцінка (за критеріями виставленими в серверній частині програми).

#### **Сlasstime**

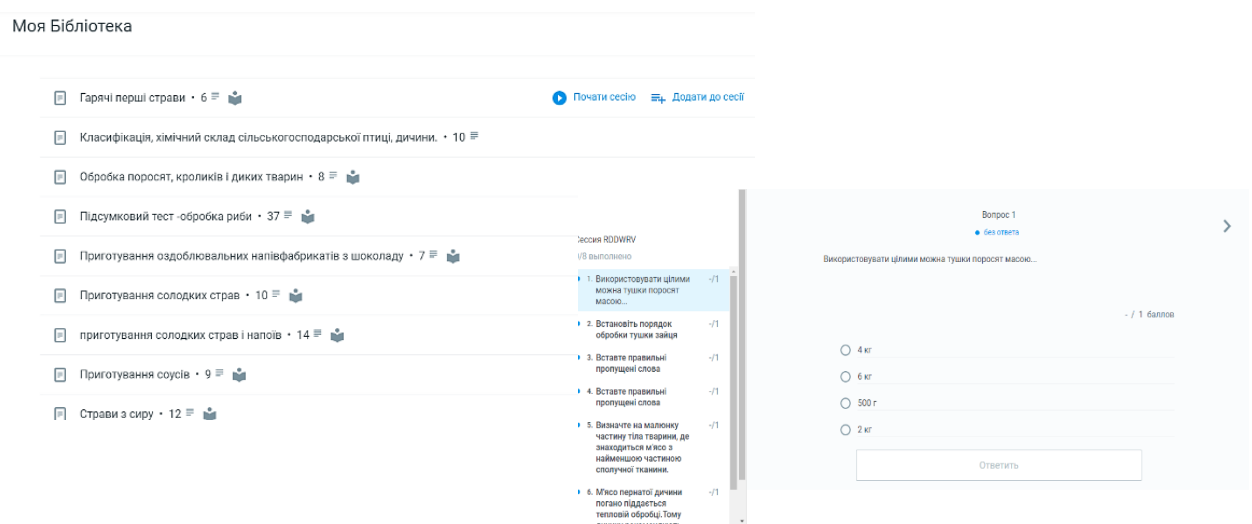

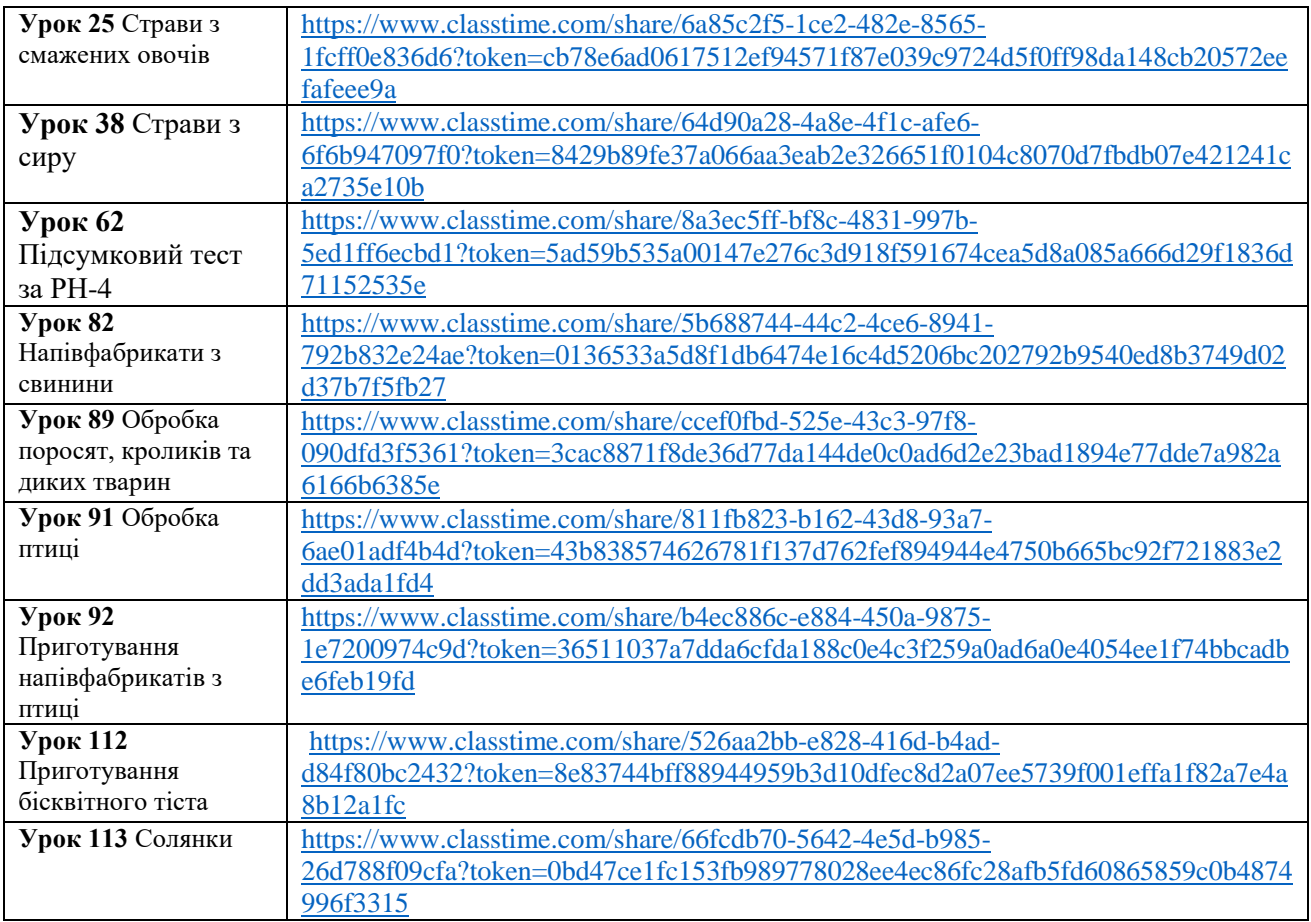

### **Тestpad**

<https://onlinetestpad.com/niyoa7s7rqerw>

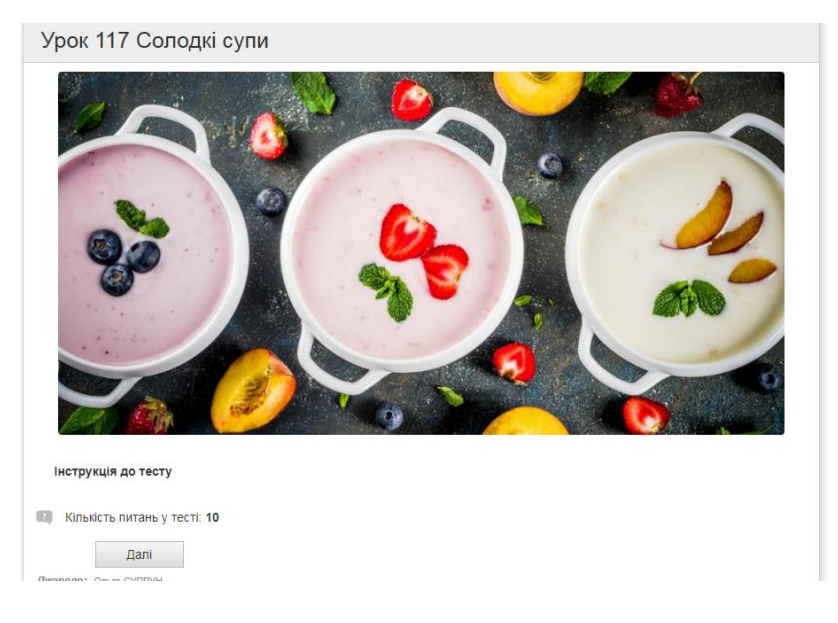

На уроках здобувачі освіти не бояться висловлюватися та робити аналіз свого навчання. Популярності набули аудіовідгуки як мої, так і моїх здобувачів освіти. В тестуванні Тestpad здобувачі освіти можуть в кінці тестування записати аудіовідгук, які були незрозумілими питання і що здобувач освіти забажав би ще вивчити.

### **Тestmoz**

<https://testmoz.com/q/12526092>

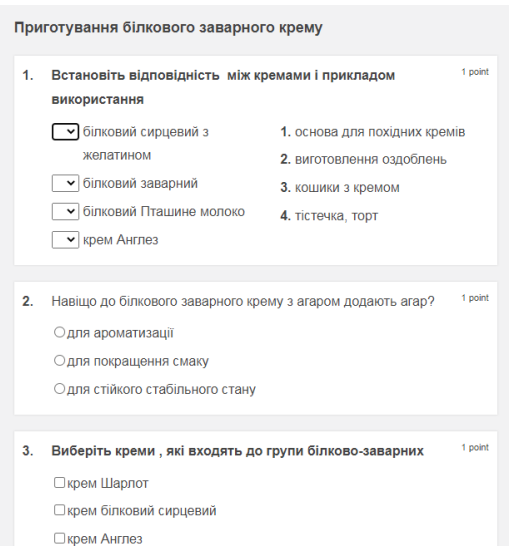

Але найбільшим моїм фаворитом у оцінюванні здобувачів освіти є сервіс Google Forms, за допомогою якого мною розроблено більше 200 тестів.

[https://docs.google.com/spreadsheets/d/1ikvp2V6v8pB9ChPzQY2hC04fzoMQx49A/edit#gid=9017](https://docs.google.com/spreadsheets/d/1ikvp2V6v8pB9ChPzQY2hC04fzoMQx49A/edit#gid=901793716) [93716](https://docs.google.com/spreadsheets/d/1ikvp2V6v8pB9ChPzQY2hC04fzoMQx49A/edit#gid=901793716)

Також використовую аудіозаписи, де формулюю завдання з послідовною інструкцією його виконання, зберігаю його в форматі мр-3 файла і надаю здобувачам освіти покликання чи формую QR-код.

Кожен викладач відповідно до технічних можливостей закладу освіти та своєї цифрової компетенції намагається використовувати у професійній діяльності електронні засоби навчання, що дозволяє досягнути більших успіхів у розв'язанні цілого ряду завдань: забезпечення наочності, інтерактивності, щільності навчання, повного систематичного контролю за рівнем знань здобувачів освіти і ходом опанування освітніми компонентами, об'єктивність оцінювання, самостійність та індивідуальність освітнього процесу.

Життя доводить, що в складних умовах, які постійно змінюються, найкраще орієнтується, приймає рішення, працює людина творча, гнучка, креативна, здатна до генерування і використання нового (нових ідей, задумів, нових підходів та рішень). Це людина, яка володіє певним переліком якостей: рішучістю, вмінням не зупинятися на досягнутому, сміливістю мислення, вмінням бачити за межі того, що бачать сучасники та бачили попередники.

**Державний професійно-технічний навчальний заклад «Харківське вище професійне училище будівництва»**

**ЗРАЗОК ПЛАНУ-КОНСПЕКТУ УРОКУ НА ОСНОВІ КОМПЕТЕНТНІСНОГО ПІДХОДУ**

**Технологія приготування пісочного тіста за французькими технологіями та виробів з нього**

# **ЗМІСТ**

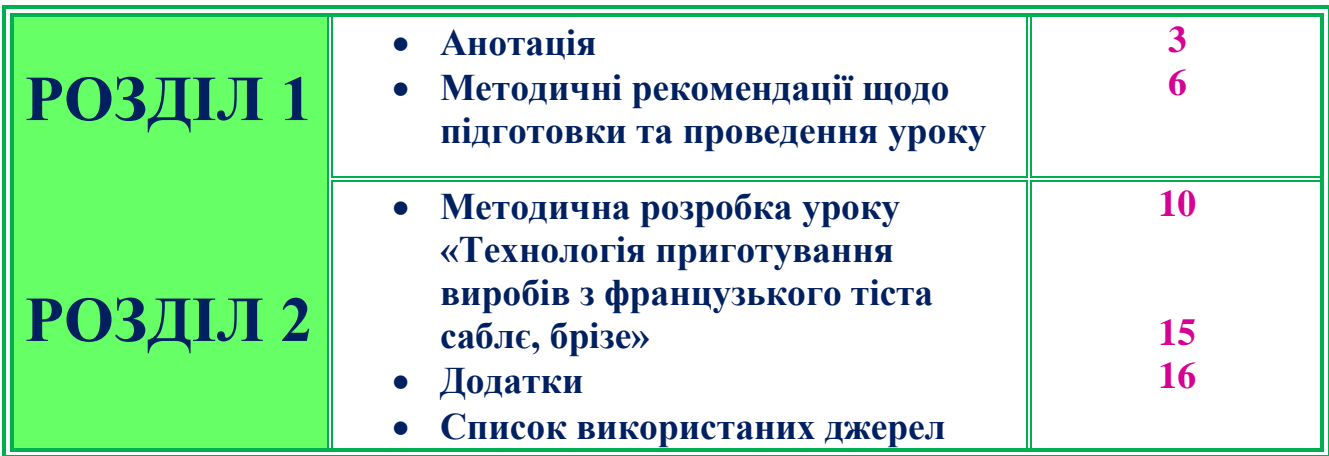

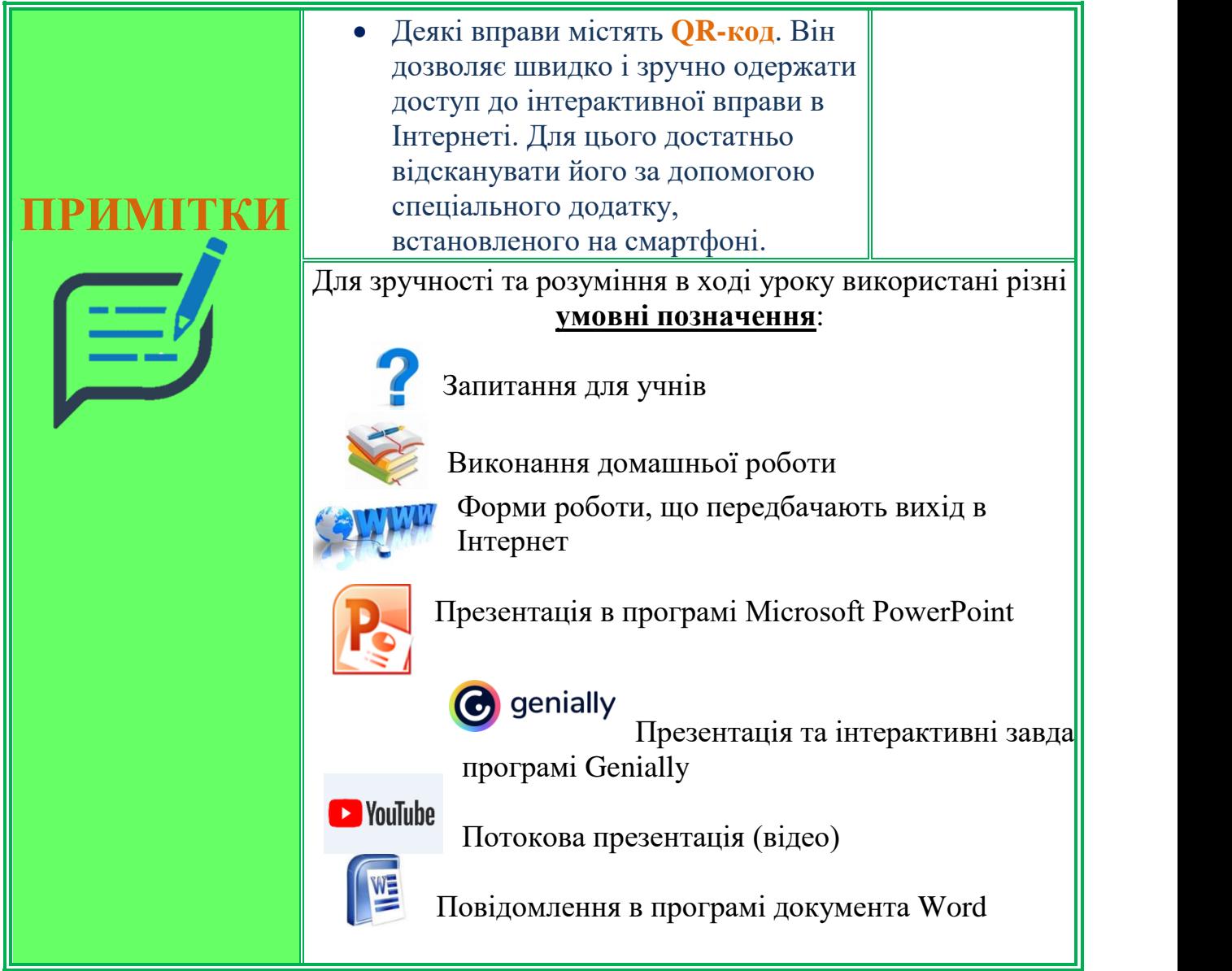

### **ВСТУП**

*Мої учні дізнаються про нове не від мене; Вони відкривають це нове самостійно. Моє головне завдання – допомагати їм розкритися. М.Песталоцці.*

Кондитерські вироби за французькою технологією завжди привертали до себе увагу та фантазію гурманів і кулінарів. Пісочне тісто родом із давнини, з'явилось разом із появою хліба. В Україні випікали печиво у формі різних фігурок, надаючи їм магічного значення. Обряди тодішньої культури спонукали випікати різноманітні фігурки тварин та рослин для родючості та врожайності, здорового поголів'я та добробуту у сім'ях і родинах. Печиво мало простий рецепт, який описувався чотирма складниками: борошно, молоко або вода і сіль. Воно було несолодким, оскільки цукор винайшли пізніше. Прості інгредієнти давали можливість випікати печиво як у багатих сім'ях, так і у бідних, а це стимулювало популярне поширення випікання.

Вироби з тіста Сабле, Брізе, Сюкре відомі як бретонське печиво, – це просте маслянисте і розсипчасте печиво родом із Франції. Найчастіше його роблять на свята для того, щоб частувати гостей і робити маленькі солодкі подарунки.

Сабле походить від французького слова «пісок» і дуже добре описує розсипчасту і крихку текстуру печива. Родом сабле з міста Сабле-сюр-Сарт у Сарті, Франція. Вперше його приготували у 1600-х роках і воно досі залишається популярним. Може, все завдяки простому списку інгредієнтів? Французькому сабле можна надати будь-яку форму та розмір, будь це кружечки, квадратики, прямокутники або фігурки. Це маслянисте «пісочне» печиво справить враження на будь-кого і його дуже легко приготувати за цим рецептом.

Час не стоїть на місці, нова революція відбувається зараз на сучасній європейській кухні, з`явився новий авторський напрямок у кондитерській справі**,** що увібрав у себе все найкраще з кондитерських традицій Сходу і Заходу – це фьюжн України та Франції.

Головна і єдина умова цього напрямку – щоб продукти, зібрані в одному виробі, які полюбляють французи та українці, поєднувалися за смаком і за структурою, доповнюючи один одного, а у готових страв були притаманні легкість і свіжість.

У 2018 році завдяки молекулярній гастрономії звичні продукти отримуали нову форму і текстуру. Арахісове масло стало пудрою, кокос-гелем, йогурт- піною і навіть бісквіт став молекулярним (бісквітний мох). На сьогодні поняття текстур у кондитерській справі займає не менш важливі позиції, ніж смакові якості. Раніше слово «текстура» ми могли чути, коли мова йшла про молекулярну кухню, зараз – це ключовий вислів, коли мова йде про сучасні десерти.

Основний принцип фьюжн – змішування. Це «філософія кондитерської майстерності», в якій важливо розуміти сполучуваність продуктів та інтуїтивно відчувати «смакову» гармонію. Усі продукти, зібрані в одному фьюжн-виробі, повинні поєднуватися не тільки на смак, але і за своєю структурою, бути підібраними один до одного і не «конфліктувати». Тут не існує будь-яких стандартів і правил. фьюжн надає можливість експериментувати і фантазувати.

Майбутні робітники з професії «кондитер» повинні володіти глибокими знаннями та вміннями, новими прогресивними технологіями приготування кондитерських виробів, тому що сучасний ринок праці потребує висококваліфікованих спеціалістів.

### **АНОТАЦІЯ**

Рівень професійної підготовки здобувачів освіти значною мірою залежить від рівня та якості викладання предметів. Перед викладачем постають важливі завдання – організувати освітній процес так, щоб в здобувачів освіти підтримувався постійний високий інтерес до майбутньої професії, до змісту освітнього матеріалу, до активної пізнавальної діяльності. Досягнення цієї мети можливе тільки за умов ефективності проведення кожного уроку, поєднання різних форм навчання. Реалізацію цих завдань ефективніше забезпечує не традиційний, а компетентнісно-інноваційний тип навчання. Завдання предмета «Технологія приготування їжі з основами товарознавства» – зробити певний внесок у формування ключових компетентностей учнів.

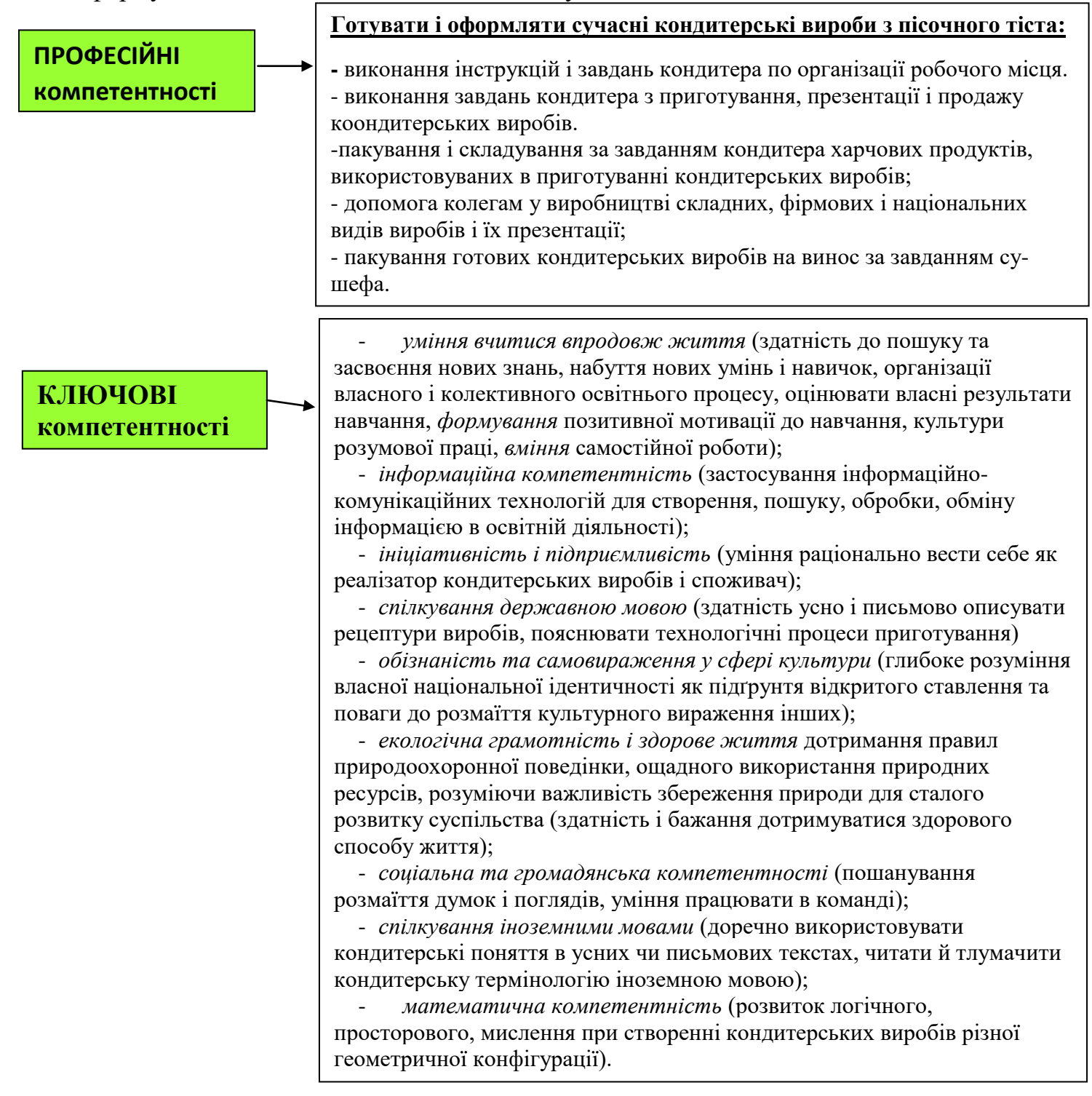

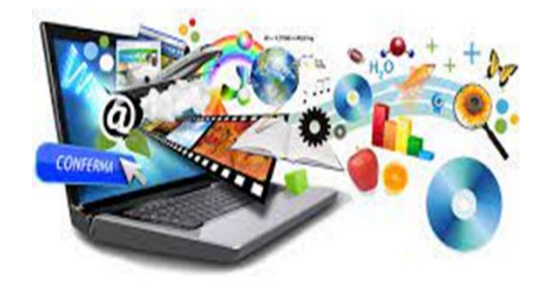

### **Візуальний супровід уроку**

### **Технологія приготування борошняних кондитерських виробів з основами товарознавства**

### Професія: **кондитер 3 розряду**

**III курс**

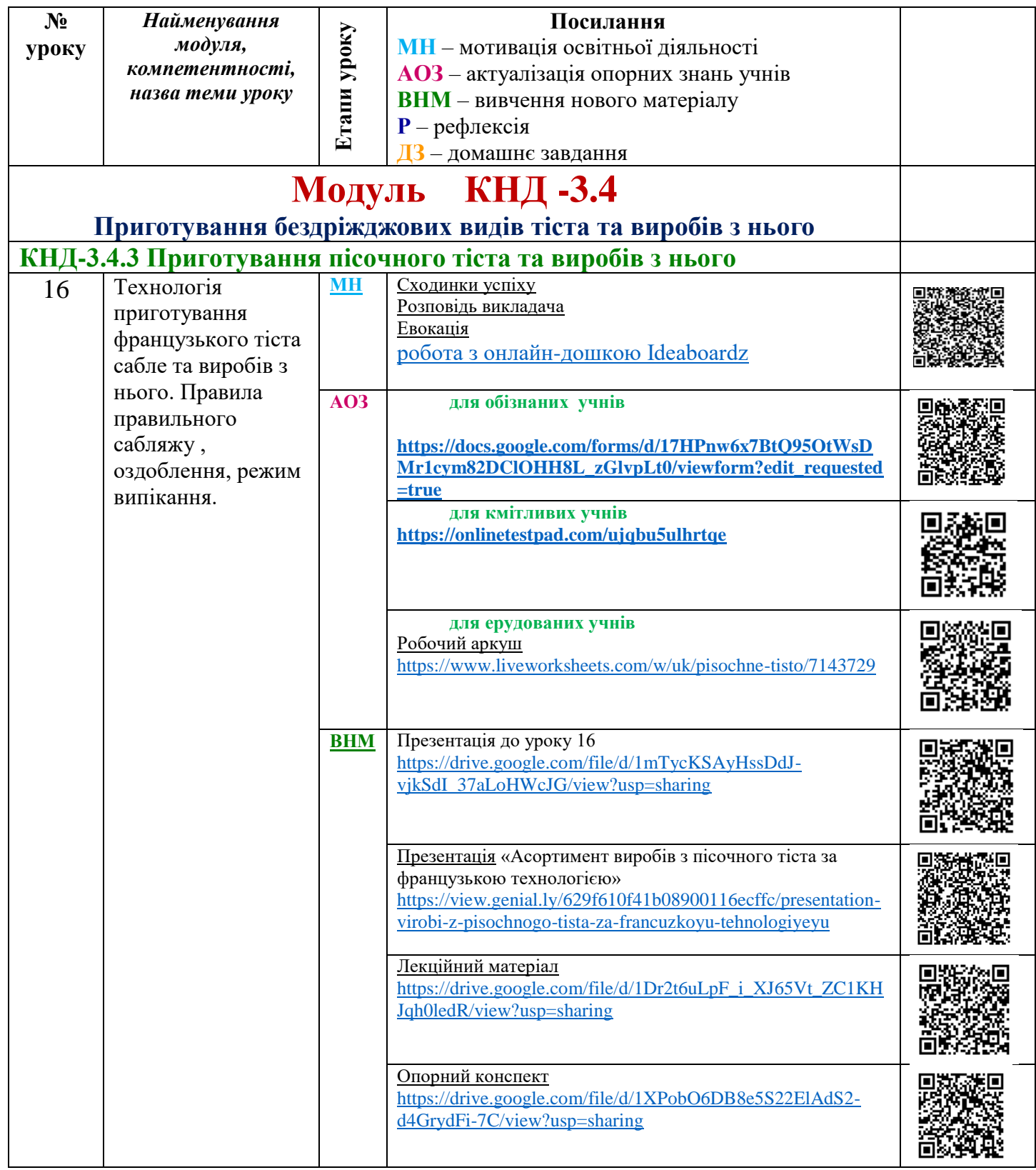

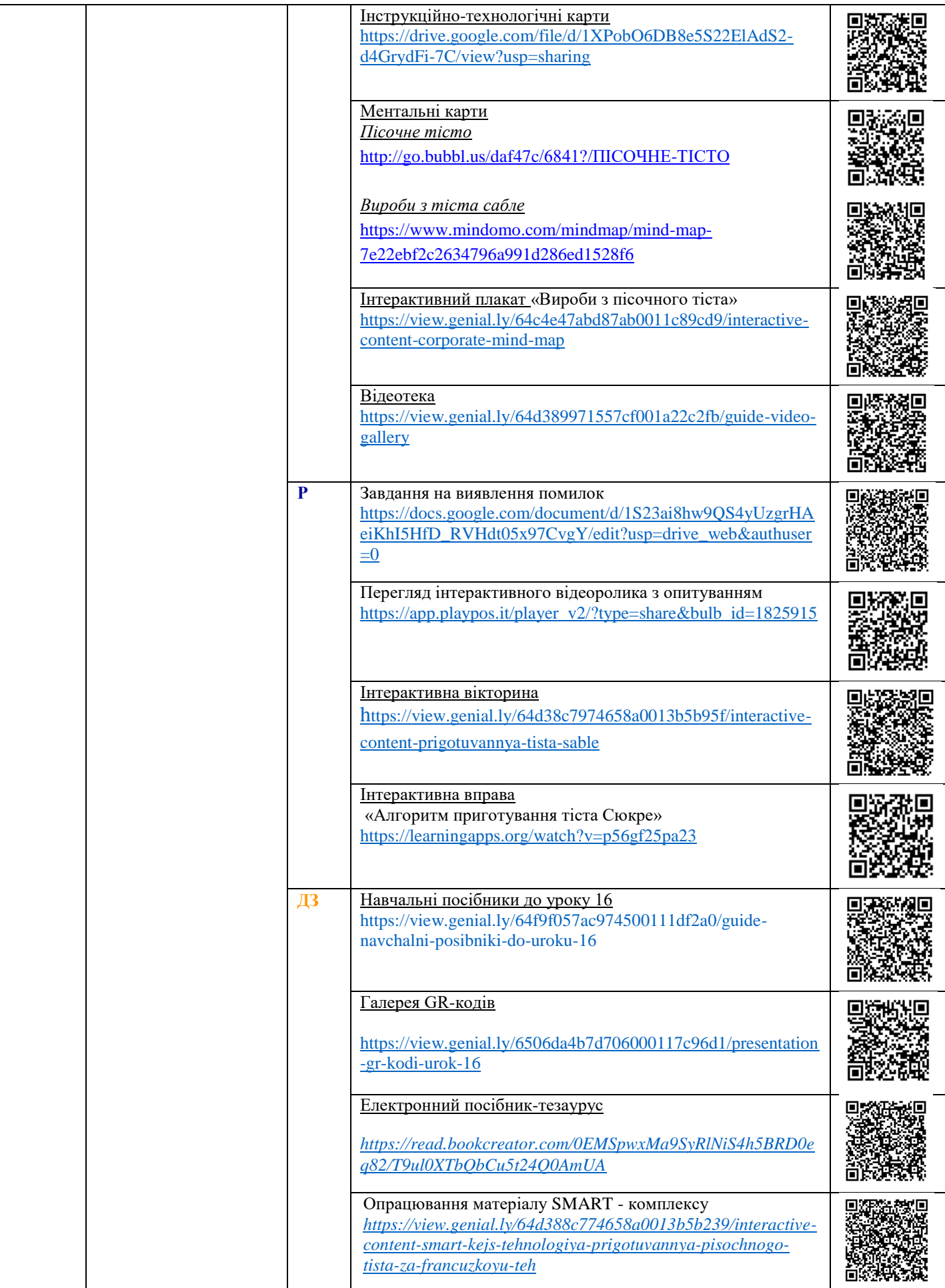

### *План уроку*

### **Урок 16**

**Професія:** кондитер

**Професійна кваліфікація:** кондитер 3 розряду.

**Дата проведення**: \_\_\_\_\_\_\_\_\_\_\_\_ **Група:** \_\_\_\_\_\_\_\_\_ ІІІ курс

**Найменування модуля:** Модуль КНД-3.4 Приготування бездріжджових видів тіста та виробів з нього

**Професійна компетентність:** КНД-3.4.3 Технологія приготування пісочного тіста та виробів з нього.

### **Тема уроку №16: Технологія приготування пісочного тіста за французькою технологією та виробів з нього**

### **Мета уроку**:

**освітня** *–* охарактеризувати особливості приготування кондитерських виробів за французькою технологією, навчити учнів робити самостійні узагальнення та висновки на підставі порівняння сучасних тенденцій оформлення традиційних виробів з пісочного тіста з оформленням виробів за французькою технологією з тіста сабле, брізе, сюкре; формувати в учнів критичне мислення, здатність виробити власну точку зору та поважати точку зору інших; навчити учнів самостійно мислити, знаходити та вирішувати проблеми, пов'язані з використанням цих виробів на практиці, зокрема в ресторанах Харківщини; підвищити інтерес до майбутньої професії, володіти сучасними технологіями з чітким усвідомленням того, де і яким чином отримані знання можуть бути використані у практичній діяльності;

**розвиваюча:** розвивати навички та вміння характеризувати кондитерські вироби, порівнювати способи оформлення виробів, розвивати навички зіставляння, протиставлення та узагальнення результатів аналізу, здатність генерувати нові ідеї, творчо мислити, грамотно працювати з інформацією( вміти збирати потрібні для виконання певного завдання факти, аналізувати їх, робити висновки); розвивати комунікабельність, контакт у різноманітних соціальних групах, уміння працювати колективно , попереджаючи конфліктні ситуації або вміло виходити з них;

**виховна:** виховувати всебічно розвинену особистість, прищеплювати інтерес до духовних надбань людства, наполегливість у розвитку високої моральності, патріотизму, інтелекту; здатність брати на себе частку відповідальності за справи в групі, команді, в разі потреби – в країні та в світі, усвідомлювати себе особистістю, яка має право на розвиток відповідно до своїх природних здібностей.

**Тип уроку**: урок формування компетенцій

**Методи**: **i** розповідь з елементами вступної бесіди, інтерактивні вправи, проходження тесту, мультимедійна презентація, перегляд веб-сайтів, розповідь викладача, створення проблемних ситуацій, метод пояснення і демонстрації, робота з електронними робочими аркушами.

**Форми роботи:** фронтальна, індивідуальна, робота в парах.

### **Матеріально- технічне забезпечення:**

**Навчальна література:** 

### **Підручники**

- Г.Т.Зайцева «Технологія приготування борошняних кондитерських виробів»;

- електронні посібники та дидактичні матеріали <https://view.genial.ly/64f9f057ac974500111df2a0/guide-navchalni-posibniki-do-uroku-16>

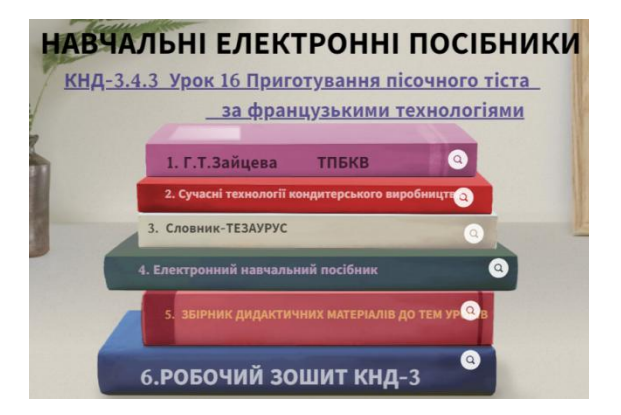

### **Дидактичні засоби навчання:**

- Галерея GR-кодів

<https://view.genial.ly/6506da4b7d706000117c96d1/presentation-gr-kodi-urok-16>

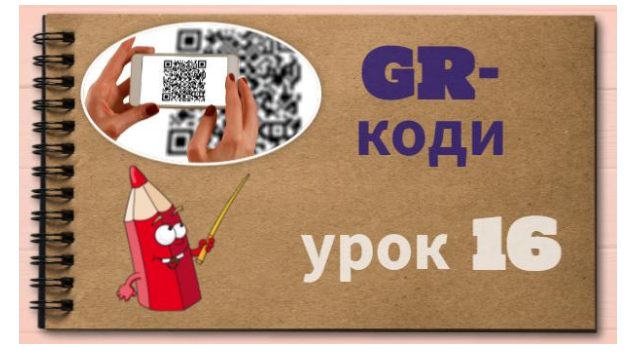

- Відеотека

<https://view.genial.ly/64d389971557cf001a22c2fb/guide-video-gallery>

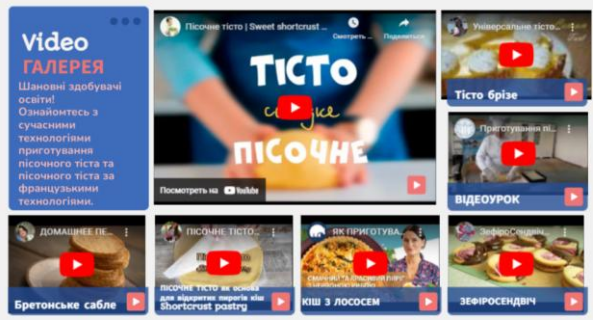

- Електронний посібник-тезаурус «Пісочне тісто»
- Інструкційно-технологічні картки (додаток 1-2)
- Опорні конспекти (додаток 3-4)
- флешкарти:

[https://quizlet.com/824664598/%D0%9F%D1%80%D0%B8%D0%B3%D0%BE%D1%82%D1%83%D0%B2%D0%B0%D0%BD%D0%BD%D1%8](https://quizlet.com/824664598/%D0%9F%D1%80%D0%B8%D0%B3%D0%BE%D1%82%D1%83%D0%B2%D0%B0%D0%BD%D0%BD%D1%8F-%D0%BF%D1%96%D1%81%D0%BE%D1%87%D0%BD%D0%BE%D0%B3%D0%BE-%D1%82%D1%96%D1%81%D1%82%D0%B0-%D0%B7%D0%B0-%D1%84%D1%80%D0%B0%D0%BD%D1%86%D1%83%D0%B7%D1%8C%D0%BA%D0%B8%D0%BC%D0%B8-%D1%82%D0%B5%D1%85%D0%BD%D0%BE%D0%BB%D0%BE%D0%BE%D0%B3%D1%96%D1%8F%D0%BC%D0%B8-%D1%82%D0%B0-%D0%B2%D0%B8%D1%80%D0%BE%D0%B1%D1%96%D0%B2-%D0%B7-%D0%BD%D1%8C%D0%BE%D0%B3%D0%BE-flash-cards/?i=4teoyk&x=1jqt) [F-%D0%BF%D1%96%D1%81%D0%BE%D1%87%D0%BD%D0%BE%D0%B3%D0%BE-%D1%82%D1%96%D1%81%D1%82%D0%B0-](https://quizlet.com/824664598/%D0%9F%D1%80%D0%B8%D0%B3%D0%BE%D1%82%D1%83%D0%B2%D0%B0%D0%BD%D0%BD%D1%8F-%D0%BF%D1%96%D1%81%D0%BE%D1%87%D0%BD%D0%BE%D0%B3%D0%BE-%D1%82%D1%96%D1%81%D1%82%D0%B0-%D0%B7%D0%B0-%D1%84%D1%80%D0%B0%D0%BD%D1%86%D1%83%D0%B7%D1%8C%D0%BA%D0%B8%D0%BC%D0%B8-%D1%82%D0%B5%D1%85%D0%BD%D0%BE%D0%BB%D0%BE%D0%BE%D0%B3%D1%96%D1%8F%D0%BC%D0%B8-%D1%82%D0%B0-%D0%B2%D0%B8%D1%80%D0%BE%D0%B1%D1%96%D0%B2-%D0%B7-%D0%BD%D1%8C%D0%BE%D0%B3%D0%BE-flash-cards/?i=4teoyk&x=1jqt) [%D0%B7%D0%B0-%D1%84%D1%80%D0%B0%D0%BD%D1%86%D1%83%D0%B7%D1%8C%D0%BA%D0%B8%D0%BC%D0%B8-](https://quizlet.com/824664598/%D0%9F%D1%80%D0%B8%D0%B3%D0%BE%D1%82%D1%83%D0%B2%D0%B0%D0%BD%D0%BD%D1%8F-%D0%BF%D1%96%D1%81%D0%BE%D1%87%D0%BD%D0%BE%D0%B3%D0%BE-%D1%82%D1%96%D1%81%D1%82%D0%B0-%D0%B7%D0%B0-%D1%84%D1%80%D0%B0%D0%BD%D1%86%D1%83%D0%B7%D1%8C%D0%BA%D0%B8%D0%BC%D0%B8-%D1%82%D0%B5%D1%85%D0%BD%D0%BE%D0%BB%D0%BE%D0%BE%D0%B3%D1%96%D1%8F%D0%BC%D0%B8-%D1%82%D0%B0-%D0%B2%D0%B8%D1%80%D0%BE%D0%B1%D1%96%D0%B2-%D0%B7-%D0%BD%D1%8C%D0%BE%D0%B3%D0%BE-flash-cards/?i=4teoyk&x=1jqt) [%D1%82%D0%B5%D1%85%D0%BD%D0%BE%D0%BB%D0%BE%D0%BE%D0%B3%D1%96%D1%8F%D0%BC%D0%B8-](https://quizlet.com/824664598/%D0%9F%D1%80%D0%B8%D0%B3%D0%BE%D1%82%D1%83%D0%B2%D0%B0%D0%BD%D0%BD%D1%8F-%D0%BF%D1%96%D1%81%D0%BE%D1%87%D0%BD%D0%BE%D0%B3%D0%BE-%D1%82%D1%96%D1%81%D1%82%D0%B0-%D0%B7%D0%B0-%D1%84%D1%80%D0%B0%D0%BD%D1%86%D1%83%D0%B7%D1%8C%D0%BA%D0%B8%D0%BC%D0%B8-%D1%82%D0%B5%D1%85%D0%BD%D0%BE%D0%BB%D0%BE%D0%BE%D0%B3%D1%96%D1%8F%D0%BC%D0%B8-%D1%82%D0%B0-%D0%B2%D0%B8%D1%80%D0%BE%D0%B1%D1%96%D0%B2-%D0%B7-%D0%BD%D1%8C%D0%BE%D0%B3%D0%BE-flash-cards/?i=4teoyk&x=1jqt) [%D1%82%D0%B0-%D0%B2%D0%B8%D1%80%D0%BE%D0%B1%D1%96%D0%B2-%D0%B7-](https://quizlet.com/824664598/%D0%9F%D1%80%D0%B8%D0%B3%D0%BE%D1%82%D1%83%D0%B2%D0%B0%D0%BD%D0%BD%D1%8F-%D0%BF%D1%96%D1%81%D0%BE%D1%87%D0%BD%D0%BE%D0%B3%D0%BE-%D1%82%D1%96%D1%81%D1%82%D0%B0-%D0%B7%D0%B0-%D1%84%D1%80%D0%B0%D0%BD%D1%86%D1%83%D0%B7%D1%8C%D0%BA%D0%B8%D0%BC%D0%B8-%D1%82%D0%B5%D1%85%D0%BD%D0%BE%D0%BB%D0%BE%D0%BE%D0%B3%D1%96%D1%8F%D0%BC%D0%B8-%D1%82%D0%B0-%D0%B2%D0%B8%D1%80%D0%BE%D0%B1%D1%96%D0%B2-%D0%B7-%D0%BD%D1%8C%D0%BE%D0%B3%D0%BE-flash-cards/?i=4teoyk&x=1jqt) [%D0%BD%D1%8C%D0%BE%D0%B3%D0%BE-flash-cards/?i=4teoyk&x=1jqt](https://quizlet.com/824664598/%D0%9F%D1%80%D0%B8%D0%B3%D0%BE%D1%82%D1%83%D0%B2%D0%B0%D0%BD%D0%BD%D1%8F-%D0%BF%D1%96%D1%81%D0%BE%D1%87%D0%BD%D0%BE%D0%B3%D0%BE-%D1%82%D1%96%D1%81%D1%82%D0%B0-%D0%B7%D0%B0-%D1%84%D1%80%D0%B0%D0%BD%D1%86%D1%83%D0%B7%D1%8C%D0%BA%D0%B8%D0%BC%D0%B8-%D1%82%D0%B5%D1%85%D0%BD%D0%BE%D0%BB%D0%BE%D0%BE%D0%B3%D1%96%D1%8F%D0%BC%D0%B8-%D1%82%D0%B0-%D0%B2%D0%B8%D1%80%D0%BE%D0%B1%D1%96%D0%B2-%D0%B7-%D0%BD%D1%8C%D0%BE%D0%B3%D0%BE-flash-cards/?i=4teoyk&x=1jqt)

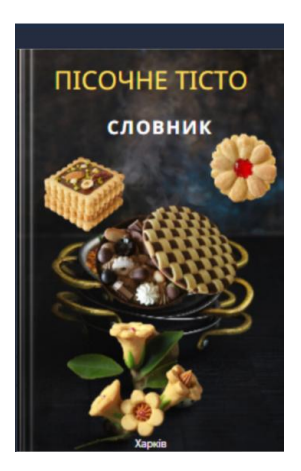

### - ментальні карти:

*Пісочне тісто* <http://go.bubbl.us/daf47c/6841?/ПІСОЧНЕ-ТІСТО> *Вироби з тіста сабле*  <https://www.mindomo.com/mindmap/mind-map-7e22ebf2c2634796a991d286ed1528f6>

- інтерактивний плакат *Приготування виробів з тіста сабле* [https://view.genial.ly/64c4e47abd87ab0011c89cd9/interactive-content-prigotuvannya-virobiv-z](https://view.genial.ly/64c4e47abd87ab0011c89cd9/interactive-content-prigotuvannya-virobiv-z-tista-sable)[tista-sable](https://view.genial.ly/64c4e47abd87ab0011c89cd9/interactive-content-prigotuvannya-virobiv-z-tista-sable)

- інтерактивні вправи: *Приготування тіста сабле* <https://view.genial.ly/64d38c7974658a0013b5b95f/interactive-content-prigotuvannya-tista-sable> *Алгоритм приготування тіста сюкре*

- <https://learningapps.org/watch?v=p56gf25pa23>
- плакат: «Вироби з пісочного тіста**»**
- відеоролик з опитуванням: [https://app.playpos.it/player\\_v2/?type=share&bulb\\_id=1825915](https://app.playpos.it/player_v2/?type=share&bulb_id=1825915)
- демонстраційні презентації до уроку;
- технічні засоби навчання: мультимедійне обладнання; ноутбук, ґаджети.

### **Забезпечувальні компетентності/освітні компоненти (міжпредметні зв'язки):**

**1. Технологія приготування їжі** Теми: «Характеристика та кулінарна обробка фруктів та ягід»; «Теплова кулінарна обробка»;

**2. Фізіологія харчування** Тема: «Фізіологічна характеристика основних продуктів харчування».

**3. Устаткування підприємств харчування.** Тема: «Машини для підготовки сировини», «Сучасне теплове устаткування», «Механічне устаткування».

**4. Облік, калькуляція і звітність** Тема: « Нормативні документи: види, призначення, використання».

**5. Гігієна та санітарія виробництва** Тема: «Особиста гігієна працівників підприємств харчування», «Гігієнічні вимоги до обладнання, інвентарю, посуду та пакувальних матеріалів».

**6. Охорона праці** Тема: «Основи безпеки праці в галузі», «Технічні вимоги безпеки праці під час експлуатації теплового обладнання», «Основи електробезпеки», «Основи гігієни праці та виробничої санітарії».

**7. Виробниче навчання** Тема «Приготування пісочного тіста та виробів з нього».

### **Очікувані результати навчально-пізнавальної діяльності учнів сформулювано в термінах компетентнісного підходу:**

## **Знаннєвий компонент**

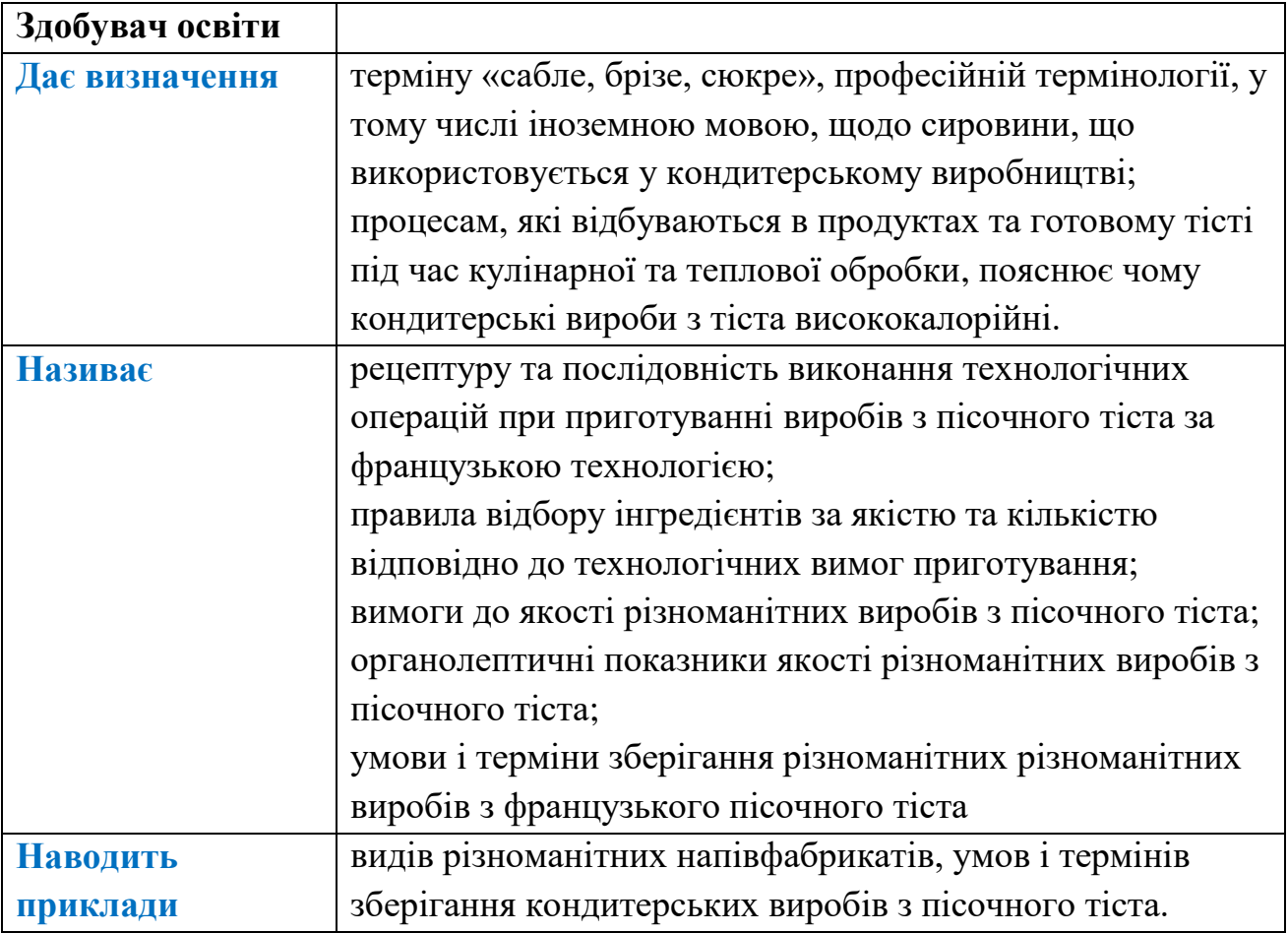

## **Діяльнісний компонент**

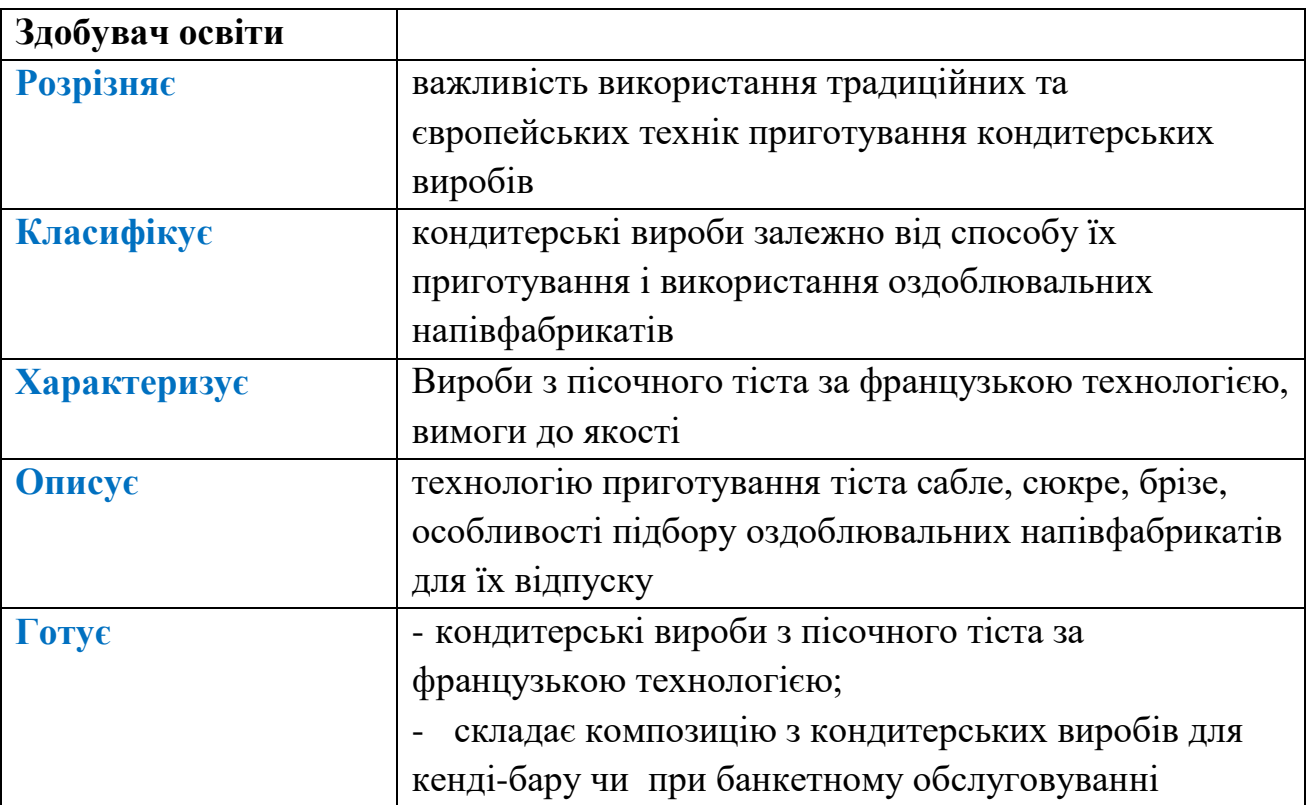

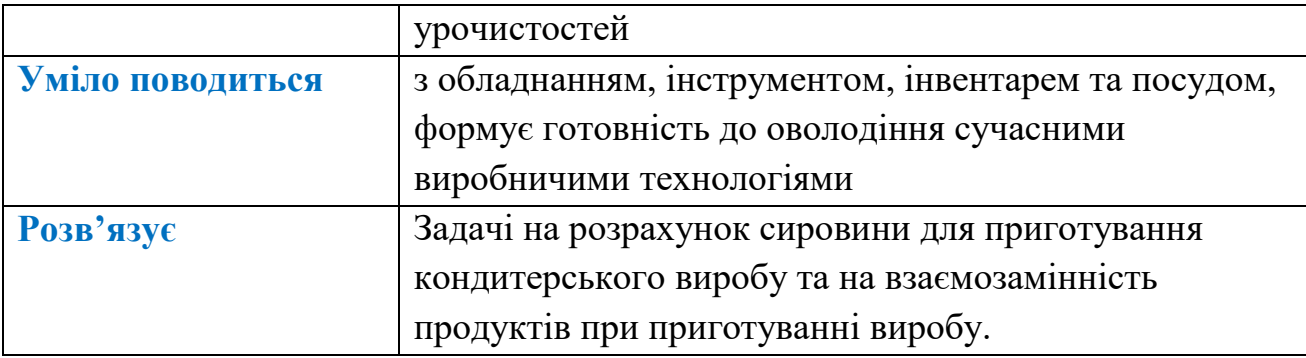

### **Ціннісний компонент**

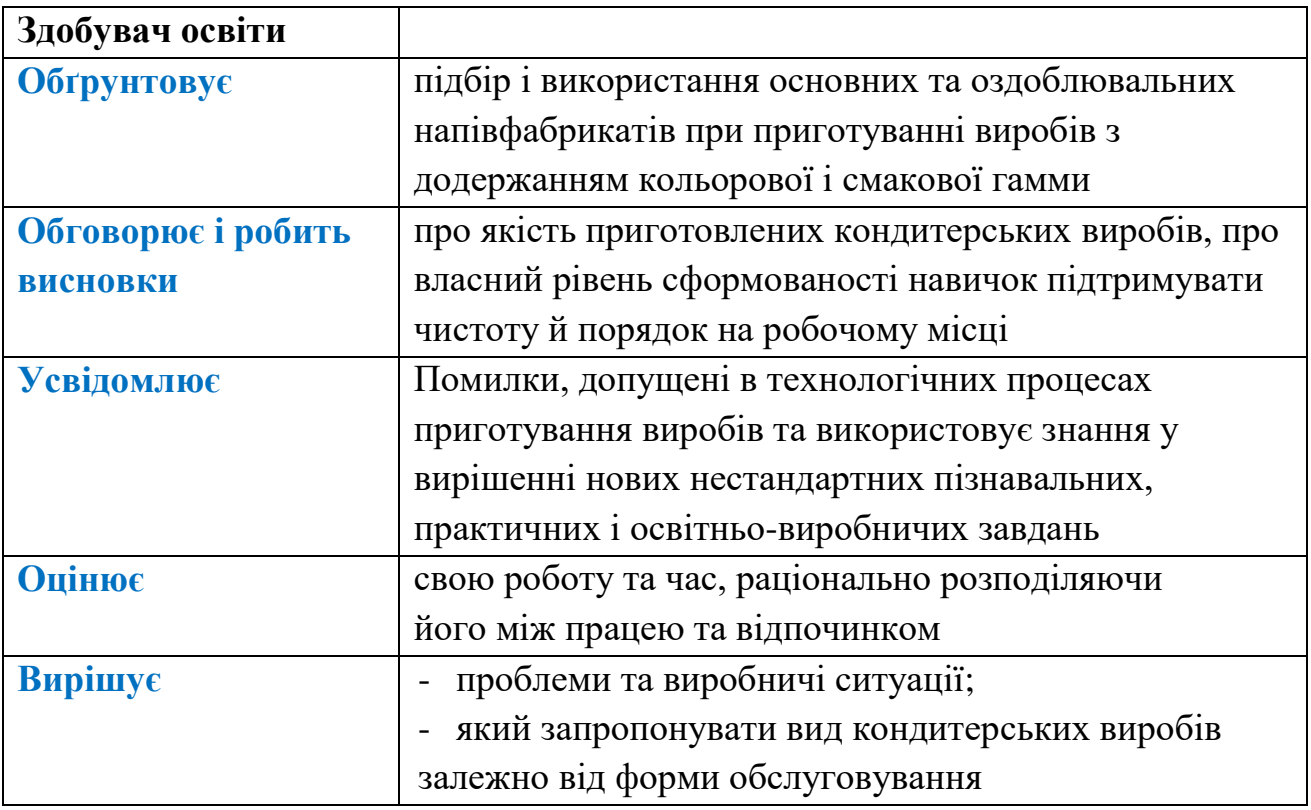

### **SMART-КЕЙС до уроку 16 Технологія приготування пісочного тіста за французькою технологією та виробів з нього.**

*[https://view.genial.ly/64d388c774658a0013b5b239/interactive-content-smart-kejs](https://view.genial.ly/64d388c774658a0013b5b239/interactive-content-smart-kejs-tehnologiya-prigotuvannya-pisochnogo-tista-za-francuzkoyu-teh)[tehnologiya-prigotuvannya-pisochnogo-tista-za-francuzkoyu-teh](https://view.genial.ly/64d388c774658a0013b5b239/interactive-content-smart-kejs-tehnologiya-prigotuvannya-pisochnogo-tista-za-francuzkoyu-teh)*

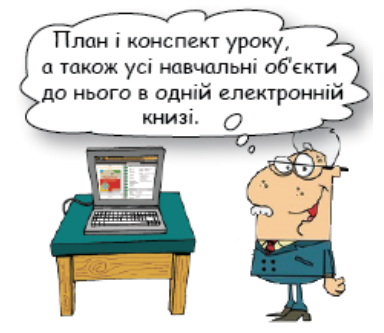

## **Структура уроку Хід уроку – 45 хв.**

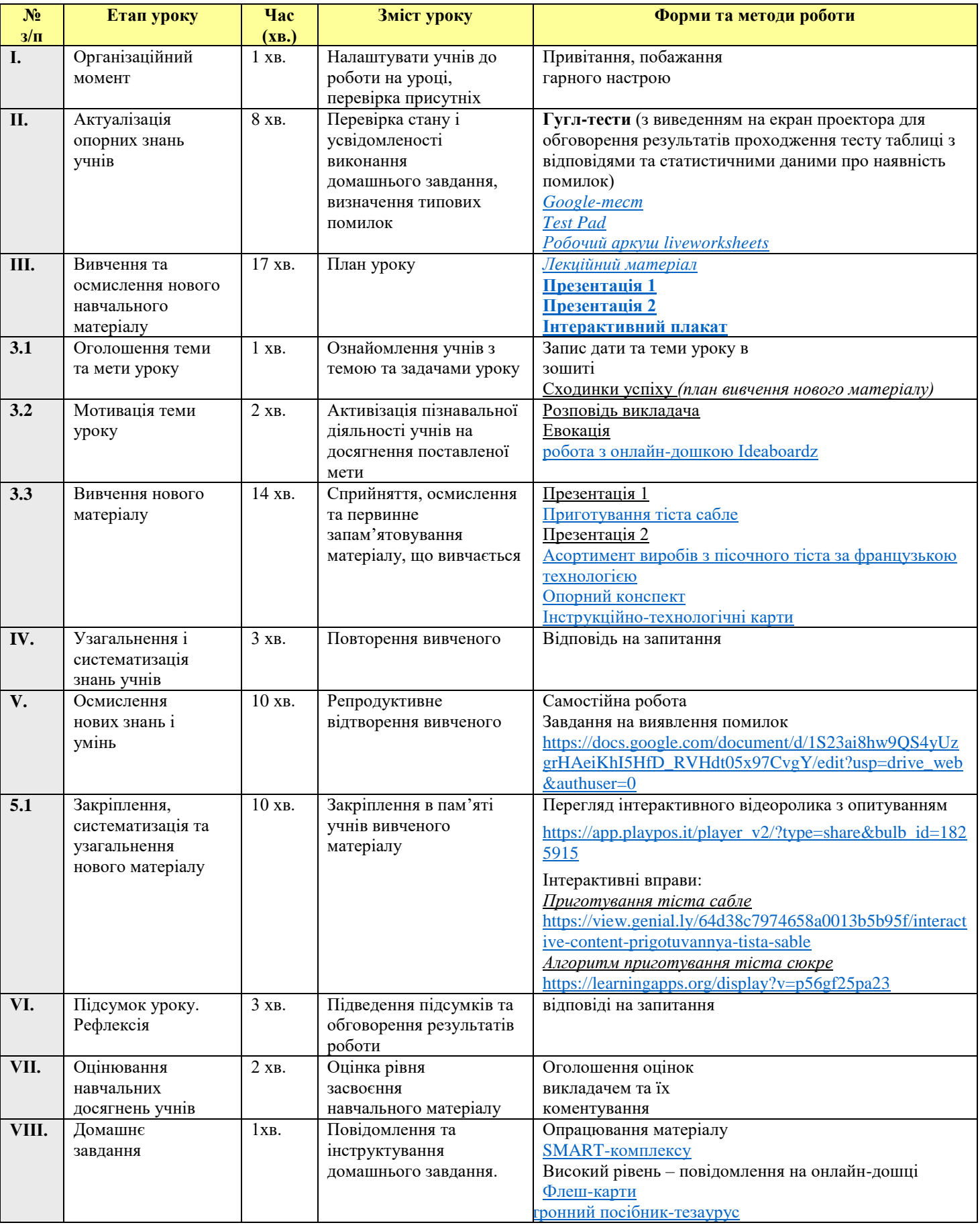

### *ХІД УРОКУ*

#### *I. Організаційна вступна частина 1 хв. ii*

- Перевірка наявності учнів на уроці.
- Перевірка готовності учнів до уроку (наявність конспектів, ручок, підручників).
- Налаштування мультимедійної техніки викладачем (перед початком уроку, на екрані відображена дата, тема, мета уроку, план нового матеріалу).
- На кожному учнівському столі розкладений роздатковий матеріал: - опорні конспекти;
	- схеми;
	- інструкційно-технологічні картки;
	- посилання на електронні ресурси до уроку (надіслані окремо в Viber-групу);
- Кожен учень на столі має «Листок оцінювання», в якому буде надавати відповідь на запитання, виставляти бали *(сам або товариш),* а також буде підраховуватися загальна сума балів.

### *II. Актуалізація й корекція опорних знань учнів*

1. Вступна бесіда 1 хв.

### **Викладач:**

Доброго всім ранку, доброї години! Кондитерська справа важлива для кожної людини.

Дорогі друзі! Сьогодні у нас незвичайний урок. Результатом моєї роботи буде глибина й повнота знань, які ви отримаєте на уроці. Тож бажаю всім успіху під час проходження різних стежок знань з теми, а результатом вашої роботи на уроці будуть отримані оцінки.

І так, під час проведення різноманітних ігор, виконання карток-завдань, кожен здобувач освіти вибиратиме собі категорію і кількість балів, які будуть нараховуватися, а кінці уроку складатися, щоб виставити загальну оцінку.

Приємно вразити гостей – це перший крок до успіху при організації святкового обіду чи неофіційної вечірки. Про масове харчування і говорити не приходиться. В наш час (коли майже всі кав'ярні, ресторани, кондитерські магазини стали приватизованими) красиво приготовлений виріб сприймається нами дякуючи органам почуттів: спочатку зору і нюху, а потім смаку. Тому важливо правильно і чітко вміти оформити кондитерські вироби, щоб вони виглядали естетично і красиво.

Щоб досягти поставленої мети, вам потрібно буде опрацювати багато матеріалів з підручника і додаткової літератури. Підготовка до уроків повинна була навчити вас ясно, логічно висловлювати свої думки; формувати у вас вміння добирати потрібний матеріал для розкриття теми; розвивати культуру сприйняття і виконання поставленої мети. Чи буде це насправді? Побачимо…

**Налаштування психологічного настрою учнів на продуктивну роботу**

**Створення оптимальних психолого-дидактичних умов для продуктивного функціонування викладача та учнів**

А зараз давайте згадаємо про вивчений матеріал на попередніх уроках і проведемо перевірку ваших знань з допомогою тестів.

#### 2. **Проходження тестів iii 10 хв.**

**Пошук зв'язків опорних знань учнів з невідомими знаннями**

**Викладач:** У наш чат Zoom-уроку я надіслала вам посилання для проходження тестових завдань, які розроблені за трьома рівнями. Залежно від того, як ви оцінюєте свої набуті знання протягом минулого уроку, виберіть тестове завдання і успішно його пройдіть. Але пам'ятайте, що це не тренувальний тест і у вас є лише одна спроба його проходження! Для його проходження ви повинні витратити лише 5 хвилин нашого дорогоцінного часу на уроці. Успіхів вам!

#### **ТЕСТИ**

**для обізнаних учнів** *достатній рівень [https://docs.google.com/forms/d/17HPnw6x7BtQ95OtWsDMr1cym82DClOHH8L\\_zGlvp](https://docs.google.com/forms/d/17HPnw6x7BtQ95OtWsDMr1cym82DClOHH8L_zGlvpLt0/viewform?edit_requested=true) [Lt0/viewform?edit\\_requested=true](https://docs.google.com/forms/d/17HPnw6x7BtQ95OtWsDMr1cym82DClOHH8L_zGlvpLt0/viewform?edit_requested=true)* **для кмітливих учнів** *середній рівень <https://onlinetestpad.com/ujqbu5ulhrtqe>* **для ерудованих учнівiv**  *високий рівень* робочий аркуш <https://www.liveworksheets.com/w/uk/pisochne-tisto/7143729> **Підведення підсумків опитування 2 хв Викладач:** Молодці, ви добре запам'ятали раніше вивчений матеріал.

### *III. Мотивація навчальної діяльності учнів 5хв.* **Сьогодні на уроці ми дізнаємося:**

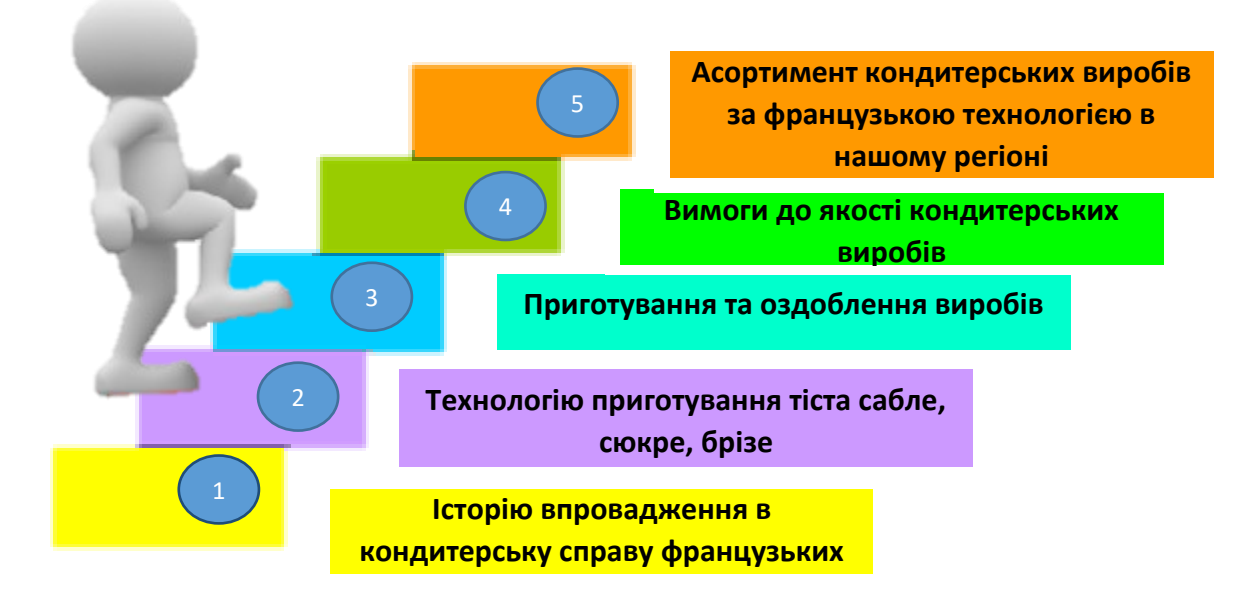

**Викладач:** Де ми тільки подумки не бували під час проведення уроків технології приготування борошняних кондитерських виробів? Ми подорожуємо в просторі і часі, не покидаючи кабінету, завдяки привабливому, захоплюючому світу кондитерського мистецтва. З нього ми дізнаємось не тільки про продукти харчування, а й про поєднання їх, смакові і естетичні якості. Чи потрібно це нам? Звісно, якщо ми хочемо бути досвідченими, пристрасними прихильниками кондитерської мистецтва і справжніми майстрами своєї справи.

Францію вважають центром народження трендів у кондитерстві. У Парижі, наприклад, є 8-10 кондитерських, так званих законодавців моди на певні смаки. Як у дизайнерів буває: варто подивитися на колекцію, щоб зрозуміти тренд, так і тут.

Французу не все одно, чим він снідає, обідає і вечеряє. Навіть перекус – не все одно. Це моє враження. Там багато кулінарів, кондитерів, де знання передають з покоління в покоління. І ця любов відчувається.

#### **IV. Евокація <sup>v</sup> 10 хв.**

**Методичний коментар:** *На цьому етапі учні згадують все, що їм відомо з даної теми («мозкова атака»), і вивчають рівень власних знань . Ділячись ними між собою, вони переводять знання на рівень самосвідомості. Це дає змогу пов'язати нові знання з набутими раніше, а також визначити особисті цілі та завдання.* 

### Робота з онлайн-дошкою Іdeaboardz**vi**

[https://ideaboardz.com/for/%D0%9F%D1%80%D0%B8%D0%B3%D0%BE%D1%82%D1%83%D0%B2%D0%B0%](https://ideaboardz.com/for/%D0%9F%D1%80%D0%B8%D0%B3%D0%BE%D1%82%D1%83%D0%B2%D0%B0%D0%BD%D0%BD%D1%8F%20%D0%BA%D0%BE%D0%BD%D0%B4%D0%B8%D1%82%D0%B5%D1%80%D1%81%D1%8C%D0%BA%D0%B8%D1%85%20%D0%B2%D0%B8%D1%80%D0%BE%D0%B1%D1%96%D0%B2%20%D0%B7%D0%B0%20%D1%84%D1%80%D0%B0%D0%BD%D1%86%D1%83%D0%B7%D1%8C%D0%BA%D0%BE%D1%8E%20%D1%82%D0%B5%D1%85%D0%BD%D0%BE%D0%BB%D0%BE%D0%B3%D1%96%D1%94%D1%8E/5035511) [D0%BD%D0%BD%D1%8F%20%D0%BA%D0%BE%D0%BD%D0%B4%D0%B8%D1%82%D0%B5%D1%80%D1%81%](https://ideaboardz.com/for/%D0%9F%D1%80%D0%B8%D0%B3%D0%BE%D1%82%D1%83%D0%B2%D0%B0%D0%BD%D0%BD%D1%8F%20%D0%BA%D0%BE%D0%BD%D0%B4%D0%B8%D1%82%D0%B5%D1%80%D1%81%D1%8C%D0%BA%D0%B8%D1%85%20%D0%B2%D0%B8%D1%80%D0%BE%D0%B1%D1%96%D0%B2%20%D0%B7%D0%B0%20%D1%84%D1%80%D0%B0%D0%BD%D1%86%D1%83%D0%B7%D1%8C%D0%BA%D0%BE%D1%8E%20%D1%82%D0%B5%D1%85%D0%BD%D0%BE%D0%BB%D0%BE%D0%B3%D1%96%D1%94%D1%8E/5035511) [D1%8C%D0%BA%D0%B8%D1%85%20%D0%B2%D0%B8%D1%80%D0%BE%D0%B1%D1%96%D0%B2%20%D0%B](https://ideaboardz.com/for/%D0%9F%D1%80%D0%B8%D0%B3%D0%BE%D1%82%D1%83%D0%B2%D0%B0%D0%BD%D0%BD%D1%8F%20%D0%BA%D0%BE%D0%BD%D0%B4%D0%B8%D1%82%D0%B5%D1%80%D1%81%D1%8C%D0%BA%D0%B8%D1%85%20%D0%B2%D0%B8%D1%80%D0%BE%D0%B1%D1%96%D0%B2%20%D0%B7%D0%B0%20%D1%84%D1%80%D0%B0%D0%BD%D1%86%D1%83%D0%B7%D1%8C%D0%BA%D0%BE%D1%8E%20%D1%82%D0%B5%D1%85%D0%BD%D0%BE%D0%BB%D0%BE%D0%B3%D1%96%D1%94%D1%8E/5035511) [7%D0%B0%20%D1%84%D1%80%D0%B0%D0%BD%D1%86%D1%83%D0%B7%D1%8C%D0%BA%D0%BE%D1%8E](https://ideaboardz.com/for/%D0%9F%D1%80%D0%B8%D0%B3%D0%BE%D1%82%D1%83%D0%B2%D0%B0%D0%BD%D0%BD%D1%8F%20%D0%BA%D0%BE%D0%BD%D0%B4%D0%B8%D1%82%D0%B5%D1%80%D1%81%D1%8C%D0%BA%D0%B8%D1%85%20%D0%B2%D0%B8%D1%80%D0%BE%D0%B1%D1%96%D0%B2%20%D0%B7%D0%B0%20%D1%84%D1%80%D0%B0%D0%BD%D1%86%D1%83%D0%B7%D1%8C%D0%BA%D0%BE%D1%8E%20%D1%82%D0%B5%D1%85%D0%BD%D0%BE%D0%BB%D0%BE%D0%B3%D1%96%D1%94%D1%8E/5035511) [%20%D1%82%D0%B5%D1%85%D0%BD%D0%BE%D0%BB%D0%BE%D0%B3%D1%96%D1%94%D1%8E/5035511](https://ideaboardz.com/for/%D0%9F%D1%80%D0%B8%D0%B3%D0%BE%D1%82%D1%83%D0%B2%D0%B0%D0%BD%D0%BD%D1%8F%20%D0%BA%D0%BE%D0%BD%D0%B4%D0%B8%D1%82%D0%B5%D1%80%D1%81%D1%8C%D0%BA%D0%B8%D1%85%20%D0%B2%D0%B8%D1%80%D0%BE%D0%B1%D1%96%D0%B2%20%D0%B7%D0%B0%20%D1%84%D1%80%D0%B0%D0%BD%D1%86%D1%83%D0%B7%D1%8C%D0%BA%D0%BE%D1%8E%20%D1%82%D0%B5%D1%85%D0%BD%D0%BE%D0%BB%D0%BE%D0%B3%D1%96%D1%94%D1%8E/5035511)

Приготування кондитерських виробів за французькою технологією

Нелоліки О

#### Переваги французької технології приготування виробів Ф

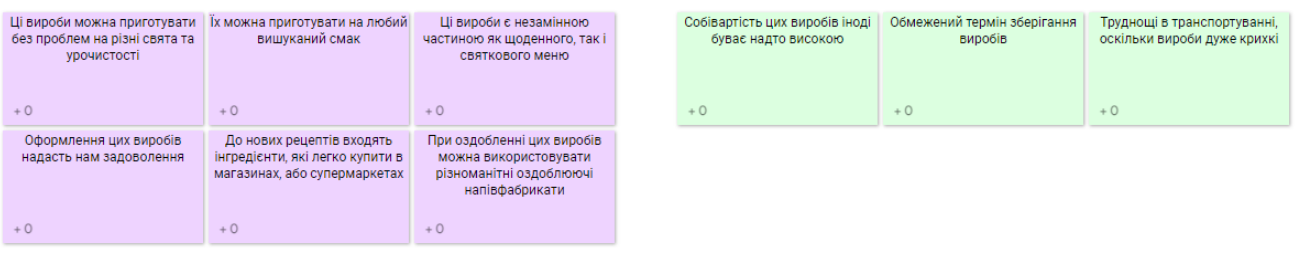

#### *V. Вивчення та осмислення нового навчального матеріалу vii 20 хв. Додаткова мотивація навчальної діяльності*

**Викладач:** Чи полюбляєте ви пісочне тісто? Готується дуже просто, а пісочна випічка – одна із самих смачних! Розкажу трішки про пісочне тісто і про те, що з нього можна приготувати...

Історія пісочного тіста починається в XII столітті. Перше пісочне тесто почали робити в Англії та Шотландії – із залишків тіста для випічки хліба. Їх змішували цукром і висушували в печі. Отримували такі собі сухарі. Масла в цьому тісті тоді не було – його стали додавати пізніше. Завдяки маслу тісто отримало назву «пісочне»: масло обволакивает борошно, не дає його частинкам щільно з'єднуватися і склеюватися, тісто розсипається, як пісок.

Пісочне тісто складається з 3 основних інгредієнтів – борошна, цукру і масла. Класичний рецепт пісочного тіста виглядає так: 1 частина цукру, 2 частини масла і 3 частини борошна. Але варіацій пісочного тіста є багато: наприклад, в нього додають яйця, воду, спеції.

*Пояснення викладача з використанням* **онлайн-презентації** [https://drive.google.com/file/d/1mTycKSAyHssDdJ-vjkSdI\\_37aLoHWcJG/view?usp=sharing](https://drive.google.com/file/d/1mTycKSAyHssDdJ-vjkSdI_37aLoHWcJG/view?usp=sharing)

**Ментальна карта** <http://go.bubbl.us/daf47c/6841?/ПІСОЧНЕ-ТІСТО>

**Викладач:** Щоб іти в ногу з ритмом сучасного життя навіть виробникам солодощів доводиться уважно слідкувати за тенденціями на світовому

кондитерському ринку. Смаки споживачів постійно змінюються, еволюціонують, трансформуються. Особливо це стосується солодощів, тому виробники не шкодують ні сил, ні ресурсів на розробку і створення нових продуктів, які здатні привернути увагу покупців. Попри все, ринок кондитерських виробів в Україні є ринком, який динамічно розвивається, оскільки, з одного боку, великі компанії витісняють менш потужних, а з іншого – постійно з'являються нові підприємства, які створюють конкурентне середовище. Оскільки кондитерська галузь відноситься до однієї з найбільш прибуткових в Україні, держава повинна всіма способами стимулювати її розвиток. Сьогоднішній урок має назву «лекція». Адже кондитерські вироби власного виробництва – це не тільки гарантована якість продукції, але і красиво та правильно оформлені вітрини з різноманітними тортами, тістечками, які, безумовно, привертають увагу відвідувачів. А якщо у покупців є можливість спостерігати за окремими стадіями процесу приготування виробів, наприклад, фінішного декорування (обробкою) тортів і тістечок, то це вагома перевага торговельного підприємства. Насамперед, при створенні власного кондитерського виробництва необхідно задатися питанням: "Який асортимент виробів буде випускатися?" Для цього проводять дослідження ринку і вибирають ті вироби, які будуть користуватися попитом. Далі можливе або придбання рецептур, або розробка власних.

Але сьогодні ми з вами створимо власний кондитерський бізнес по приготуванню пісочного тіста та виробів з нього.

Останнім часом, щоб полегшити працю кондитерів на українському ринку з'явилися готові суміші для приготування печива, кондитерських напівфабрикатів, начинок і кремів. В таких сумішах всі інгредієнти суворо підібрані і збалансовані, що забезпечує високу якість одержуваних виробів. Їх застосування дозволяє не тільки полегшити початок роботи власного виробництва, але і значно розширити асортимент вже існуючого підприємства. Але які б вони не були збалансовані та ретельно підібрані, хімія вона і залишається хімією. Тому ми з Вами сьогодні створимо власний бізнес по приготуванню пісочного тіста та виробів з нього тільки з натуральної сировини.

Перед тим, як створювати власний бізнес ми провели опитування серед груп на тему які пісочні вироби найбільш актуальні на сьогоднішній день.

1 місце – це печиво (нарізне або виїмне).

2 місце – кошики з кремом.

3 місце – різноманітні киші.

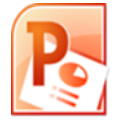

Тому розглянемо приготування цих виробів. *Демонстрація презентації з коментуванням викладача*

**Мультимедійна презентація** « Вироби з пісочного тіста сабле» **a** genially viii

<https://view.genial.ly/629f610f41b08900116ecffc/presentation-virobi-z-pisochnogo-tista-za-francuzkoyu-tehnologiyeyu> **Ментальна карта** «Вироби з пісочного тіста сабле»

<https://www.mindomo.com/mindmap/mind-map-7e22ebf2c2634796a991d286ed1528f6>

**Викладач:** Французька кондитерська справа завжди була прикладом досконалості в кондитерському мистецтві, а відомих кондитерів французи вважають свого роду поетами. Французи – тонкі знавці і любителі вишуканої кухні, вони розбірливі і ретельні в підборі асортименту та якості харчових продуктів.

В своїй традиційній формі французька кондитерська промисловість багата і відрізняється різноманітністю, що обумовлено широким асортиментом продуктів і різними способами їх приготування.

*Ознайомлення з тезаурусом уроку (викладач ознайомлює здобувачів освіти з матеріалами словника-тезаурусу до уроку)* **ix**

**Викладач:** На сьогоднішньому уроці ми не змогли охопити всю термінологію, яка використовується нашими кондитерами при приготуванні кондитерських виробів.Тому зараз ви отримаєте від мене електронний посібник, у якому стисло подано більш широкий спектр тезаурусу. Якщо ви зацікавилися та хочете поглибити свої знання, прочитайте вдома посібник, опрацюйте самостійно його зміст.

#### **Посилання** *Електронний посібник-тезаурус «Пісочне тісто»*

*<https://read.bookcreator.com/0EMSpwxMa9SyRlNiS4h5BRD0eq82/T9ul0XTbQbCu5t24Q0AmUA>*

*IV. Осмислення нових знань, умінь <sup>x</sup>*

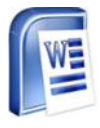

*1. Здобувачам освіти пропонується перевірити технологію приготування пісочного тіста, користуючись інструкційно-технологічною картою (додаток 1,2), опорними конспектами (додаток 3,4).*

 *10 хв.*

### **Завдання на виявлення помилок Посилання:**

[https://docs.google.com/document/d/1S23ai8hw9QS4yUzgrHAeiKhI5HfD\\_RVHdt05x97CvgY/edit?usp=drive\\_web&authuser](https://docs.google.com/document/d/1S23ai8hw9QS4yUzgrHAeiKhI5HfD_RVHdt05x97CvgY/edit?usp=drive_web&authuser=0)  $=0$ 

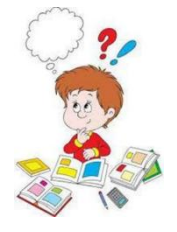

*(Потрібно знайти помилки в технології приготування та обґрунтувати їх)*

### **Завдання на виявлення помилок та їх обґрунтування**

При виконанні роботи при приготуванні виробів з пісочного тіста кондитер підготував: робоче місце, перевірив робочий стан машини для замішування тіста, підготував сировину.

*У бачок збивальної машини заклав розтоплене масло, цукор і збивав до утворення маси з однорідною консистенцією у приміщенні з t 30°С. Яйця перемішав з сіллю, содою, амонієм, есенцією, і цю суміш додав у збитий жир. У збивальну машину з продуктами всипав просіяне борошно і замішував протягом 5 хв.*

*Пісочне тісто розкачав шаром в 2-5 мм, де за допомогою качалок на столі ледь посипаним борошном за допомогою виїмок надав задану форму. Заготовки виклав на змащені жиром листи, на відстані 0,5 см один від одного. Обрізки, що утворилися під час формування заготовок додав у діжу до невикористаного тіста, перемішав і використав для формування нових заготовок. Листи з виробами поставив у розігріту шафу і випікав при ţ 180°С.*

*Після випікання отримав вироби бліді і засушені, форму яку задав, не отримав.*

*По закінченні роботи прибрав робоче місце.*

### *V. Оперативний контроль вивченого на уроці*. **xi** *<sup>7</sup> хв.*

Для ерудованих здобувачів освіти *(які швидко виконали перше завдання)* узагальнення вивченого відбувається шляхом закріплення та осмислення матеріалу уроку з використанням сервісу **PlayPosit** за допомогою перегляду інтерактивного відеоролика з опитуванням.

### **Посилання:**

[https://app.playpos.it/player\\_v2/?type=share&bulb\\_id=1825915](https://app.playpos.it/player_v2/?type=share&bulb_id=1825915)

#### *VI. Підсумки уроку xii 5 хв.*

**Викладач:** Сьогодні ми з вами вивчили значення французької технології приготування виробів з пісочного

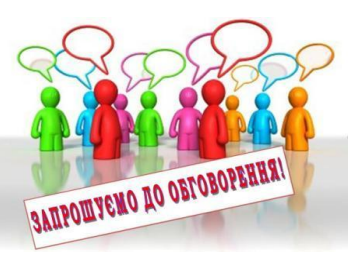

тіста, загальні правила приготування та різновидності цих смачних вишуканих шедеврів.

Сучасний кондитер повинен бути технічно грамотним, активним, ініціативним, фізично здоровим. Мати добрий естетичний смак при оздобленні кондитерських виробів, вміти поєднувати кольорову гамму, бути самостійним, культурним, мати хист щодо розробки і внесення нових ідей у виробництво. Кондитер може створити свій шедевр – чудовий вибір.

Фотографії таких виробів ви зараз побачите на екрані.

**Ex** YouTube Бажаю вам, щоб вироби, які ви будете готувати, завжди були гарні, смачні, щоб у вашій творчості відбивався ваш почерк.

*Викладачу важливо не тільки дізнатися і зрозуміти емоційний стан учнів по закінченні уроку, але й те, наскільки продуктивним для нього став урок. Учні повинні оцінити не тільки свою активність на уроці, корисність і цікавість форм*  **xiii**

*подачі знань, а й повторити важливі елементи вивченого матеріалу*.

Сьогодні кожен з вас одержує дві оцінки: за тест, що дозволив нам здійснити проміжний контроль ваших знань, а друга оцінка – за самостійну роботу.

*Проаналізувати одержаний результат.*

*Прийом «незакінчене речення»* (викладач починає речення, а здобувачі освіти закінчують його).

### **Викладач:**

- Що ви хотіли довідатися з даної теми?
- Що, конкретно, вам стало відомо?
- Що було для вас дійсно новим?
- Які знання ви зможете практично застосувати в реальній ситуації?
- Що залишилося недостатньо зрозумілим?
- Що не вийшло й чому?
- Що сподобалося на уроці?
- Ваші пропозиції по проведенню уроку.
- $\checkmark$  Маючи отримані теоретичні знання, чи зможете ви приготувати вироби з тіста сабле в умовах виробництва й вдома?

*Отримавши позитивну відповідь на останнє питання, викладач дає всім учням рецепт приготування виробів з тіста сюкре з цікавинками.*

*Вправа «Скринька»* (кожен здобувач освіти має сказати):

 «Я кладу в скриньку…» – назвати те, що він взяв для себе від сьогоднішнього уроку, які думки викликав опрацьований матеріал, чи хотілося б продовжувати досліджувати ці теми):

- Яку мету ми ставили на початку уроку?
- Чи досягли ми мети?
- Чого ви особисто навчились, який багаж придбали?

*Оцініть ваш емоційний стан на уроці за таблицею* 

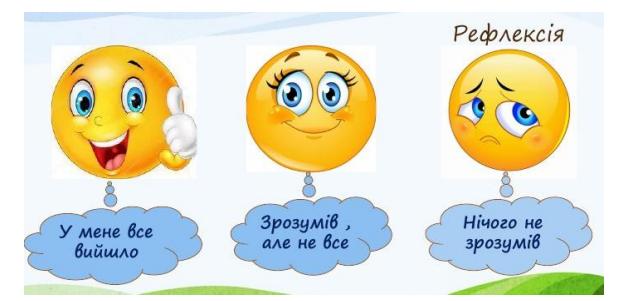

1. Установити зв'язки між тим, що вже відомо, і тим, що ще необхідно засвоїти, чого слід навчитися в майбутньому.

- 2. Оголошення оцінок з коротким коментарем.
- 3. Пояснення домашнього завдання.

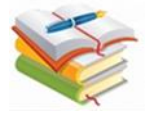

*VII. Домашнє завдання 2 хв. Диференційоване домашнє завдання*

**Достатній та середній рівень** genially 1. Опрацювати матеріали уроку 16 SMARTкомплексу. Переглянути презентації та відео до уроку.

[https://view.genial.ly/64d388c774658a0013b5b239/interactive-content-smart-kejs-tehnologiya](https://view.genial.ly/64d388c774658a0013b5b239/interactive-content-smart-kejs-tehnologiya-prigotuvannya-pisochnogo-tista-za-francuzkoyu-teh)[prigotuvannya-pisochnogo-tista-za-francuzkoyu-teh](https://view.genial.ly/64d388c774658a0013b5b239/interactive-content-smart-kejs-tehnologiya-prigotuvannya-pisochnogo-tista-za-francuzkoyu-teh)

2. Приготувати вдома один з видів тіста та виріб з нього (за бажанням).

Для тих, хто бажає отримати високу оцінку за тему уроку пропоную наступну домашню самостійну роботу «Для кмітливих та допитливих» :

#### ₩ **Високий рівень**

Підготувати повідомлення на онлайн-дошці Popplet або LINO IT, надіслати на електронну пошту [suprun.olga@ukr.net:](mailto:suprun.olga@ukr.net)

- Сучасні способи приготування тартів.
- Техніки оздоблення тарталеток.
- Ф'южн та пісочне тісто
- $\checkmark$  VIP вироби з пісочного тіста за французькою технологією

**Викладач:** Дійсно, при дотриманні всіх правил приготування, ваші вироби завжди будуть не тільки красивими, корисними, а ще і дуже смачними.

Отже, наш урок закінчений. Дякую за роботу. Бажаю хорошого продовження дня! До побачення!

### **МЕТОДИЧНИЙ КОМЕНТАР** (перехресне посилання)

1

<sup>i</sup> Кардинальні зміни у суспільстві , зростання інформатизації об'єктивно потребують змін в освіті. Основним протиріччям сучасної освіти є протиріччя між значними темпами збільшення кількості інформації та обмеженими можливостями здобувачів освіти до їх засвоєння. Сьогодення потребує від людини не тільки певної суми знань, умінь та навичок Soft Skills та Hard Skills, а, що важливіше, вміння самостійно здобувати й використовувати їх на практиці, вміння співпрацювати , спілкуватися, адаптуватися до нових обставин,знаходити шляхи вирішення нових проблем.

ii Мистецтво навчання не потребує нічого іншого, ніж умілий розподіл часу, предметів і методу. Я.А.Коменський

<sup>ііі</sup> В своїй викладацькій практиці я дуже люблю використовувати тестові завдання, особливо з використанням комп'ютерних технологій. Вони мають переваги перед іншими видами контролю: вони високотехнологічні, розроблені, проводяться і перевіряються з використанням комп'ютерної техніки, потребують порівняно невеликих часових ресурсів для проведення та перевірки, порівняно нескладні в проведенні, що дає змогу вивільнити час для інших видів роботи на уроці.

iv Обдарованим здобувачам освіти потрібно приділяти значну увагу. Інформації, яку я можу їм надати на уроці, замало, вони прагнуть засвоїти більше матеріалу, розкрити взаємозвязки між окремими темами, індуктивно і дедуктивно думати, маніпулювати логічними операціями, систематизувати, класифікувати і узагальнювати їх. Тому і пропонуються ці неординарні завдання.

Ці здобувачі освіти, як правило, дуже активні і завжди чимось зайняті. Вони прагнуть працювати більше за інших або займають себе самі, інколи справами, що не мають безпосереднього відношення до уроку. Урок для них цікавий тоді, коли використовується дослідницький метод.

<sup>v</sup> Це ефективний інтерактивний метод «колективного обговорення», пошуку рішення, що здійснюється через вільне вираження поглядів усіх учасників . Даний метод дає змогу здобувачам освіти використати свої інтелектуальні можливості для швидкого та ефективного вирішення завдань. Через мозковий штурм можна одержати багато нових ідей і обгрунтувань вивченого.

<sup>vi</sup> Інтерактивна дошка підвишує наочність навчання, тому що обговорення повністю виконується як до початку пояснення, так і під час відповідей здобувачів освіти і вони відразу бачать його в готовому вигляді.

<sup>vii</sup> 3 цього все і починається, поступово зникає уявлення, що без кондитерських технологій не обійтися, формується інтерес до предмета і до обраної професії. А інтерес є важливою і найпотужнішою складовою процесу формування особистості. К.Д.Ушинський писав: " ... навчання, позбавлене будь-якого інтересу і взяте лише силою примусу… вбиває в учневі бажання до навчання, без якого він далеко не піде".

У формуванні пізнавального інтересу здобувачів освіти спираюсь на їхню допитливість, яку ми викликали мозковим штурмом, цікавими фактами, незвичайною постановкою питання. Але, як і всі психічні властивості особистості, інтерес зароджується у процесі діяльності. І я думаю, що наша діяльність була різнобічною , тому й найвищим є саморозвиток здобувачів освіти.

viii Під час презентації здобувачі освіти слухають розповідь, потім задають питання, звертають увагу на нові технології в кондитерському виробництві.

<sup>іх</sup> Підготовка матеріалів і розробка електронних посібників створює можливості для формування інформаційних компетентностей. Вони пов'язані з умінням знаходити, опрацьовувати та використовувати інформацію з різних джерел.Здобувачі освіти, допомогаючи викладачу, навчаються працювати з фактичним матеріалом підручника як основного джерела, матеріалами посібників, енциклопедій, науково-популярною літературою, Інтернетом. Тут створюються такі умови, за яких всі здобувачі освіти залучаються до активної, творчої освітної діяльності, процесу самонавчання, самореалізації, вчаться спілкуватись, співпрацювати, критично мислити, відстоювати свою позицію.

<sup>x</sup> Деякі здобувачі освіти помилково вважають, що якщо вони можуть переказати матеріал, який вони почули на уроці, отже, вони його засвоїли. Однак знати і уміти переказувати вивчений матеріал, зрозуміло, необхідно, тому що без цього не може бути глибокого оволодіння навчальним

матеріалом. Але головне – засвоїти суть інформації, вміти застосовувати її за відповідних умов. Характерним показником ґрунтовного засвоєння матеріалу є вміння користуватися накопиченим життєвим досвідом, наводити приклади, що були почерпнуті з власних спостережень, проаналізувавши їх, оцінити, зіставити з іншими поняттями, знайти ознаки подібності та відмінності.

**.** 

xi Одна з актуальних проблем сьогодення – як зробити оцінку стимулюючою. Контроль під час виставлення стимулюючої оцінки служить для визначення успіхів і досягнень здобувача освіти в освітній діяльності, дає змогу своєчасно виявляти помилки і недоліки, надати йому допомогу в ліквідації прогалин у знаннях (що не менш важливо при роботі зі здобувачами освіти , які не мають інтересу до навчання і погано вчаться). Тільки при такому контролі оцінка реалізує свою виховну функцію. В здобувачів освіти підвищується інтерес до навчання, з'являється прагнення зробити більше і краще, виявити індивідуальність, виникає бажання до самоосвіти, самовдосконалення, розвивається самокритичність, зростає вимогливість до себе і почуття відповідальності та впевненості у своїх можливостях.

<sup>хіі</sup> Конструюючи урок, ми найчастіше вкрай мало часу вілволимо етапу пілбиття пілсумків роботи на уроці. Чому так відбувається? Урок добігає кінця і в викладача створюється ілюзія, що здобувачі освіти зрозуміли матеріал, тому що в процесі підбиття підсумків роботи на питання викладача, чи все зрозуміло, у відповідь чути ствердний хор голосів. Усі погоджуються з тим, що урок був цікавим, довідалися багато нового, засвоїли матеріал. Але варто попросити конкретизувати, що саме зроблено, як відразу з'ясовується, що багато хто з здобувачів освіти не може цього зробити.

Тому нам потрібно розуміти важливість саме цього етапу роботи, тому що він полягає в з'ясовуванні змісту виконаного, підведенні риски під знаннями, які мали бути засвоєні, і встановленні зв'язку між тим , що вже засвоєно, і тим, що знадобиться в майбутньому.

<sup>хііі</sup> Якісний зворотній зв'язок (або фідбек) – складова формувального оцінювання та запорука успішного уроку, оскільки надає можливість зрозуміти наскільки вдалим він був та як працювати на наступному.Створення ефективного зворотнього зв'язкує основою навчання здобувачів освіти, адже цей інструмент дає уявлення про те, як розвивається процес навчання, інформує викладача про досягнення та проблеми здобувачів освіти, дозволяючи з'ясувати рівень досягнення мети.

# *Інструкційно-технологічна картка №1*

 *Модуль КНД-3.4 Приготування бездріжджових видів тіста та виробів з нього* **Професійна компетентність: КНД-3.4.3 Технологія приготування пісочного тіста та виробів з нього** *Назва виробу: Пісочний напівфабрикат сабле* 

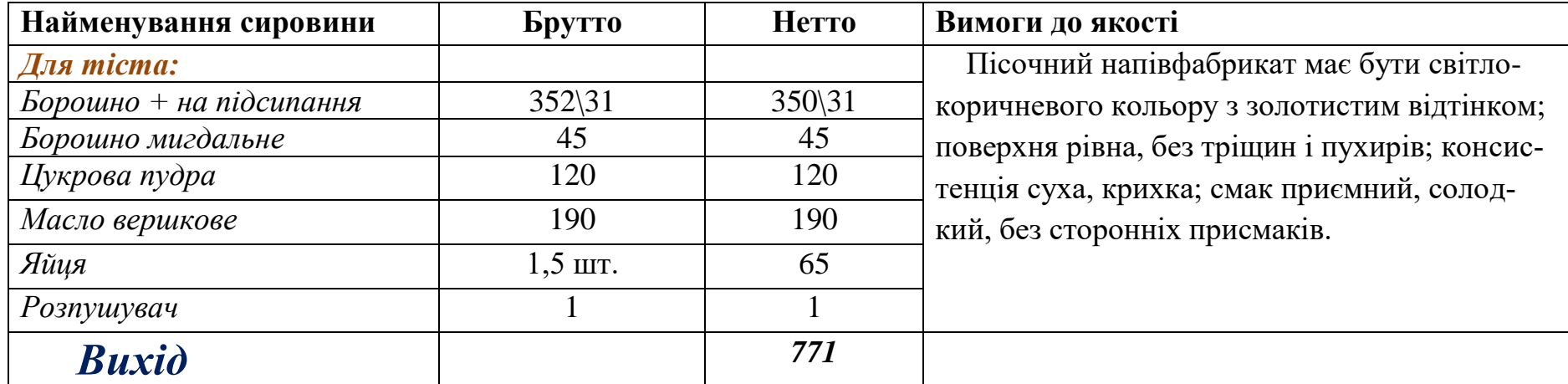

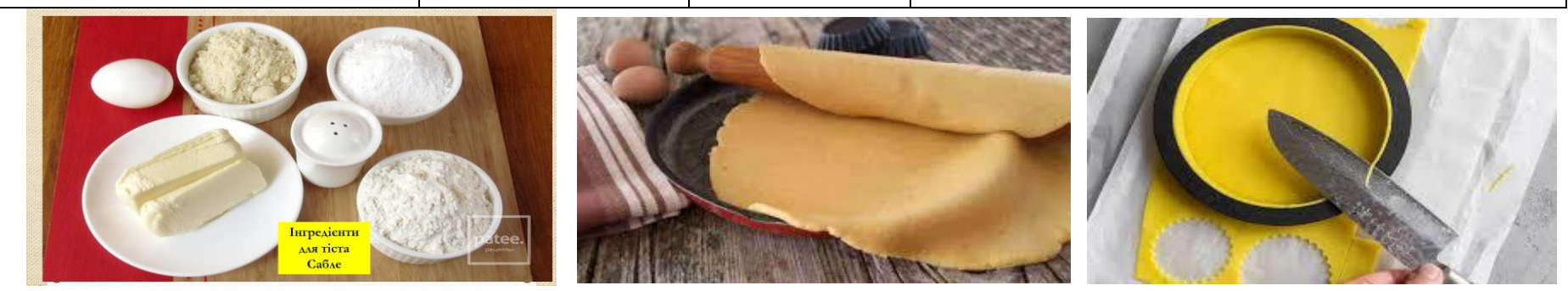

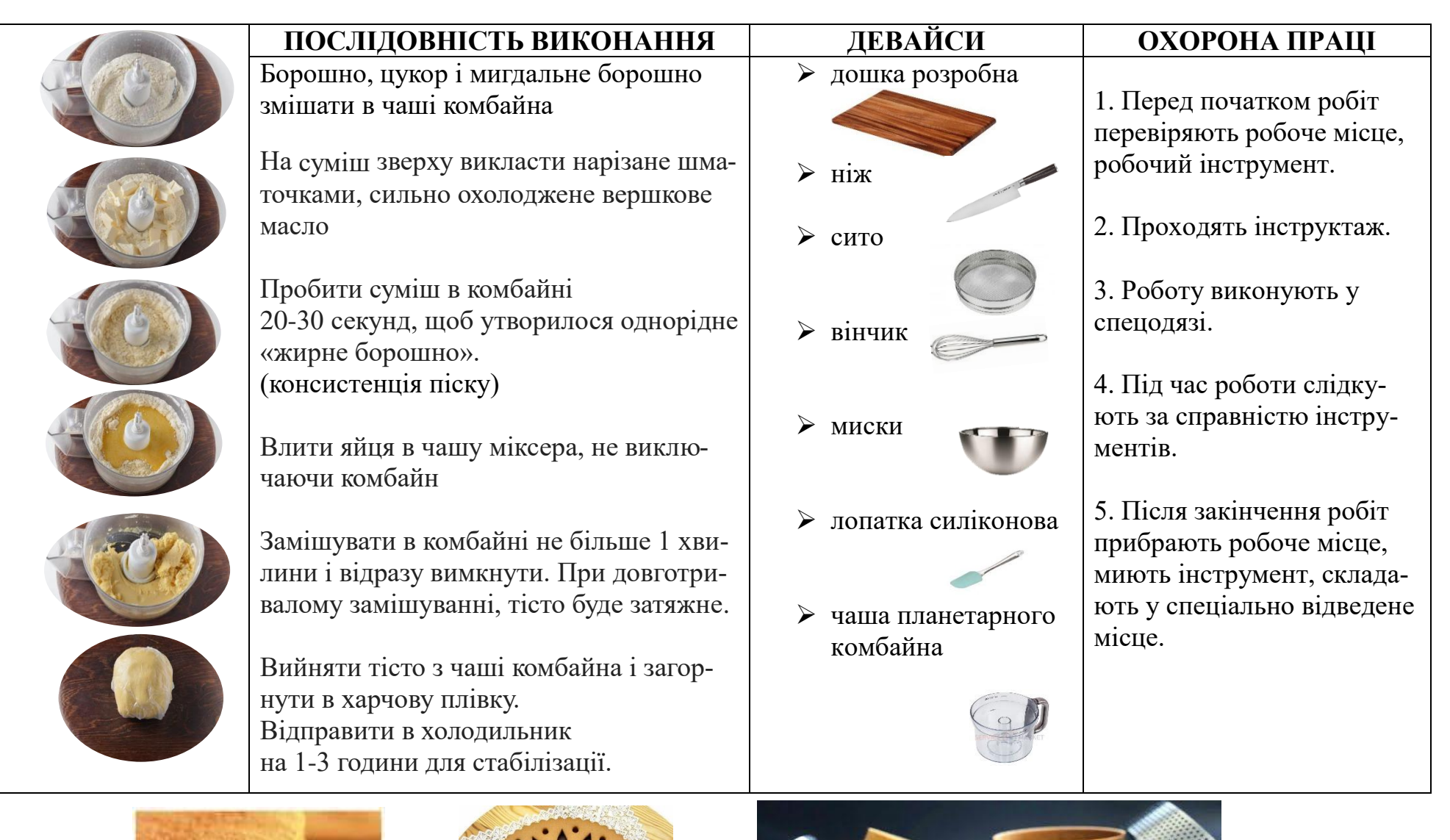

# *Інструкційно-технологічна картка №2*

 *Модуль КНД-3.4 Приготування бездріжджових видів тіста та виробів з нього* **Професійна компетентність: КНД-3.4.3 Технологія приготування пісочного тіста та виробів з нього** *Назва виробу: Кіш* 

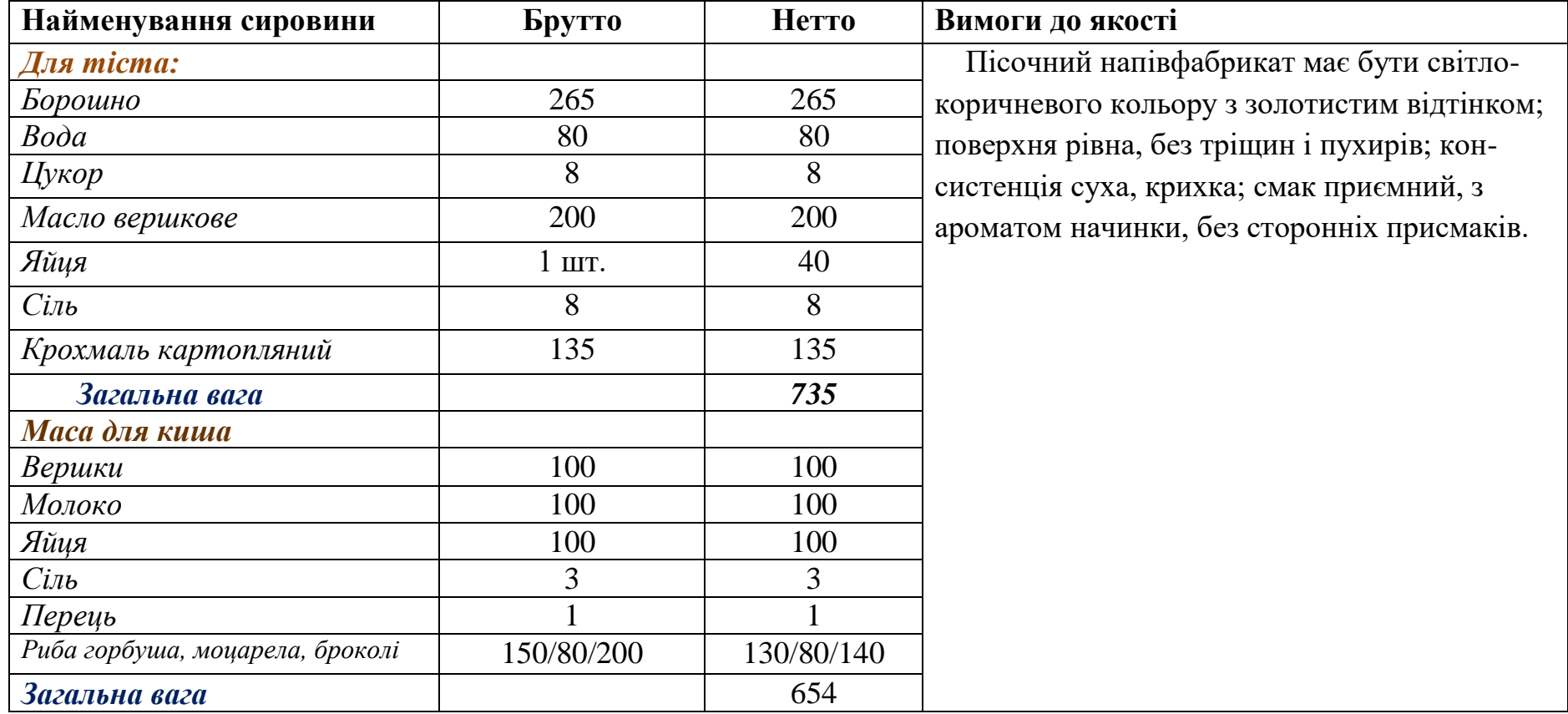

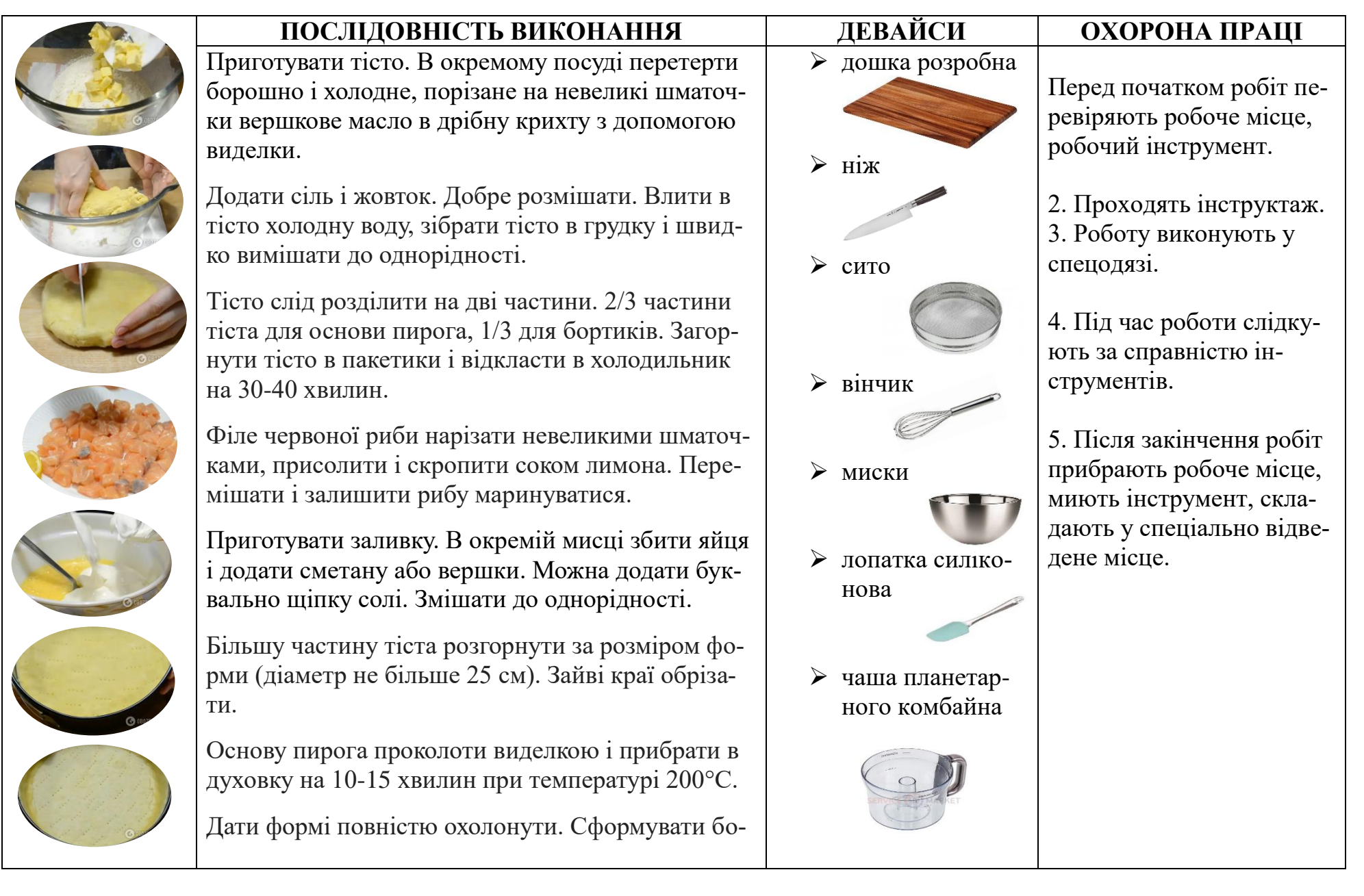

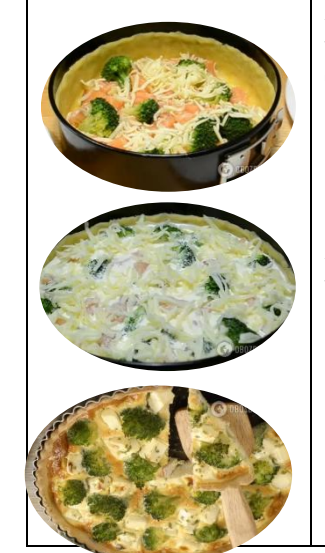

ртики пирога з тіста. Скачати джгут і приліпити до форми.

Заповнити форму начинкою шарами. Викласти філе червоної риби (попередньо порізавши на шматочки), відварену броколі, моцарелу і повторити шари.

Заповнити заливкою форму, а зверху присипати сиром, що залишився.

Відправити кіш в жарову шафу на 35-40 хвилин. Температура випікання 200°С. Готовий пиріг прикрасити кропом.

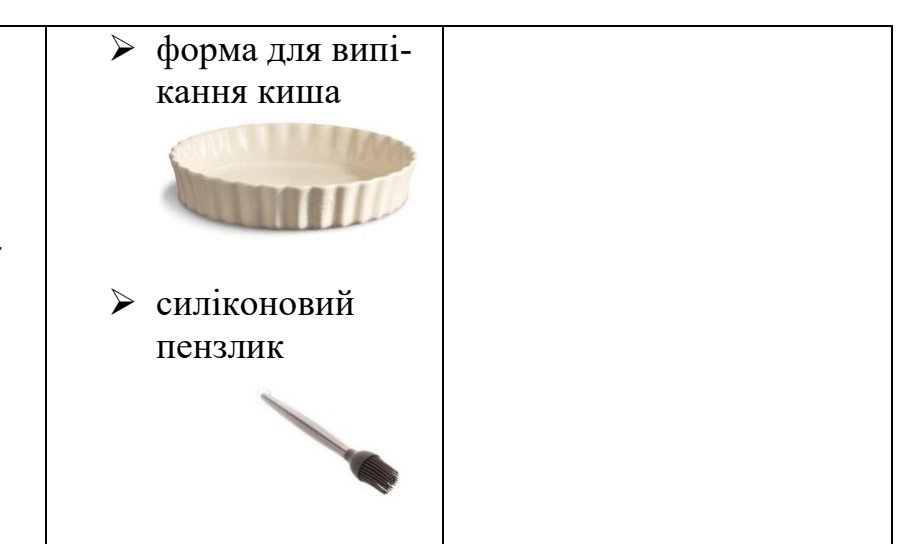

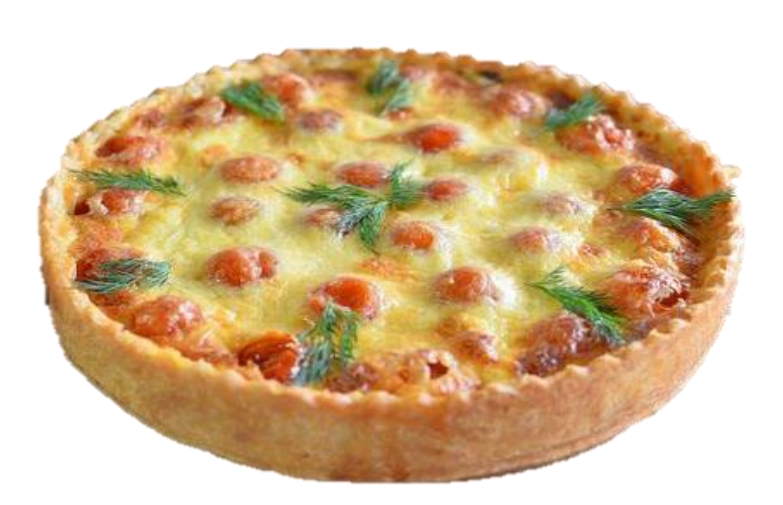

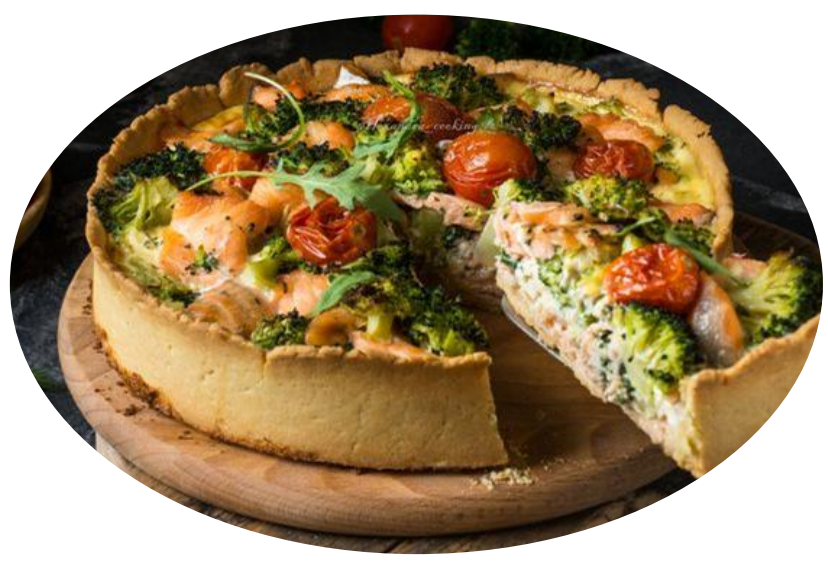

### **Опорний конспект**

*Додаток 3*

### **Модуль КНД-3.4 Приготування бездріжджових видів тіста та виробів з нього**

**Професійна компетентність: КНД-3.4.3 Технологія приготування пісочного тіста та виробів з нього**

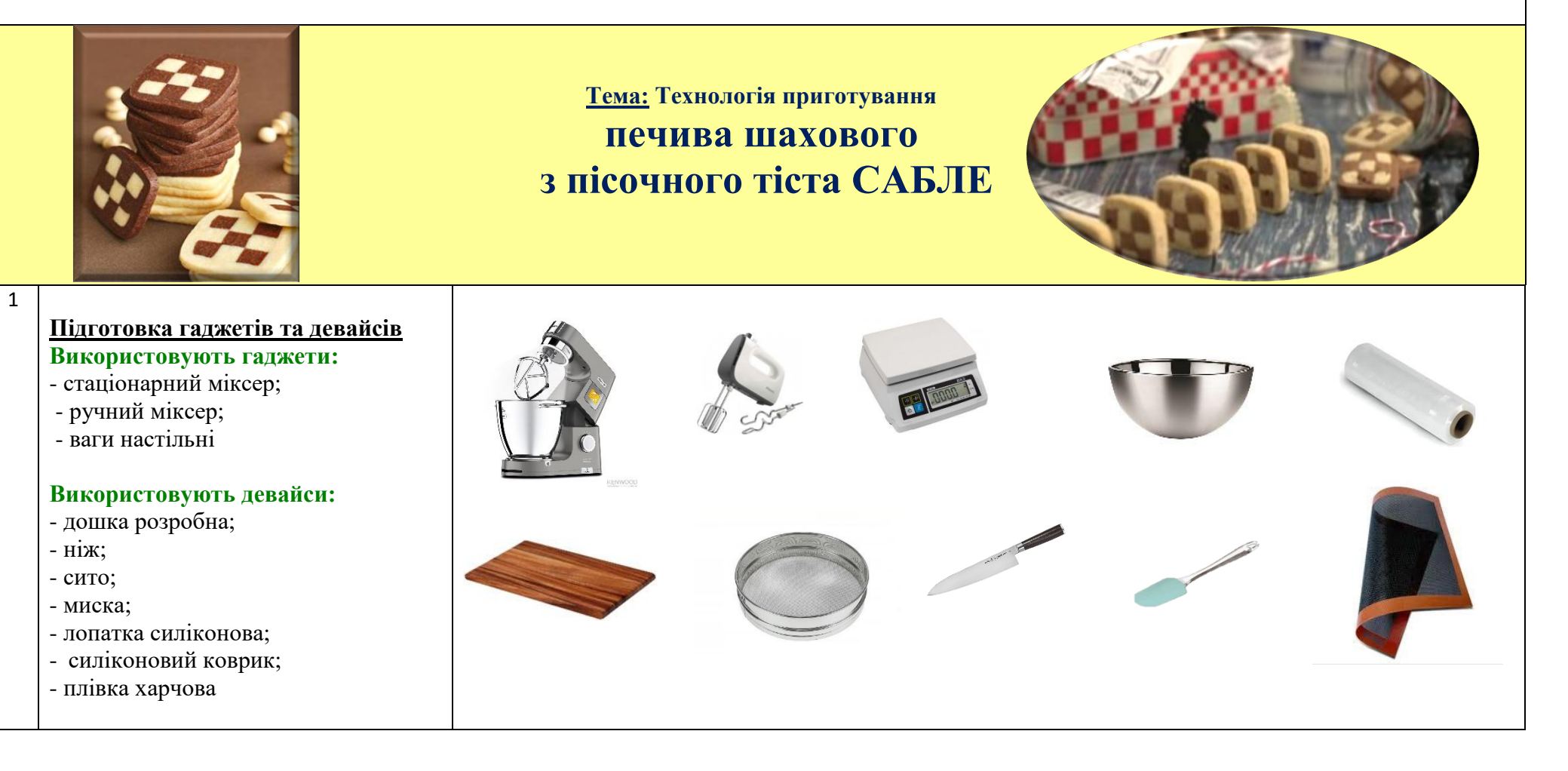

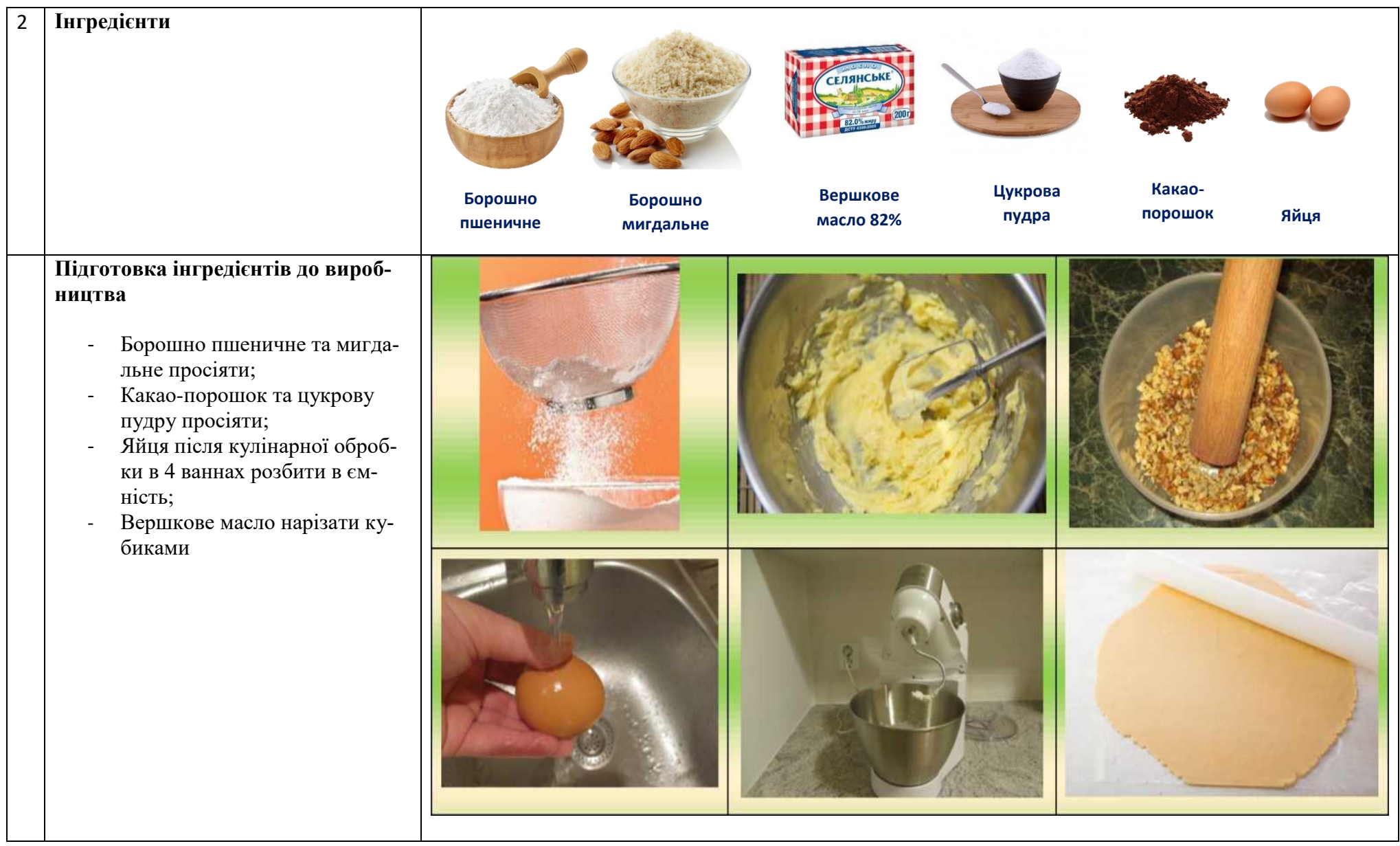
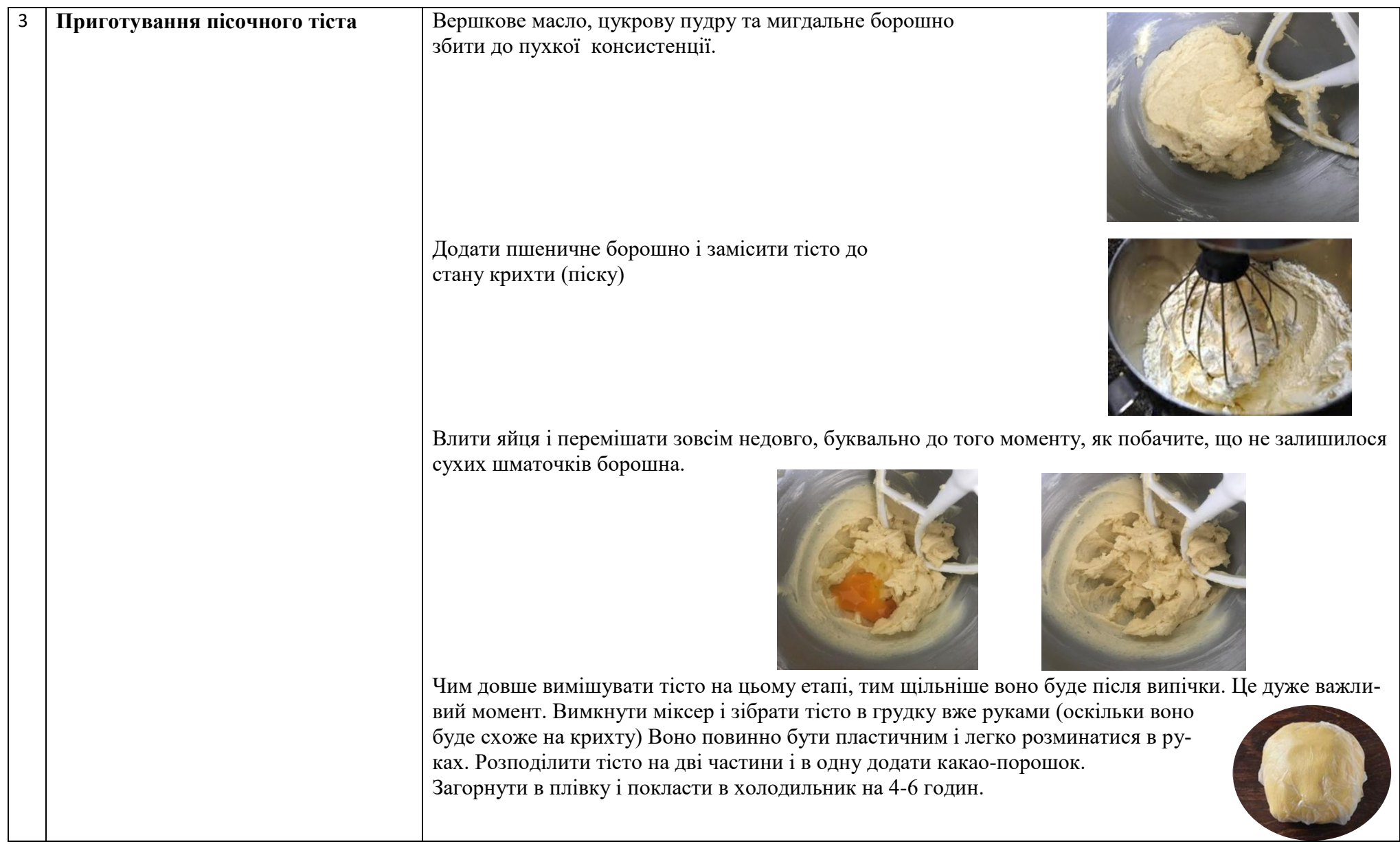

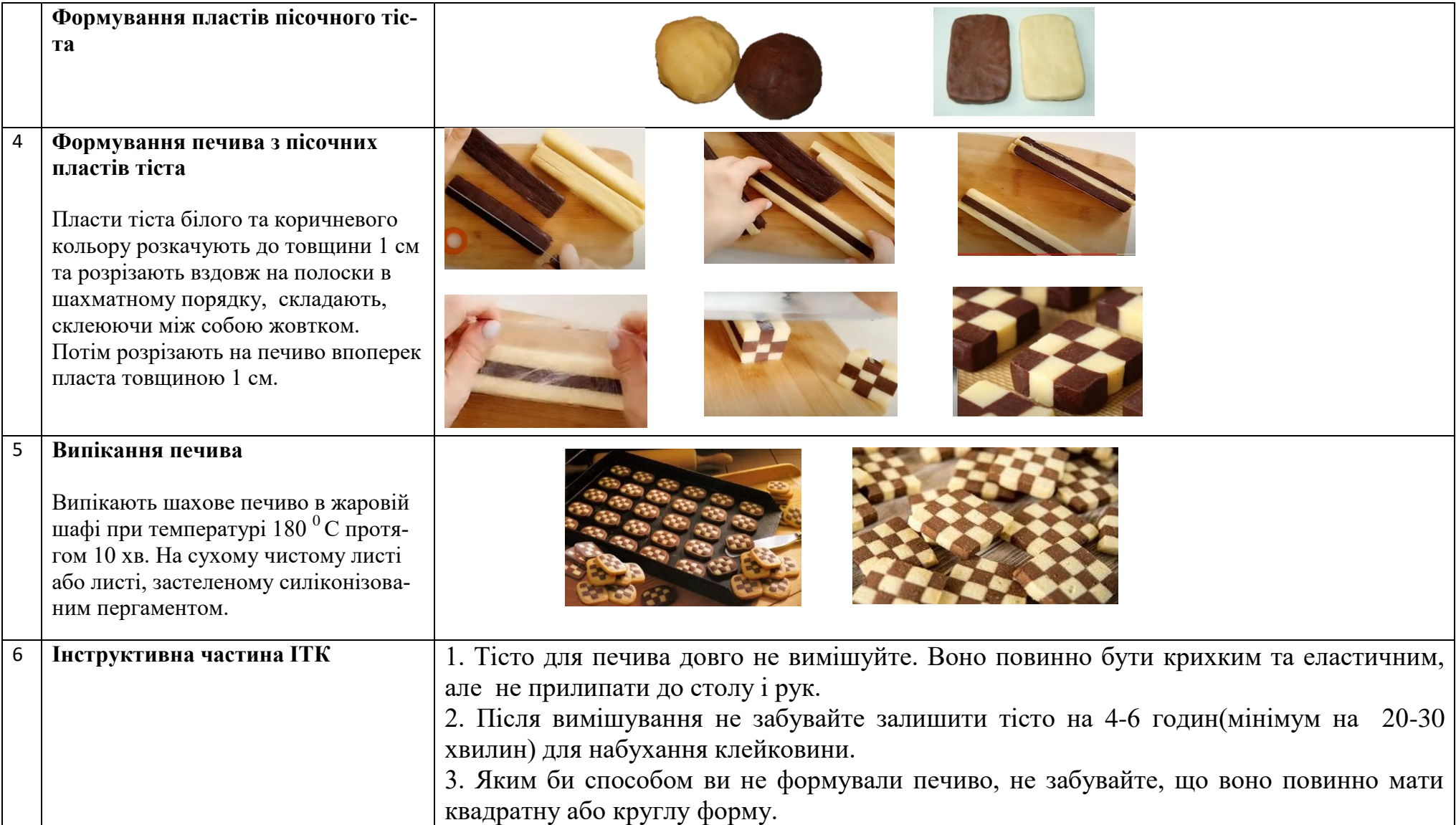

*Додаток 4*

### **Опорний конспект**

### **Модуль КНД-3.4 Приготування бездріжджових видів тіста та виробів з нього**

**Професійна компетентність:** КНД-3.4.3 Технологія приготування пісочного тіста та виробів з нього

### **Тема: Технологія приготування тарталеток**

### 1 **Підготовка гаджетів та девайсів**

#### **Використовують гаджети:**

- ручний міксер;
- ваги настільні

#### **Використовують девайси:**

- дошка розробна;
- ніж;
- сито;
- миска;
- лопатка силіконова;
- качалка акрилова;
- силіконізований пергамент;
- кільця перфоровані для тарталеток;
- силіконовий коврик;
- протвінь

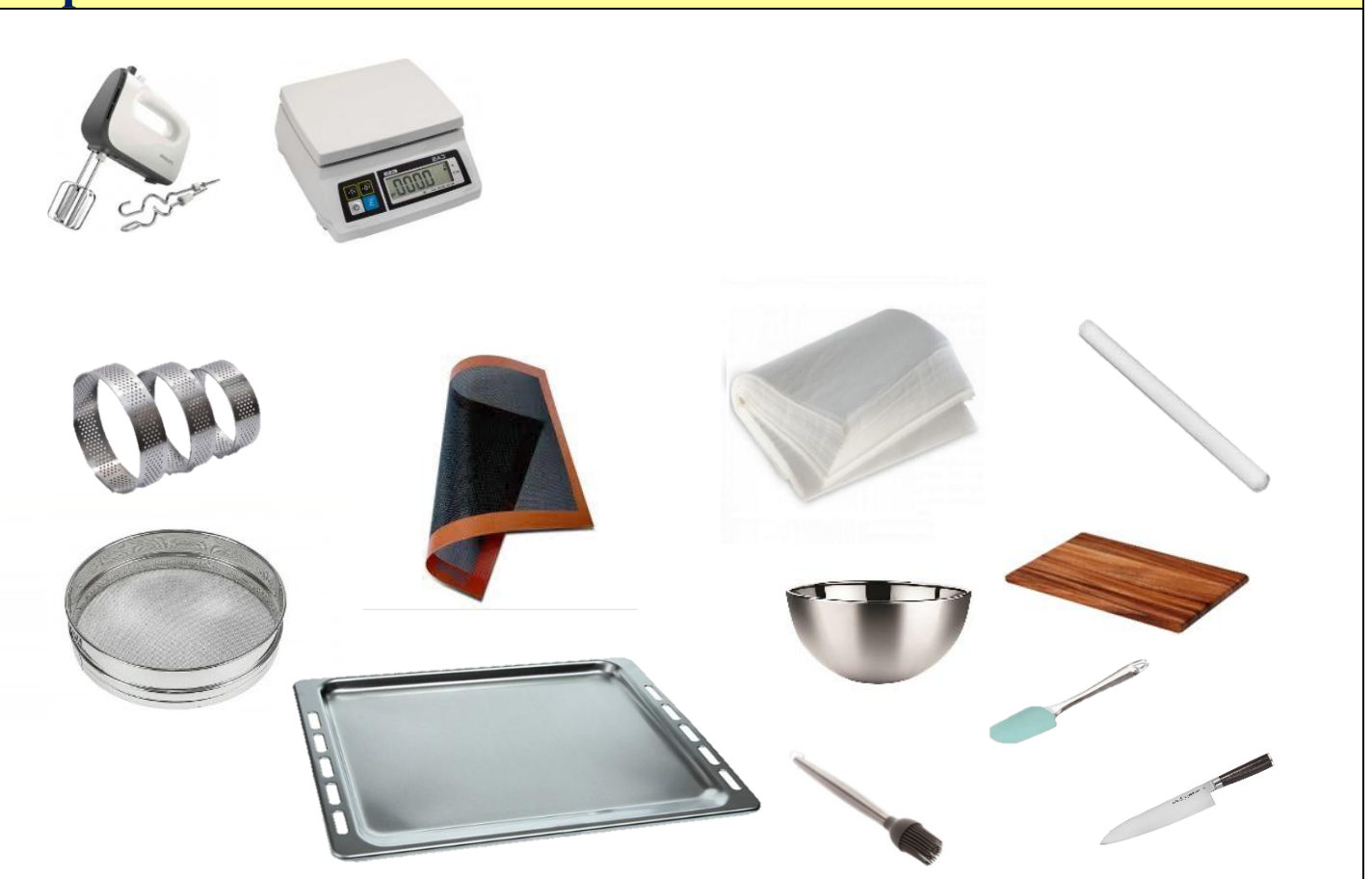

#### 2. **Формування тарталеток**

Тісто покласти між аркушами силіконізованого пергаменту і з допомогою акрилової качалки розподілити пісочне тісто сабле товщиною 0,3 мм.

Тісто укласти в форми для тарталеток , вирізавши спочатку формою коло, потім з полосок сформувати краї тарталетки і поставити в холодильник заготовки на 10-15 хв. для охолодження. Після охолодження ножом обережно зрізати краї тарталеток.

#### 3. **Випікання тарталеток та підготовка для оздоблення**

Щоб дно тарталетки при випіканні не роздувалося і щоб край форми не сповзали, ідеальне рішення випікати тісто на перфорованому силіконовому килимку (килимки в дрібну дірочку).

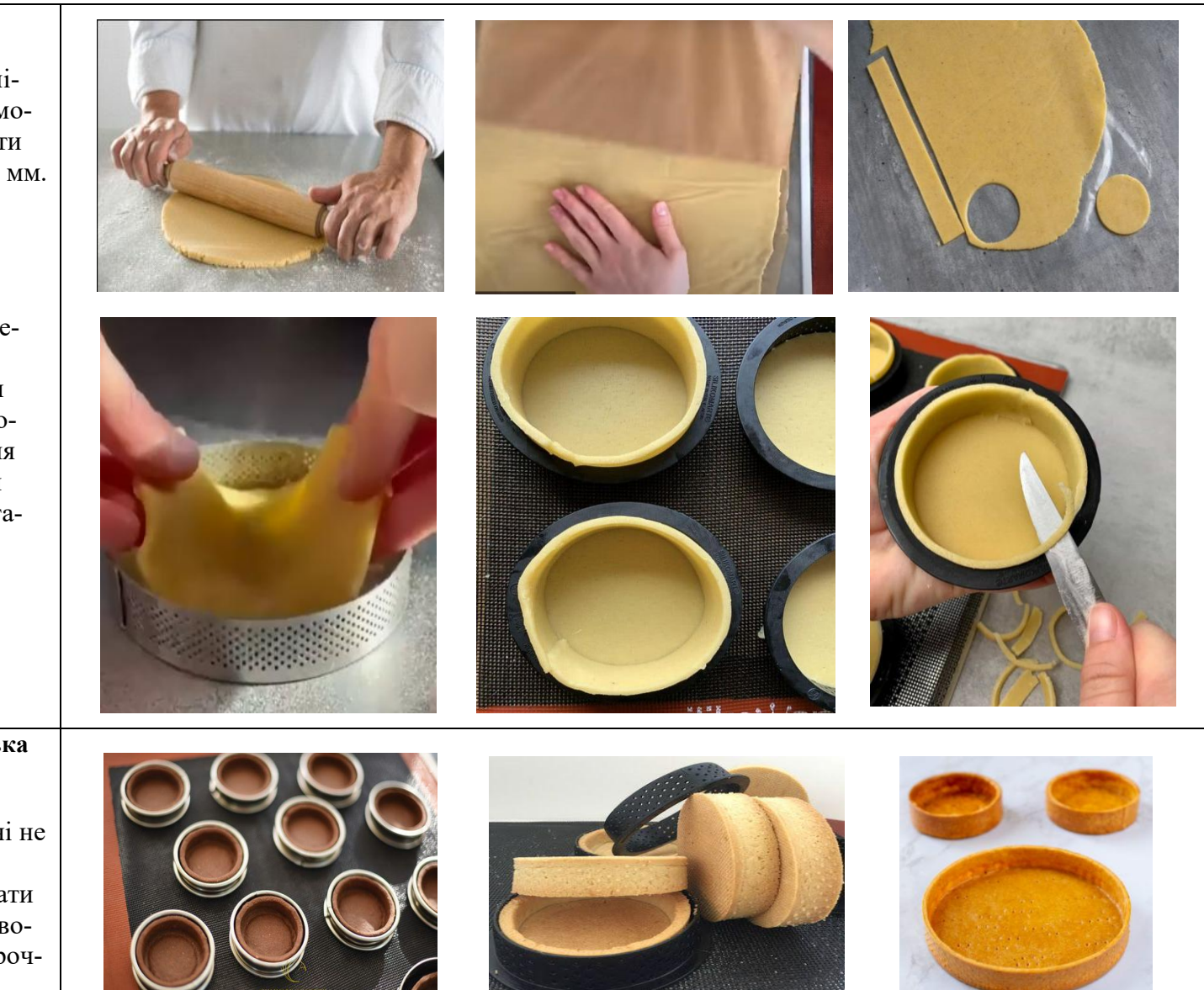

4. **Формування тарталетки з оздоблюючими напівфабрикатами**

Перед формуванням в тарталетку оздоблюючих напівфабрикатів, внутрішню частину тарталетки покривають розтопленим какао-маслом для збереження хрусткості напівфабрикату.

Тарталетку наповнють різними видами начинок, зверху прикрашають оздоблюючими напівфабри катами.

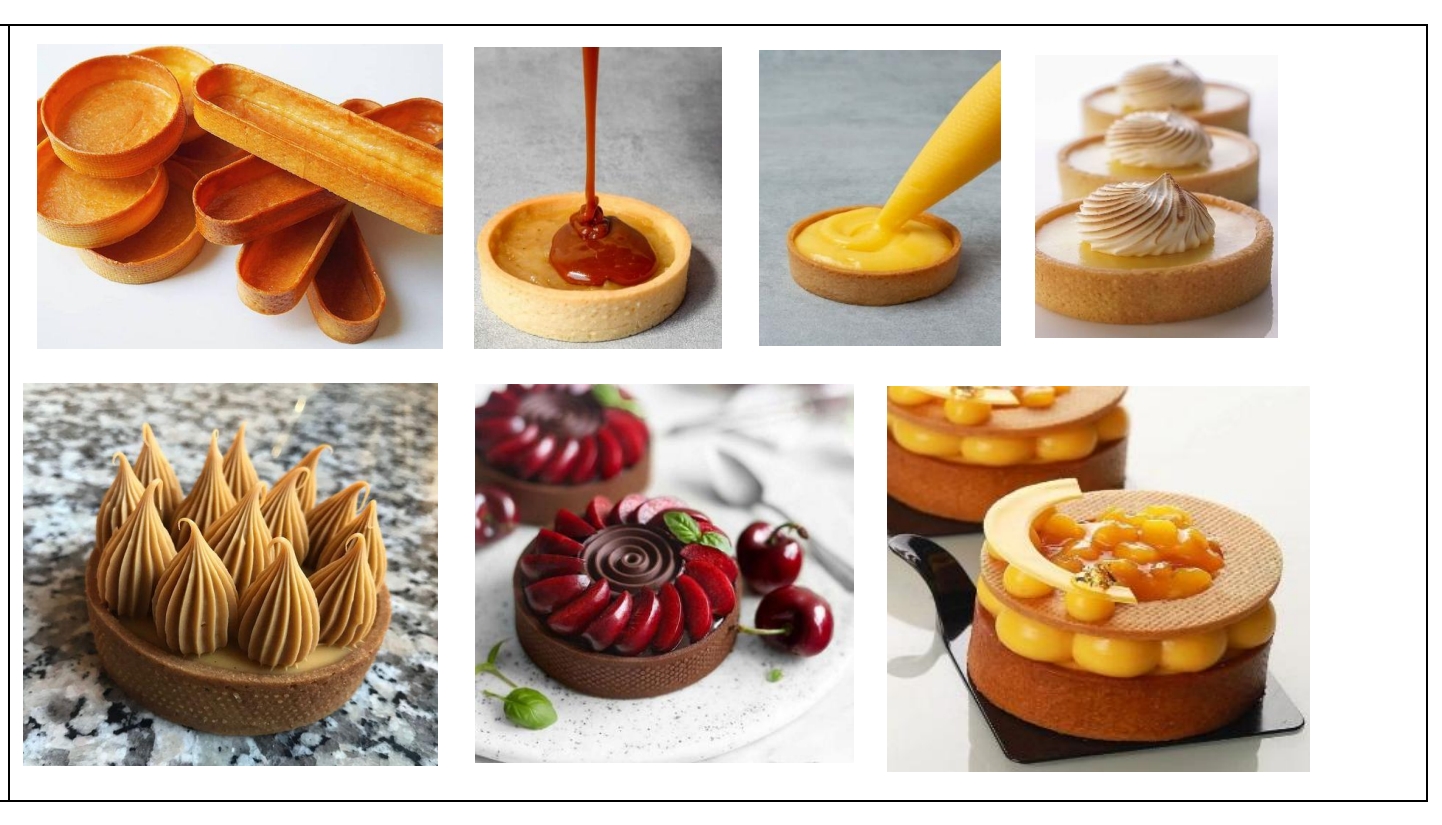

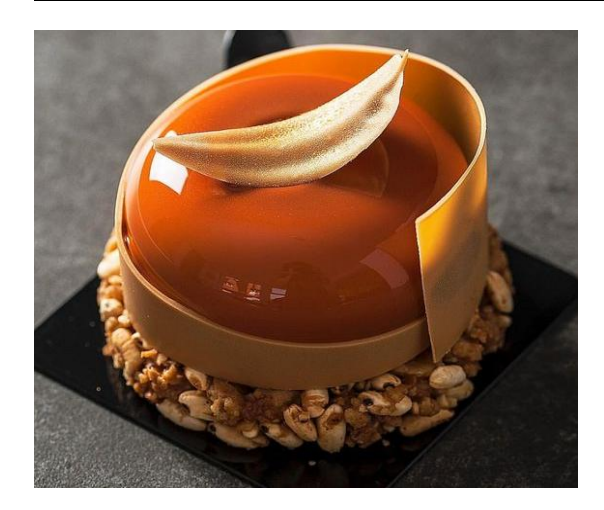

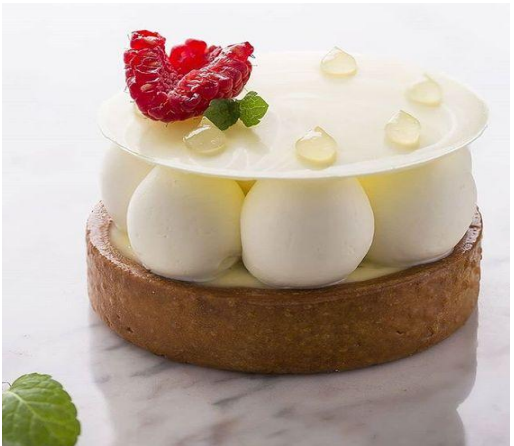

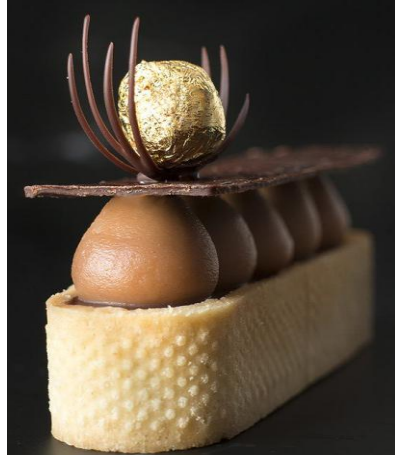

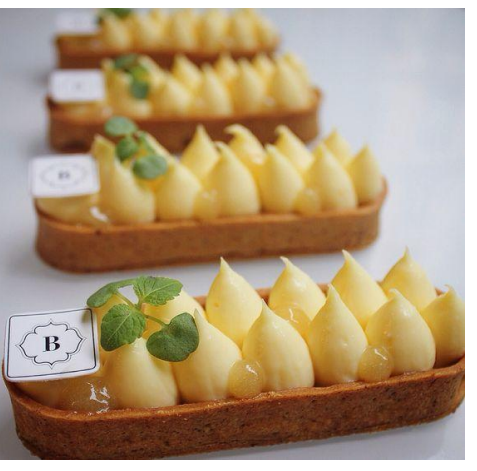

## **СПИСОК ВИКОРИСТАНИХ ДЖЕРЕЛ**

1. Сучасні технології кондитерського виробництва: підручник / О.В.Гайдук, Т.М.Герлянд, І.А.Дрозіч, Н.В.Кулалаєва, Г.М.Романова. – Житомир: «Полісся»,  $2020. - 514$  c.

2.Посібник дистанційного навчання. – URL:

[https://lib.iitta.gov.ua/713159/1/%D0%9F%D0%BE%D1%81%D1%96%D0%B1%D](https://lib.iitta.gov.ua/713159/1/%D0%9F%D0%BE%D1%81%D1%96%D0%B1%D0%BD%D0%B8%D0%BA_%D0%A2%D0%B5%D1%85%D0%BD%D0%BE%D0%BB%D0%BE%D0%B3%D1%96%D1%97%20%D0%B4%D0%B8%D1%81%D1%82%D0%B0%D0%BD%D1%86%D1%96%D0%B9%D0%BD%D0%BE%D0%B3%D0%BE%20%D0%BF%D1%80%D0%BE%D1%84.%D0%BD%D0%B0%D0%B2%D1%87..pdf) [0%BD%D0%B8%D0%BA\\_%D0%A2%D0%B5%D1%85%D0%BD%D0%BE%D0%BB](https://lib.iitta.gov.ua/713159/1/%D0%9F%D0%BE%D1%81%D1%96%D0%B1%D0%BD%D0%B8%D0%BA_%D0%A2%D0%B5%D1%85%D0%BD%D0%BE%D0%BB%D0%BE%D0%B3%D1%96%D1%97%20%D0%B4%D0%B8%D1%81%D1%82%D0%B0%D0%BD%D1%86%D1%96%D0%B9%D0%BD%D0%BE%D0%B3%D0%BE%20%D0%BF%D1%80%D0%BE%D1%84.%D0%BD%D0%B0%D0%B2%D1%87..pdf) [%D0%BE%D0%B3%D1%96%D1%97%20%D0%B4%D0%B8%D1%81%D1%82%D0](https://lib.iitta.gov.ua/713159/1/%D0%9F%D0%BE%D1%81%D1%96%D0%B1%D0%BD%D0%B8%D0%BA_%D0%A2%D0%B5%D1%85%D0%BD%D0%BE%D0%BB%D0%BE%D0%B3%D1%96%D1%97%20%D0%B4%D0%B8%D1%81%D1%82%D0%B0%D0%BD%D1%86%D1%96%D0%B9%D0%BD%D0%BE%D0%B3%D0%BE%20%D0%BF%D1%80%D0%BE%D1%84.%D0%BD%D0%B0%D0%B2%D1%87..pdf) [%B0%D0%BD%D1%86%D1%96%D0%B9%D0%BD%D0%BE%D0%B3%D0%BE%2](https://lib.iitta.gov.ua/713159/1/%D0%9F%D0%BE%D1%81%D1%96%D0%B1%D0%BD%D0%B8%D0%BA_%D0%A2%D0%B5%D1%85%D0%BD%D0%BE%D0%BB%D0%BE%D0%B3%D1%96%D1%97%20%D0%B4%D0%B8%D1%81%D1%82%D0%B0%D0%BD%D1%86%D1%96%D0%B9%D0%BD%D0%BE%D0%B3%D0%BE%20%D0%BF%D1%80%D0%BE%D1%84.%D0%BD%D0%B0%D0%B2%D1%87..pdf) [0%D0%BF%D1%80%D0%BE%D1%84.%D0%BD%D0%B0%D0%B2%D1%87..pdf](https://lib.iitta.gov.ua/713159/1/%D0%9F%D0%BE%D1%81%D1%96%D0%B1%D0%BD%D0%B8%D0%BA_%D0%A2%D0%B5%D1%85%D0%BD%D0%BE%D0%BB%D0%BE%D0%B3%D1%96%D1%97%20%D0%B4%D0%B8%D1%81%D1%82%D0%B0%D0%BD%D1%86%D1%96%D0%B9%D0%BD%D0%BE%D0%B3%D0%BE%20%D0%BF%D1%80%D0%BE%D1%84.%D0%BD%D0%B0%D0%B2%D1%87..pdf)

3. Ягупов В.В. Педагогіка: Навчальний посібник. – К.: Либідь, 2002. – 506 с.

- 4. <https://www.playpos.it/>
- 5. [https://www.liveworksheets.com](https://www.liveworksheets.com/)

6. [https://onlinetestpad.com](https://onlinetestpad.com/)

7. <https://www.mentimeter.com/>

8.<https://ideaboardz.com/?authuser=0>

9.https://quizizz.com/admin/quiz/5c4ff862f94c0b001a684492?studentShare=true&au thuser=0

10.<https://learningapps.org/>

11.https://www.google.com/url?q=https%3A%2F%2Fpanel.genial.ly%2F&sa=D&sn tz=1&usg=AOvVaw1wXnUsT6e9qSYFfqHE3vQS

12.<https://bookcreator.com/>

13. [https://www.google.com/intl/uk\\_ua/forms/about/](https://www.google.com/intl/uk_ua/forms/about/)

### **Використані електронні сервіси при розробці електронних засобів навчання**

1.<https://testmoz.com/>

- 2.<https://www.mindomo.com/ru/>
- 3.<https://www.playpos.it/>
- 4. [https://padlet.com](https://padlet.com/)
- 5. [https://wordwall](https://wordwall/)
- 6. [https://www.purposegames.com](https://www.purposegames.com/)
- 7. [https://www.liveworksheets.com](https://www.liveworksheets.com/)
- 8. [https://edpuzzle.com](https://edpuzzle.com/)
- 9.<https://forms.gle/yefuwTvosnxvfAY77>
- 10. [https://onlinetestpad.com](https://onlinetestpad.com/)
- 11. <https://www.mentimeter.com/>
- 12.<https://www.slido.com/?authuser=0>
- 13.<https://wizer.me/?authuser=0>
- 14.<https://classkick.com/?authuser=0>
- 15. <https://goformative.com/?authuser=0>
- 16. <https://ideaboardz.com/?authuser=0>
- 17. <https://flinga.fi/?authuser=0>

18.<https://wakelet.com/?authuser=0>

- 19.<https://app.popplet.com/?authuser=0>
- 20. <https://en.linoit.com/?authuser=0>
- 21.<https://trello.com/?authuser=0>
- 22.<https://www.classtime.com/uk/?authuser=0>

23.https://quizizz.com/admin/quiz/5c4ff862f94c0b001a684492?studentShare=true&a uthuser=0

- 24.<https://learningapps.org/>
- 25. [https://www.google.com/intl/uk\\_ua/forms/about/](https://www.google.com/intl/uk_ua/forms/about/)

26. https://www.google.com/url?q=https%3A%2F%2Fwww.thinglink.com%2Fenus%2F&sa=D&sntz=1&usg=AOvVaw2hXVbpmMdBnxhntgNpsJxq

27.https://www.google.com/url?q=https%3A%2F%2Fpanel.genial.ly%2F&sa=D&sn tz=1&usg=AOvVaw1wXnUsT6e9qSYFfqHE3vQS

28.https://www.google.com/url?q=https%3A%2F%2Fwww.smore.com%2F&sa=D& sntz=1&usg=AOvVaw2mJQAcsbPEZzE2U9QCmOez

- 29.<https://bookcreator.com/>
- 30. <https://www.ourboox.com/>
- 31.<https://www.blendspace.com/>
- 32.<https://piktochart.com/>
- 33.<https://nearpod.com/>
- 34.<https://www.emaze.com/ru/>
- 35. [https://www.canva.com/uk\\_ua/](https://www.canva.com/uk_ua/)
- 36. <https://www.playpos.it/>
- 37.<https://jamboard.google.com/>
- 38.<https://wordmint.com/>
- 39.<https://www.gimkit.com/>

40[.https://www.google.com/url?q=https%3A%2F%2Ftimeline.knightlab.com%2F&s](https://www.google.com/url?q=https%3A%2F%2Ftimeline.knightlab.com%2F&sa=D&sntz=1&usg=AOvVaw0pCpqhNitWrwtvQdczf9N2) [a=D&sntz=1&usg=AOvVaw0pCpqhNitWrwtvQdczf9N2](https://www.google.com/url?q=https%3A%2F%2Ftimeline.knightlab.com%2F&sa=D&sntz=1&usg=AOvVaw0pCpqhNitWrwtvQdczf9N2)

41. <https://www.sutori.com/en/>

# ДЛЯ НОТАТОК

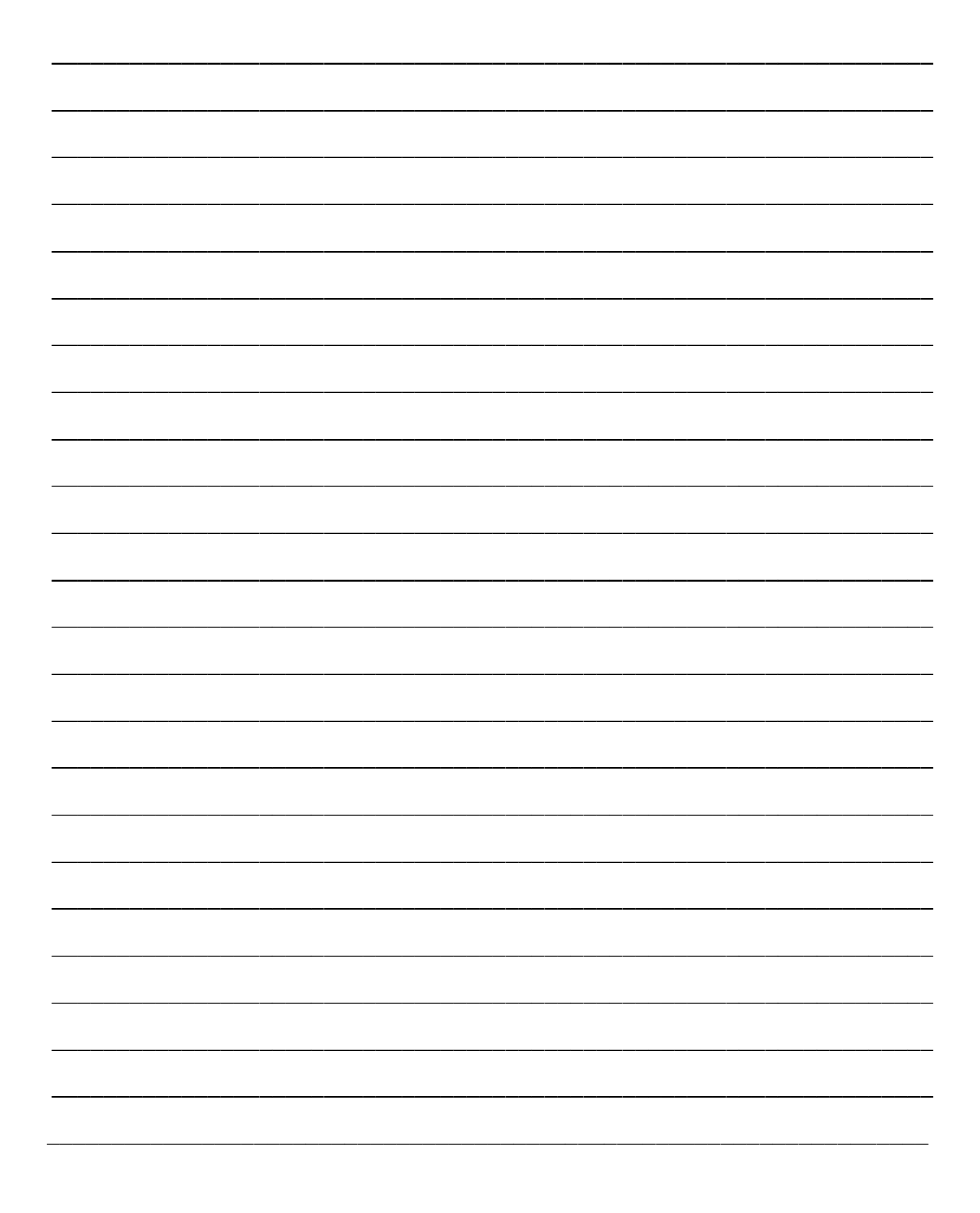

# ДЛЯ НОТАТОК

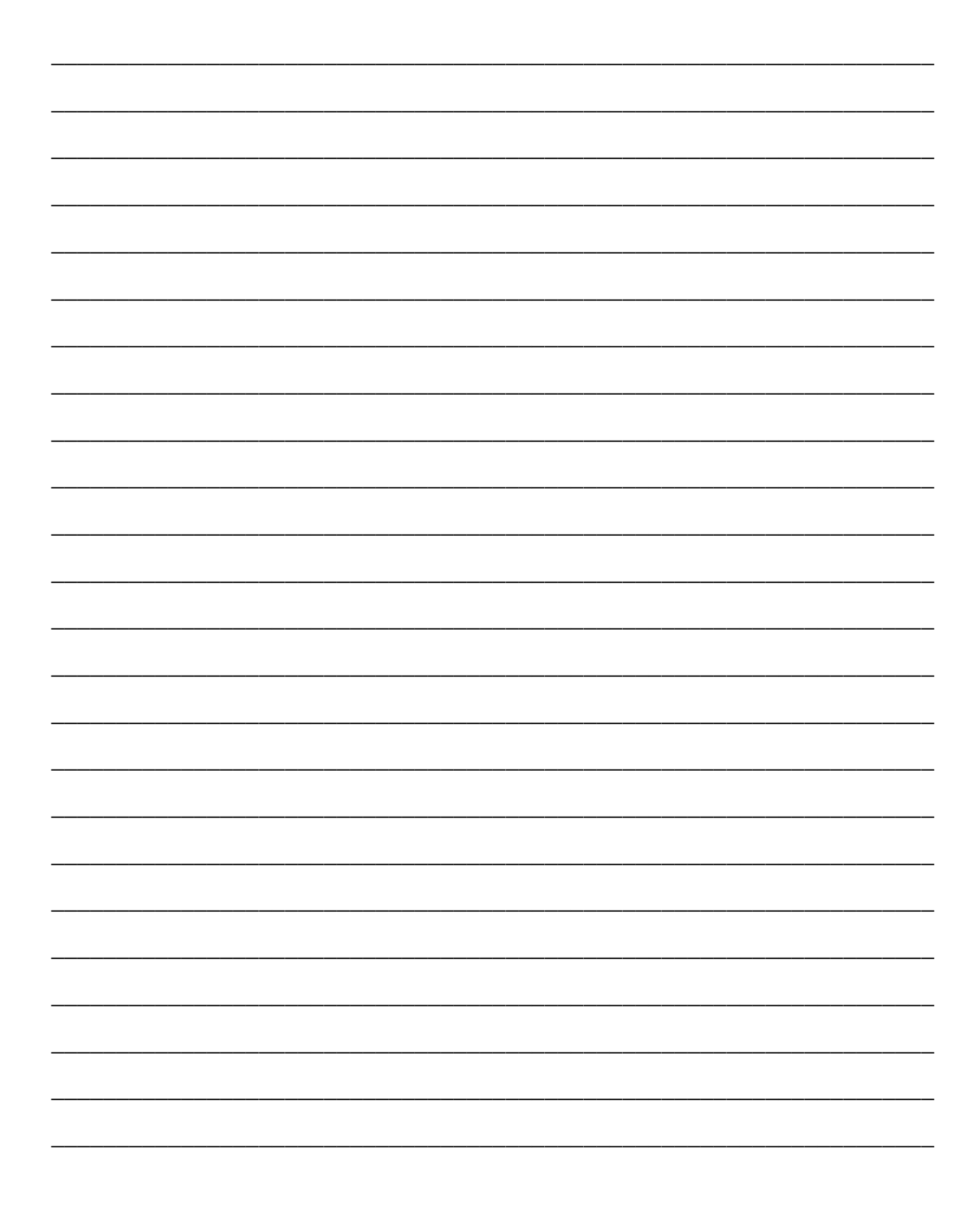

# **РОБОТА ВИКЛАДАЧА З РОЗШИРЕННЯ МОЖЛИВОСТЕЙ ВИКОРИСТАННЯ ЦИФРОВИХ ІНСТРУМЕНТІВ ДЛЯ ОРГАНІЗАЦІЇ ДИСТАНЦІЙНОГО НАВЧАННЯ Й ПІДВИЩЕННЯ ЕФЕКТИВНОСТІ ОСВІТНЬОГО ПРОЦЕСУ**

*(З досвіду роботи Ольги СУПРУН, викладачки ДПТНЗ «Харківське вище професійне училище будівництва»)*

**Головний редактор:** Тетяна Русланова **Літературний редактор:** Ольга Горєнкова **Коректор:** Ольга Горєнкова **Комп'ютерна верстка:** Олена Яковенко **Дизайн обкладинки:** Олена Яковенко

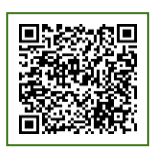

Науково-методичний центр професійно-технічної освіти у Харківській області61121 м.Харків, вул.Владислава Зубенка, 37, 4 поверх Тел.: (0572) 64-68-60

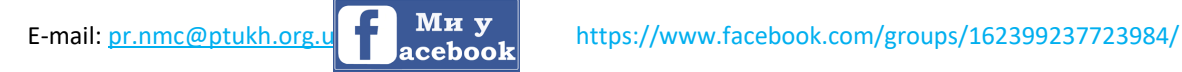

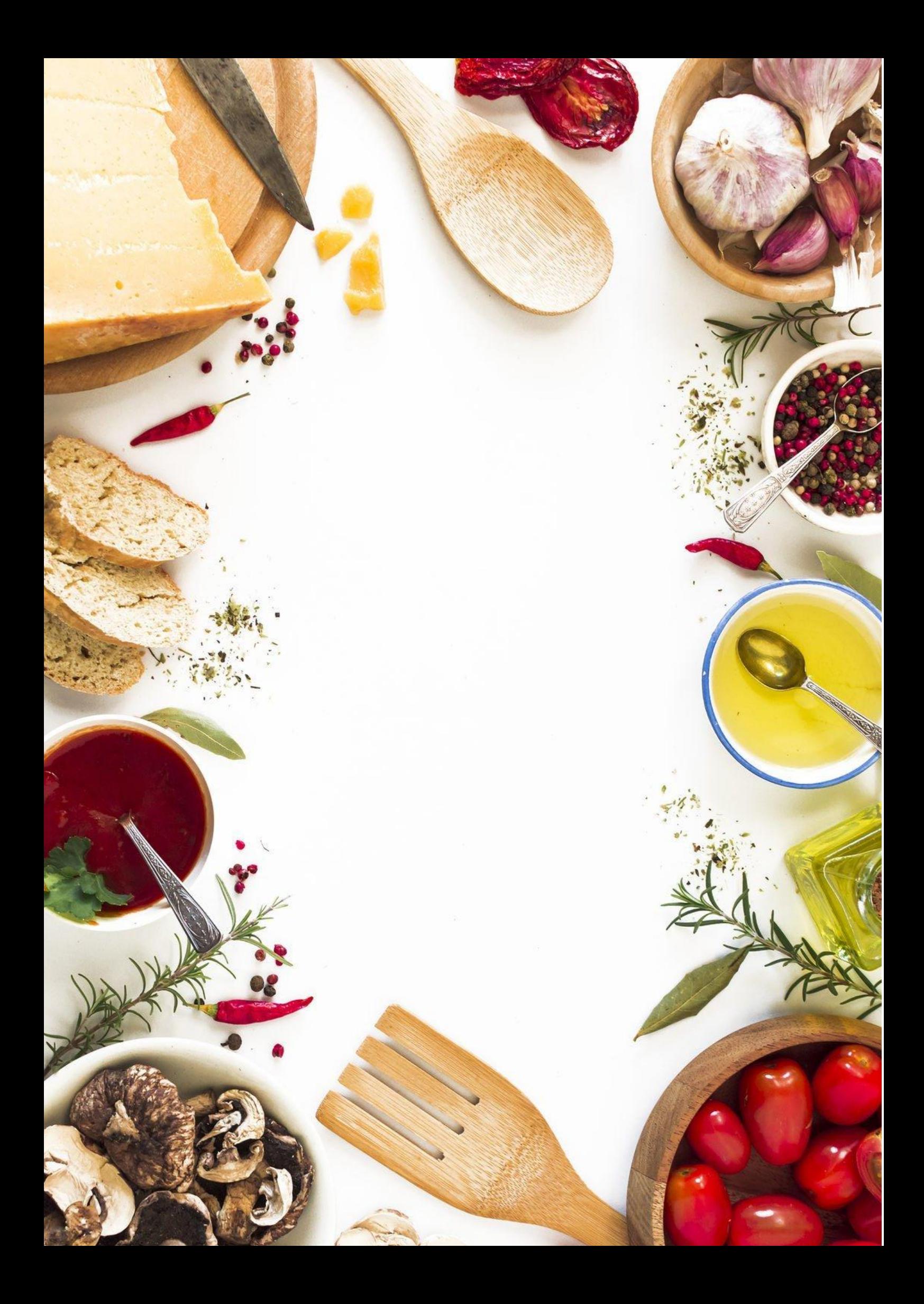